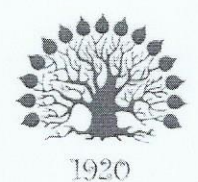

# МИНИСТЕРСТВО НАУКИ И ВЫСШЕГО ОБРАЗОВАНИЯ РОССИЙСКОЙ ФЕДЕРАЦИИ

Филиал федерального государственного бюджетного образовательного учреждения высшего образования «Кубанский государственный университет» в г. Славянске-на-Кубани

## **УТВЕРЖДАЮ**

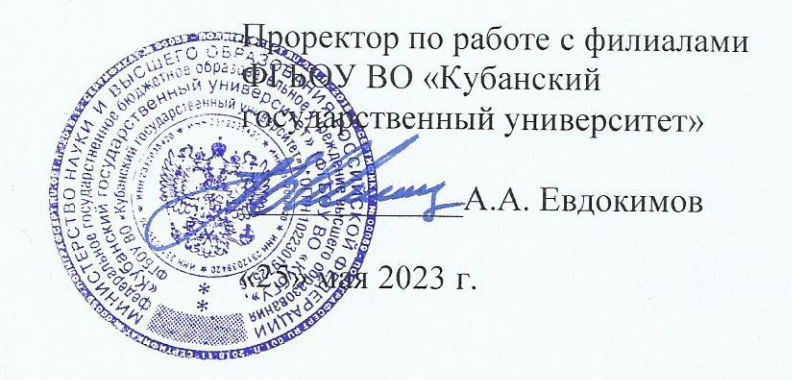

## РАБОЧАЯ ПРОГРАММА УЧЕБНОЙ ДИСЦИПЛИНЫ

## ОП.14 ИНФОРМАЦИОННЫЕ ТЕХНОЛОГИИ В ПРОФЕССИОНАЛЬНОЙ ДЕЯТЕЛЬНОСТИ

специальность 40.02.01 Право и организация социального обеспечения

Краснодар 2023

программа учебной дисциплины ОП.14 Информационные Рабочая технологии в профессиональной деятельности разработана на основе Федерального государственного образовательного стандарта среднего профессионального образования (далее - ФГОС СПО) по специальности 40.02.01 Право и организация социального обеспечения, утвержденного приказом Министерства образования и науки Российской Федерации от «12» мая 2014 г. № 508, зарегистрирован в Министерстве юстиции 29.07.2014 г. (рег. № 33324)

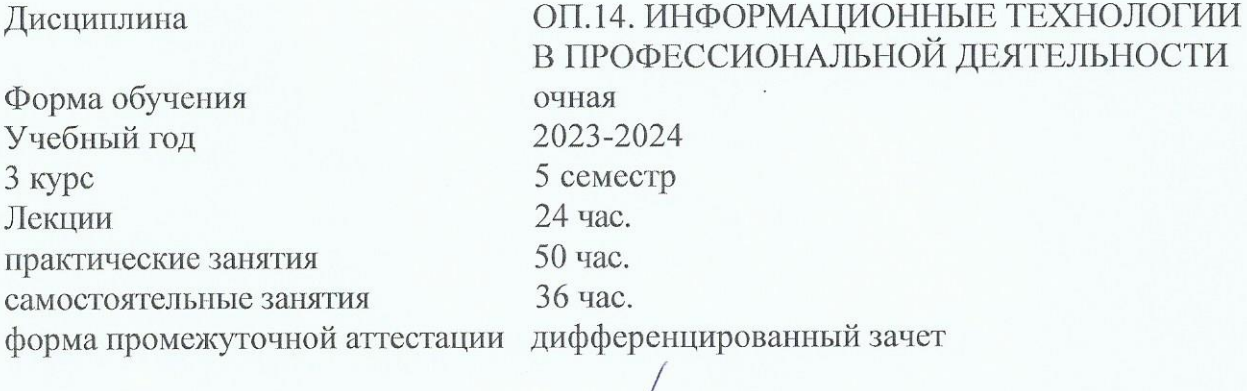

Составитель: преподаватель

М.С. Бушуев todnucь

Утверждена на заседании предметно-цикловой комиссии физико-математических 09.00.00 Информатика дисциплин **YTC**  $\overline{M}$ специальных дисциплин  $\overline{M}$ вычислительная техника, протокол № 10 от «25» мая 2023 г.

Председатель предметной (цикловой) комиссии физико-математических и специальных дисциплин УГС 09.00.00 Информатика и вычислительная техника

М.С. Бушуев «25» мая 2023 г.

Репензенты:

Главный специалист-эксперт отлела судебно-исковой работы № 1 ОСФР по Краснодарскому краю

Заведующий кафедрой истории обществознания и педагогических технологий, кандидат исторических наук, доцент филиала ФГБОУ ВО «Кубанский государственный университет» в г. Славянске-на-Кубани

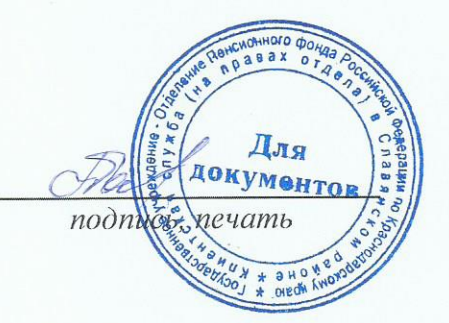

Ю.А. Пострыгай

подпись

А.Н. Рябиков

## ЛИСТ согласования рабочей программы учебной дисциплины

Специальность среднего профессионального образования: 40.02.01 Право и организация социального обеспечения

СОГЛАСОВАНО:

Нач. УМО филиала

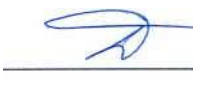

А.С. Демченко «26» мая 2023 г.

М.В. Фуфалько «26» мая 2023 г.

Заведующая библиотекой филиала

Нач. ИВЦ (программно информационное обеспечение образовательной программы)

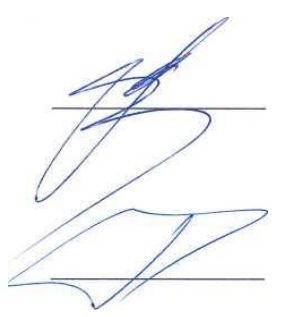

В.А. Ткаченко «26» мая 2023 г.

# СОДЕРЖАНИЕ

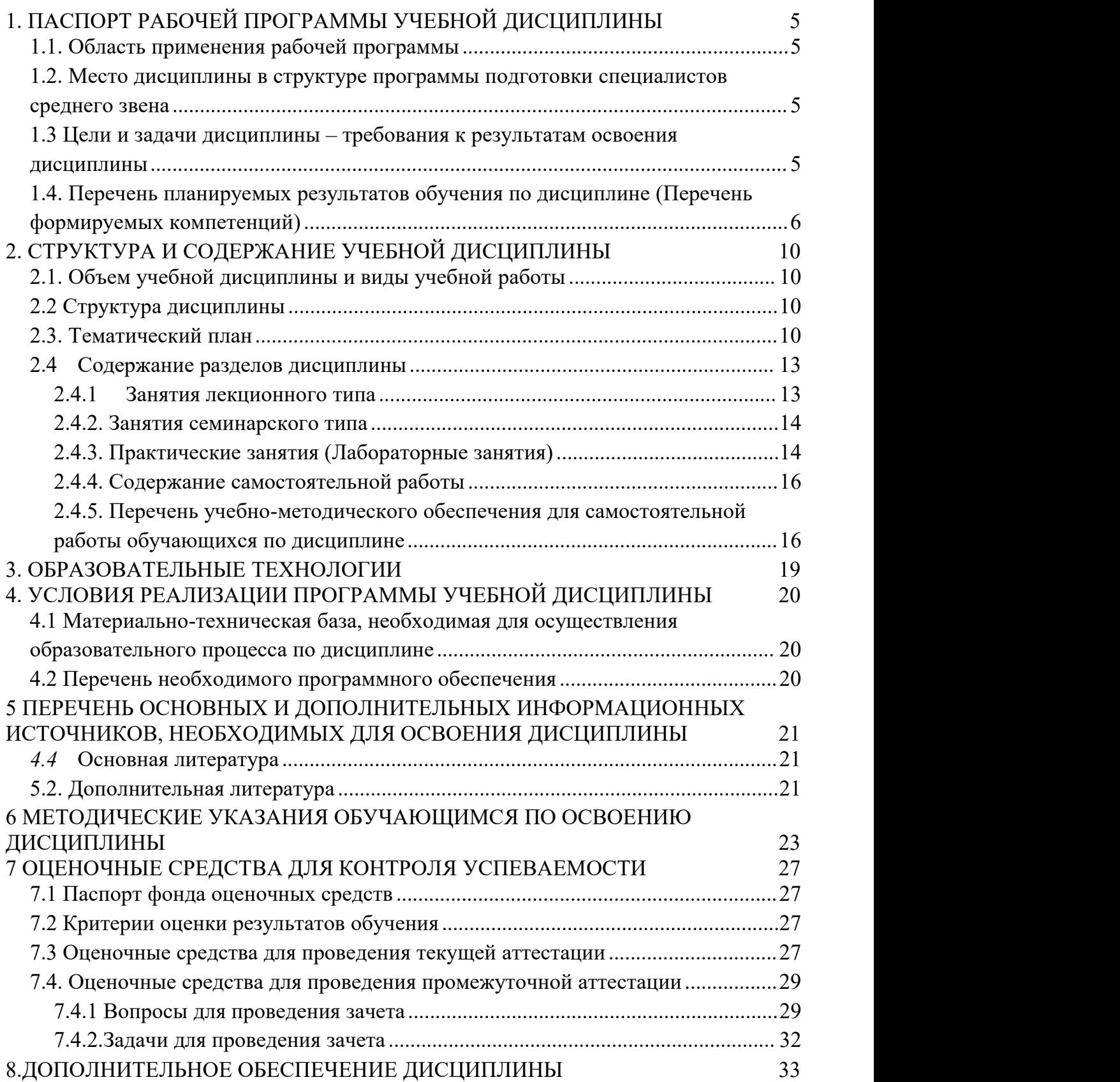

## <span id="page-4-0"></span>**1. ПАСПОРТ РАБОЧЕЙ ПРОГРАММЫ УЧЕБНОЙ ДИСЦИПЛИНЫ**

## <span id="page-4-1"></span>**1.1. Область применения рабочей программы**

Рабочая программа учебной дисциплины ОП.14. Информационные технологии в профессиональной деятельности является частью общепрофессиональной подготовки специалистов среднего звена в соответствии с ФГОС СПО по специальности 40.02.01 Право и организация социального обеспечения.

## <span id="page-4-2"></span>**1.2. Место дисциплины в структуре программы подготовки специалистов среднего звена**

Учебная дисциплина ОП.14. Информационные технологии в профессиональной деятельности относится к общепрофессиональному циклу.

## <span id="page-4-3"></span>**1.3 Цели и задачи дисциплины – требования к результатам освоения дисциплины**

*Цель* дисциплины: формирование у учащихся системы знаний, умений и навыков в области использования средств информационных и коммуникационных технологий (ИКТ) как базы для развития профессиональных компетенций.

*Задачи* дисциплины.

1. Формирование системы базовых знаний, отражающих вклад информационных технологий в формирование современной научной картины мира, роль информационных процессов в обществе.

2. Развитие познавательных интересов, интеллектуальных и творческих способностей путем освоения и использования методов информатики и средств ИКТ при изучении различных учебных предметов;

3. Воспитание ответственного отношения к соблюдению этических и правовых норм информационной деятельности;

4. Приобретение опыта использования информационных технологий в индивидуальной и коллективной учебной и познавательной, в том числе профессиональной деятельности.

5. Стимулирование самостоятельной работы по освоению содержания дисциплины и формированию необходимых компетенций.

В результате изучения обязательной части учебного цикла обучающийся должен: уметь:

использовать программное обеспечение в профессиональной деятельности;

применять компьютерные и телекоммуникационные средства;

работать с информационными справочно-правовыми системами;

использовать прикладные программы в профессиональной деятельности;

работать с электронной почтой;

 использовать ресурсы локальных и глобальных информационных сетей; знать:

 состав, функции информационных и телекоммуникационных технологий, возможности их использования в профессиональной деятельности;

- основные правила и методы работы с пакетами прикладных программ;
- понятие информационных систем и информационных технологий;
- понятие правовой информации как среды информационной системы;

– назначение, возможности, структуру, принцип работы информационных справочно-правовых систем;

теоретические основы, виды и структуру баз данных;

возможности сетевых технологий работы с информацией;

Количество часов на освоение программы учебной дисциплины: максимальной учебной нагрузки учащихся 110 часов, в том числе:

обязательной аудиторной учебной нагрузки обучающегося 74 часа;

самостоятельной работы учащихся 24 часа,

<span id="page-5-0"></span>консультация 8 часов.

## **1.4. Перечень планируемых результатов обучения по дисциплине (Перечень формируемых компетенций)**

Специалист в области права и социального обеспечения должен обладать общими и профессиональными компетенциями, включающими в себя способность:

ОК 1. Понимать сущность и социальную значимость своей будущей профессии, проявлять к ней устойчивый интерес.

ОК 2. Организовывать собственную деятельность, определять методы и способы выполнения профессиональных задач, оценивать их эффективность и качество.

ОК 3. Решать проблемы, оценивать риски и принимать решения в нестандартных ситуациях.

ОК 4. Осуществлять поиск, анализ и оценку информации, необходимой для постановки и решения профессиональных задач, профессионального и личностного развития.

ОК 5. Использовать информационно-коммуникационные технологии для совершенствования профессиональной деятельности.

ОК 6. Работать в коллективе и команде, обеспечивать ее сплочение эффективно общаться с коллегами, руководством, потребителями.

ПК 1.5. Осуществлять формирование и хранение дел получателей пенсий, пособий и других социальных выплат.

ПК 2.1. Поддерживать базы данных получателей пенсий, пособий, компенсаций и других социальных выплат, а также услуг и льгот в актуальном состоянии.

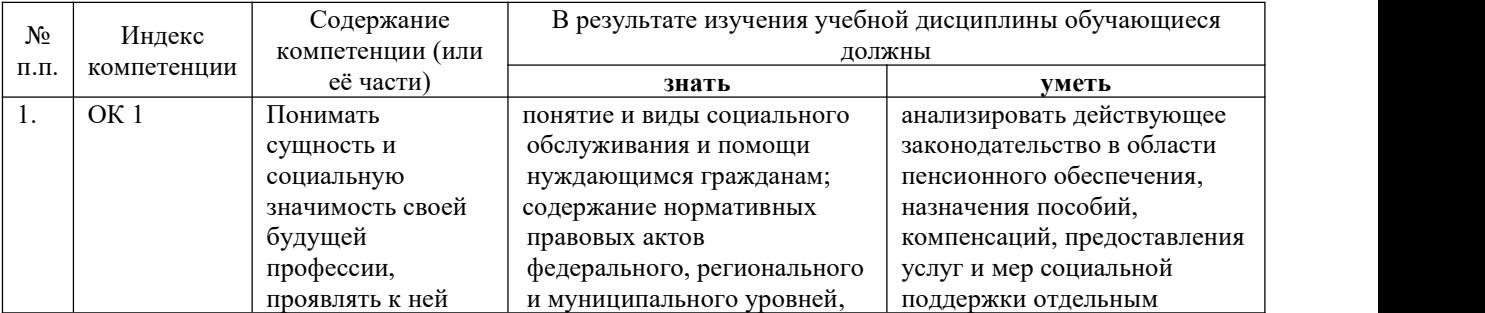

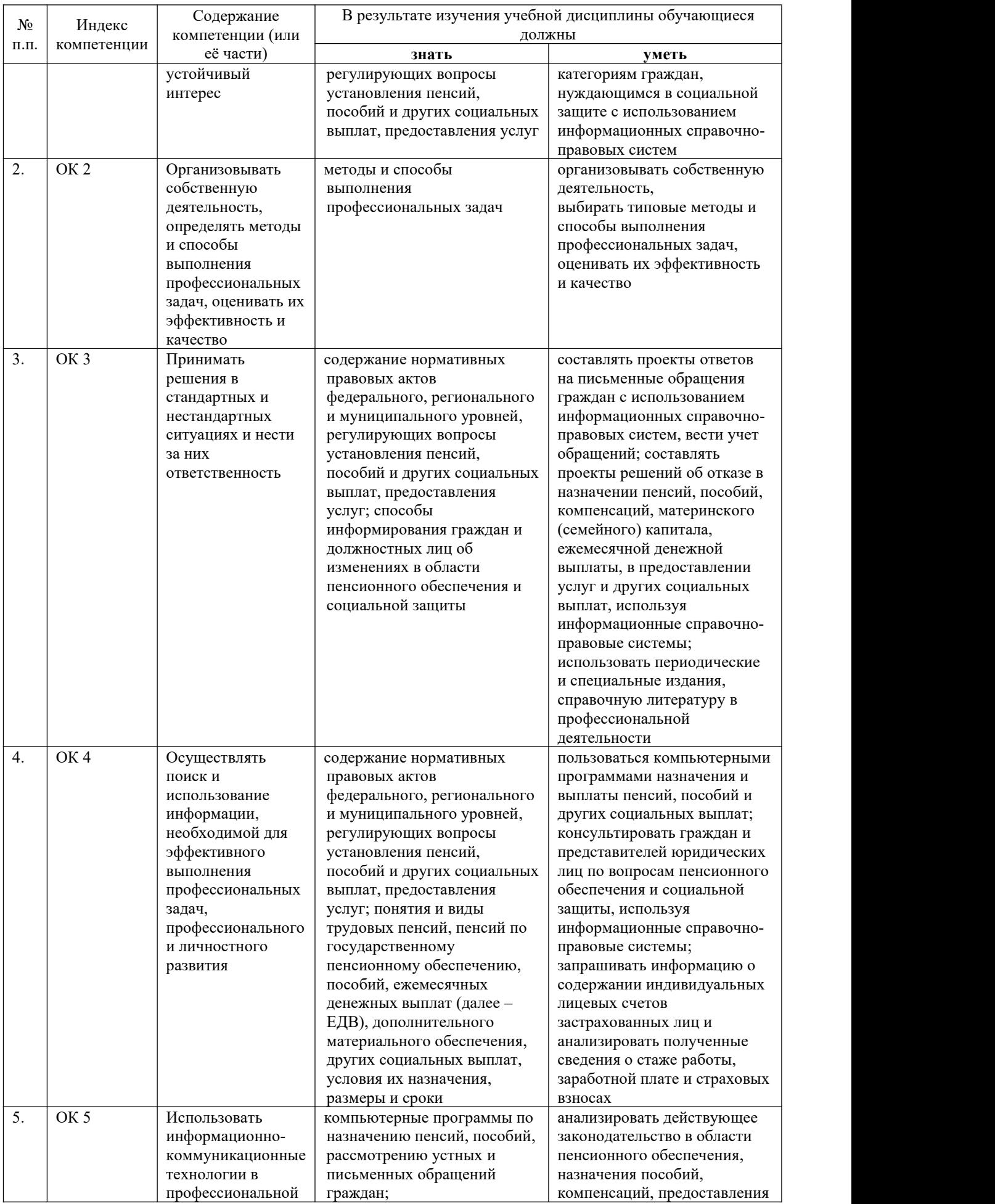

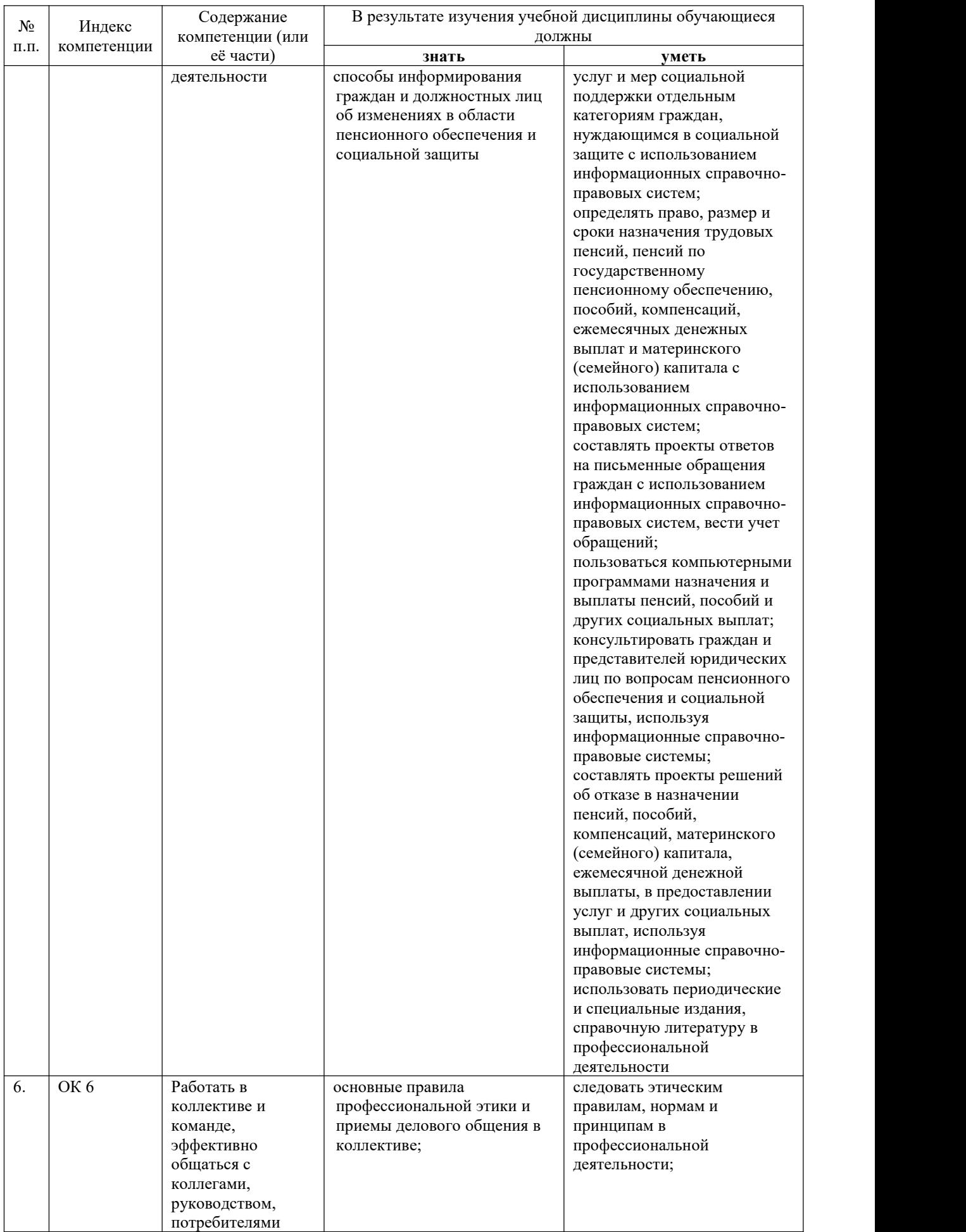

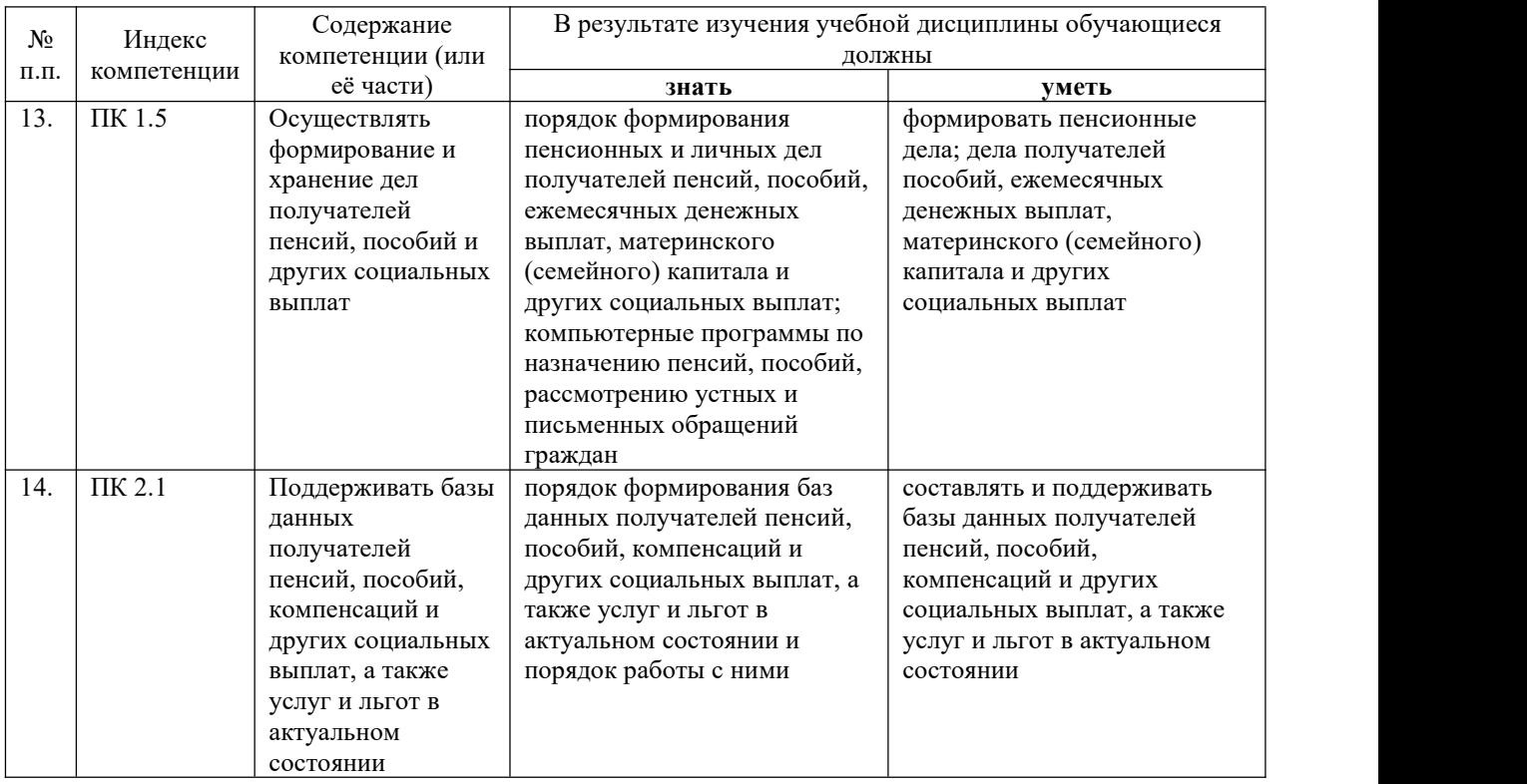

## <span id="page-9-0"></span>2. СТРУКТУРА И СОДЕРЖАНИЕ УЧЕБНОЙ ДИСЦИПЛИНЫ

## <span id="page-9-1"></span>2.1. Объем учебной дисциплины и виды учебной работы

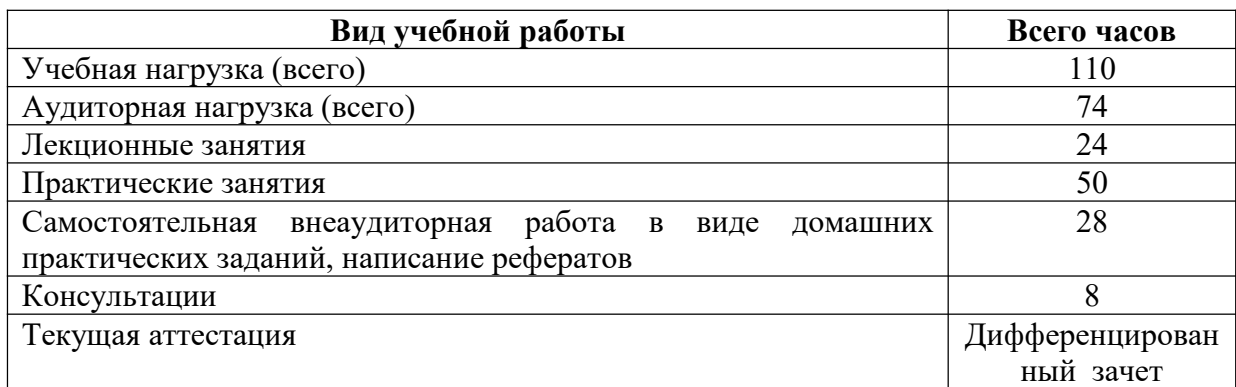

## <span id="page-9-2"></span>2.2 Структура дисциплины

Основу рабочей программы составляет содержание, согласованное с требованиями федерального государственного образовательного стандарта среднего профессионального образования.

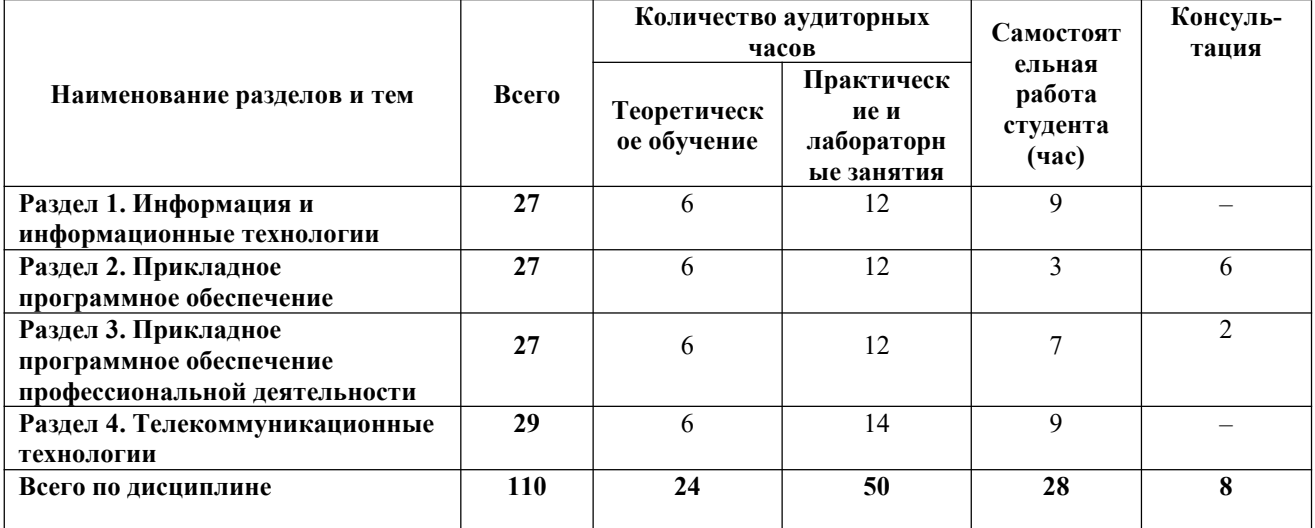

## <span id="page-9-3"></span>2.3. Тематический план

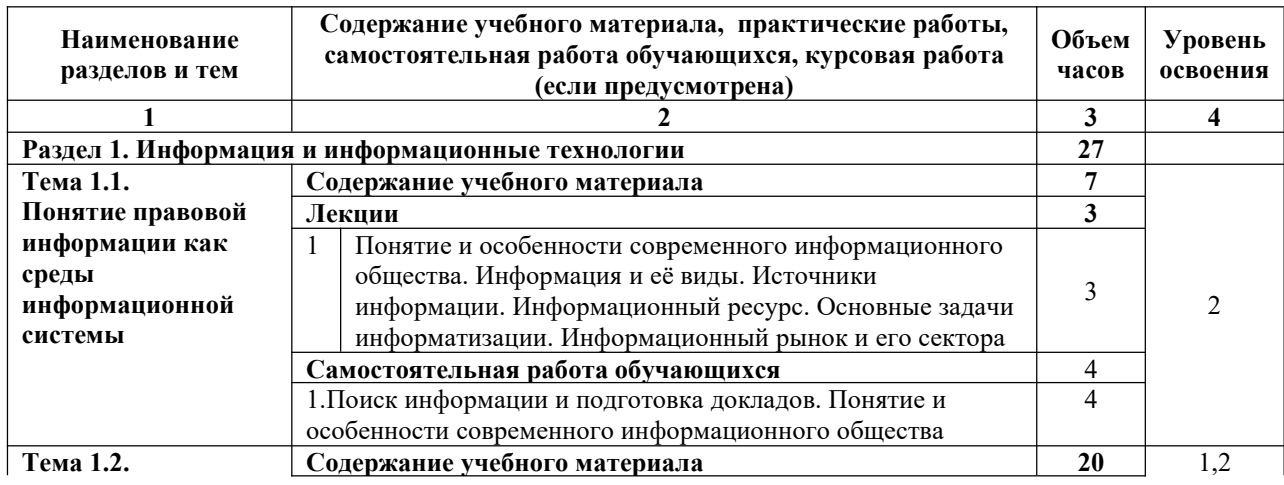

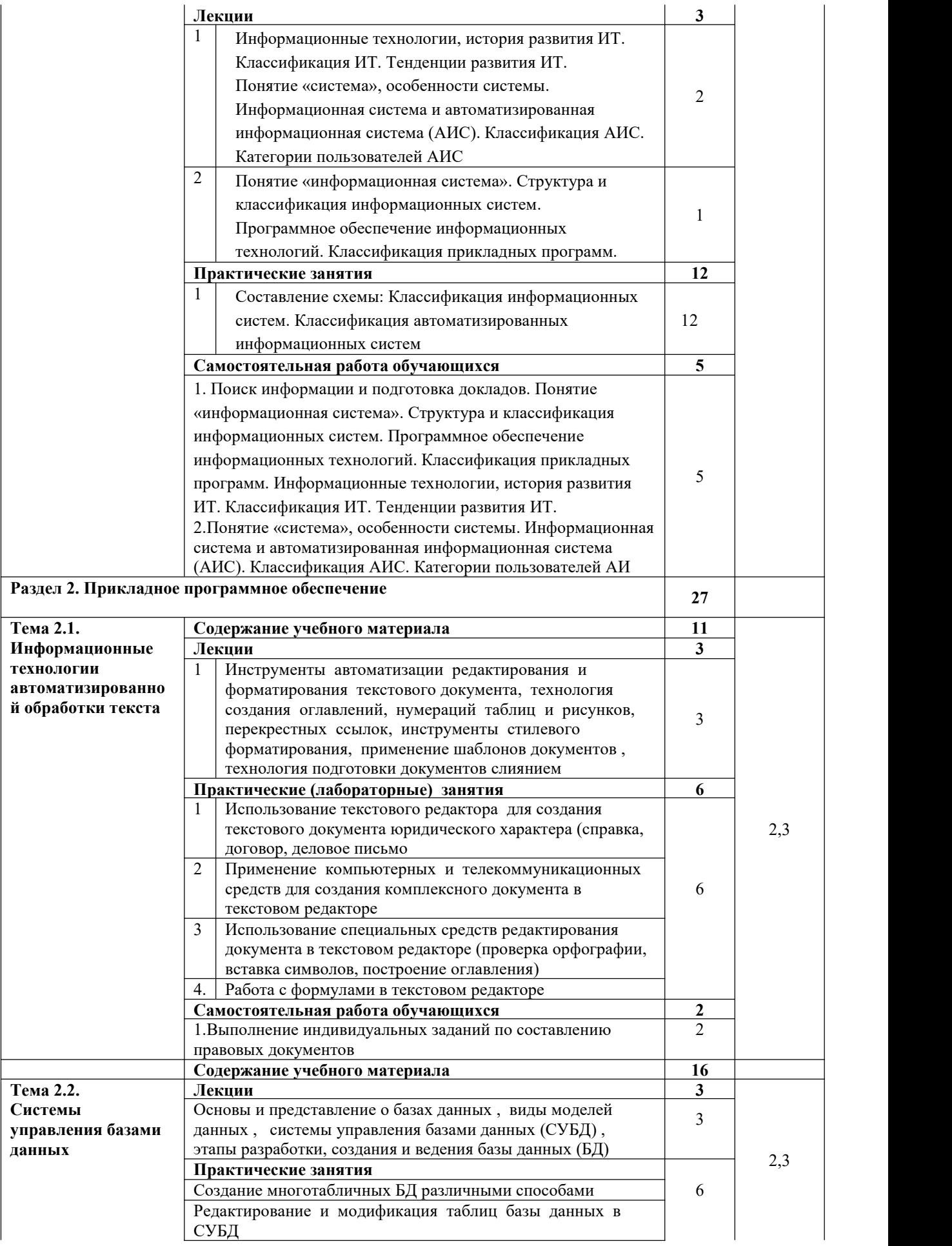

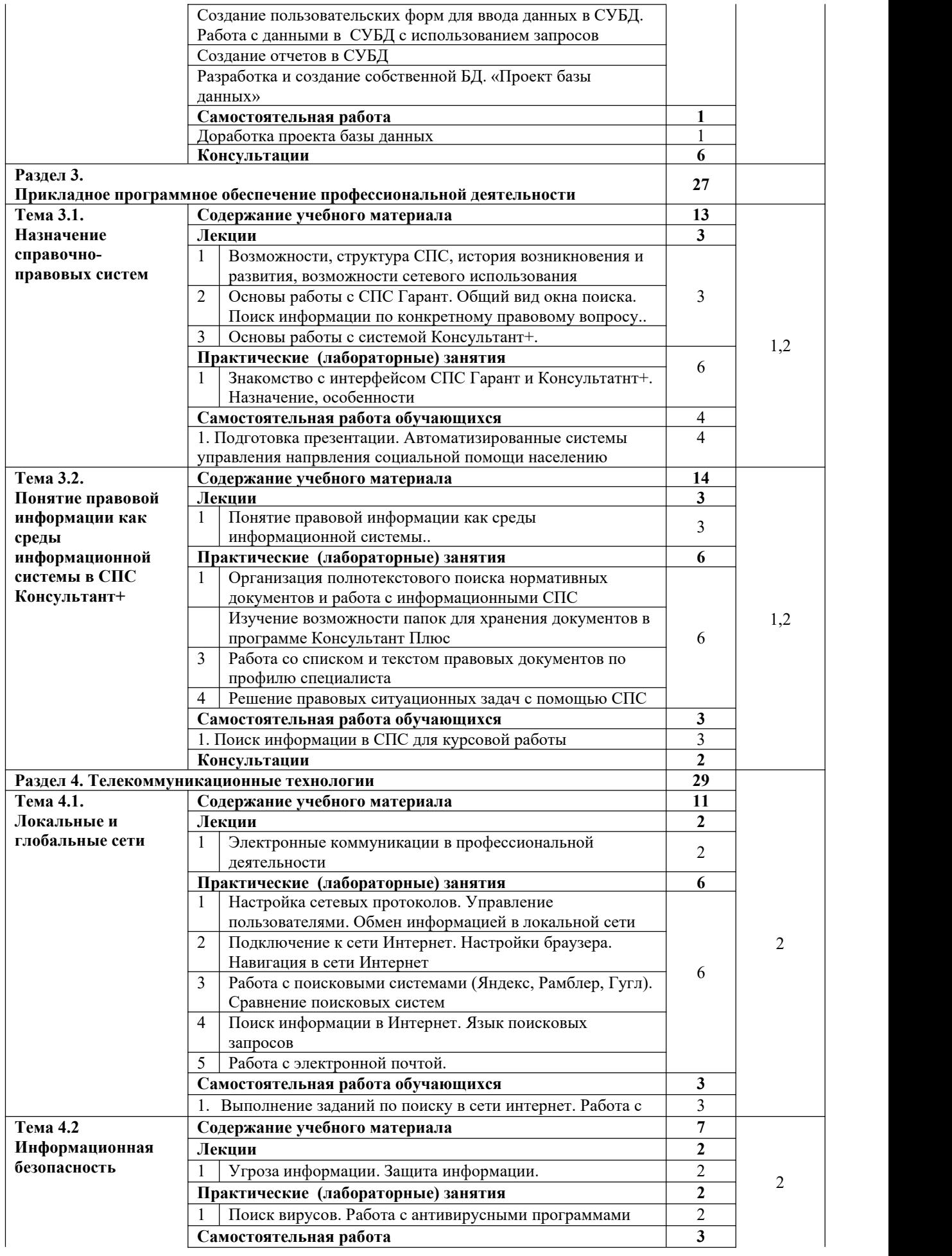

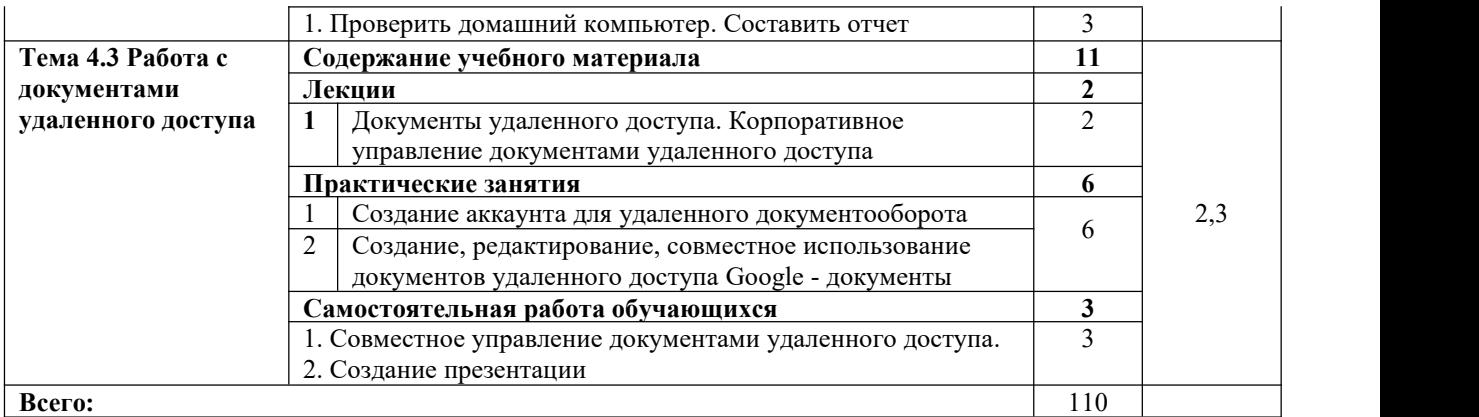

Содержание каждой темы включает теоретический и практико ориентированный материал, реализуемый в форме практикумов с использованием средств ИКТ.

При освоении программы у обучающихся формируется информационно коммуникационная компетентность – знания, умения и навыки по информатике, необходимые для изучения других общеобразовательных предметов, для их использования в ходе изучения специальных дисциплин профессионального цикла, в практической деятельности и повседневной жизни.

Выполнение практикумов обеспечивает формирование у обучающихся умений самостоятельно и избирательно применять различные средства ИКТ, включая дополнительное цифровое оборудование (принтеры, графические планшеты, цифровые камеры, сканеры и др.), пользоваться комплексными способами представления и обработки информации, а также изучить возможности использования ИКТ для профессионального роста.

## <span id="page-12-0"></span>**2.4Содержание разделов дисциплины**

## <span id="page-12-1"></span>**2.4.1 Занятия лекционного типа**

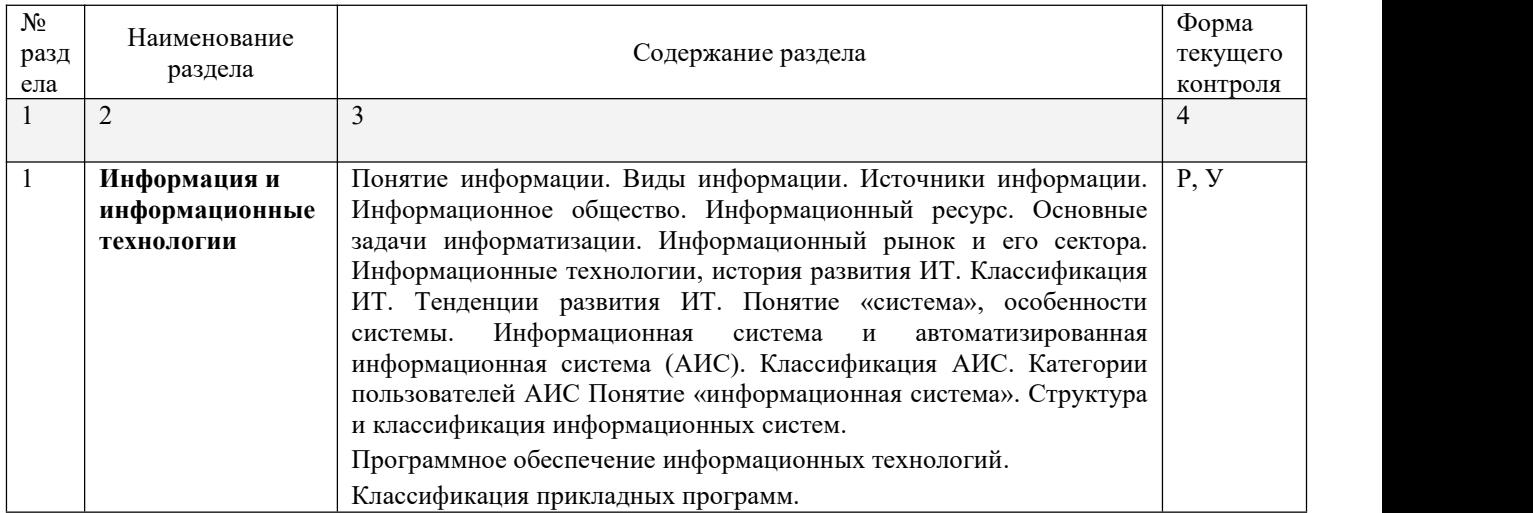

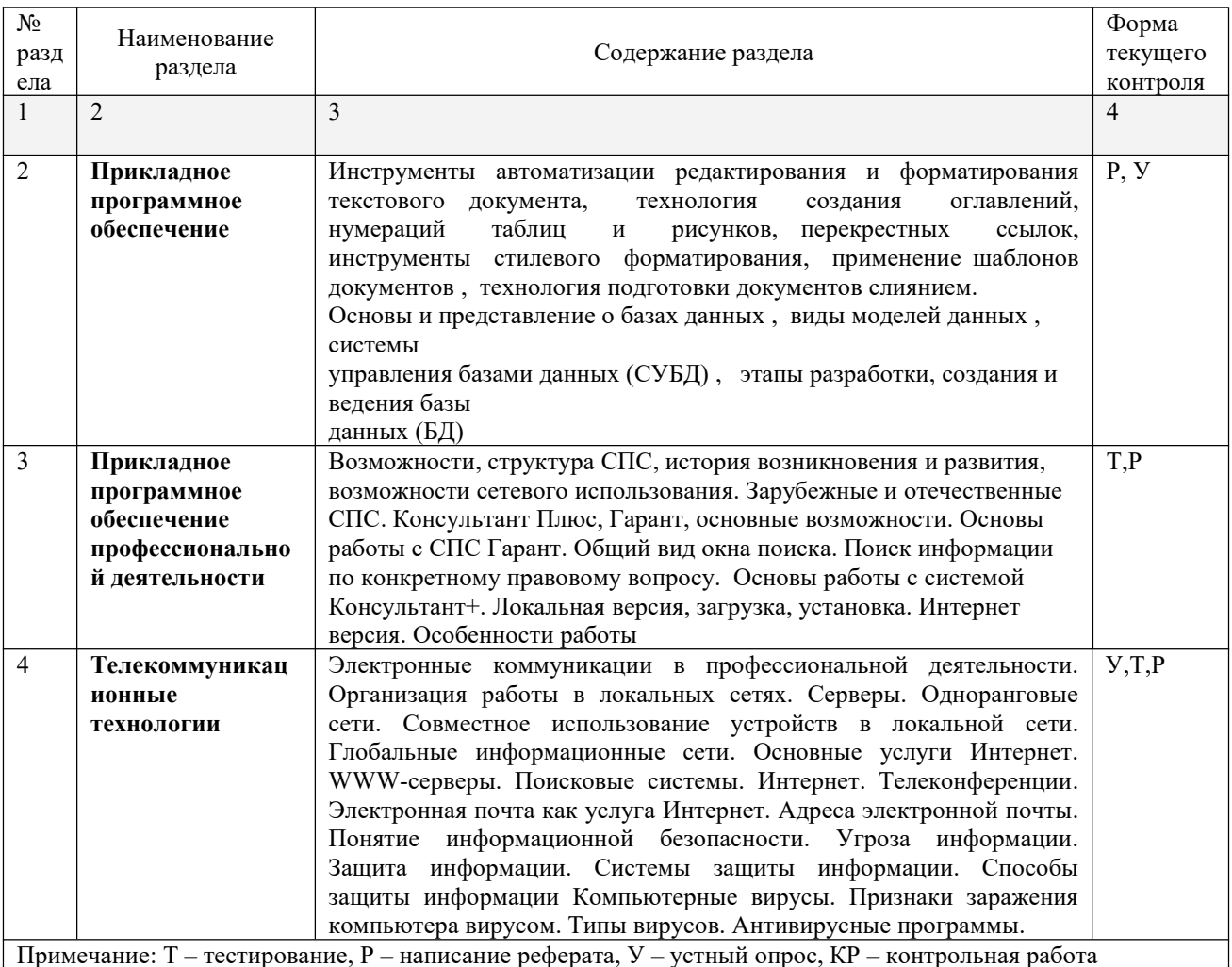

## <span id="page-13-0"></span>2.4.2. Занятия семинарского типа

не предусмотрены  $\equiv$ 

# <span id="page-13-1"></span>2.4.3. Практические занятия (Лабораторные занятия)

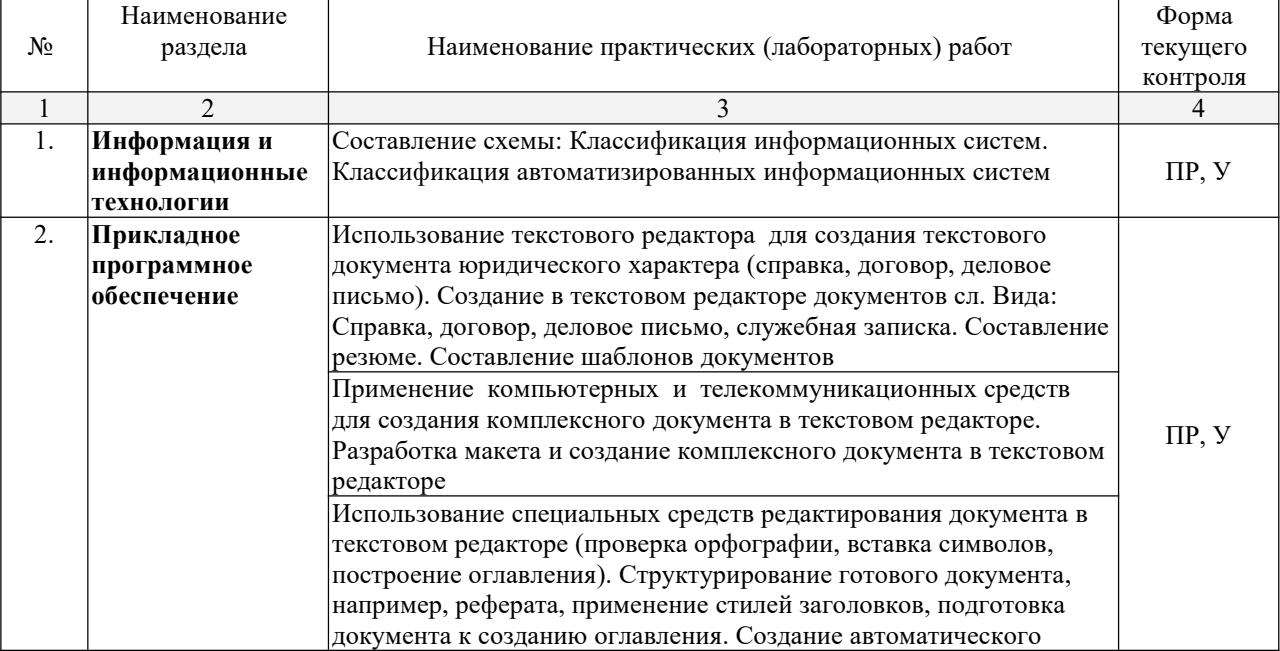

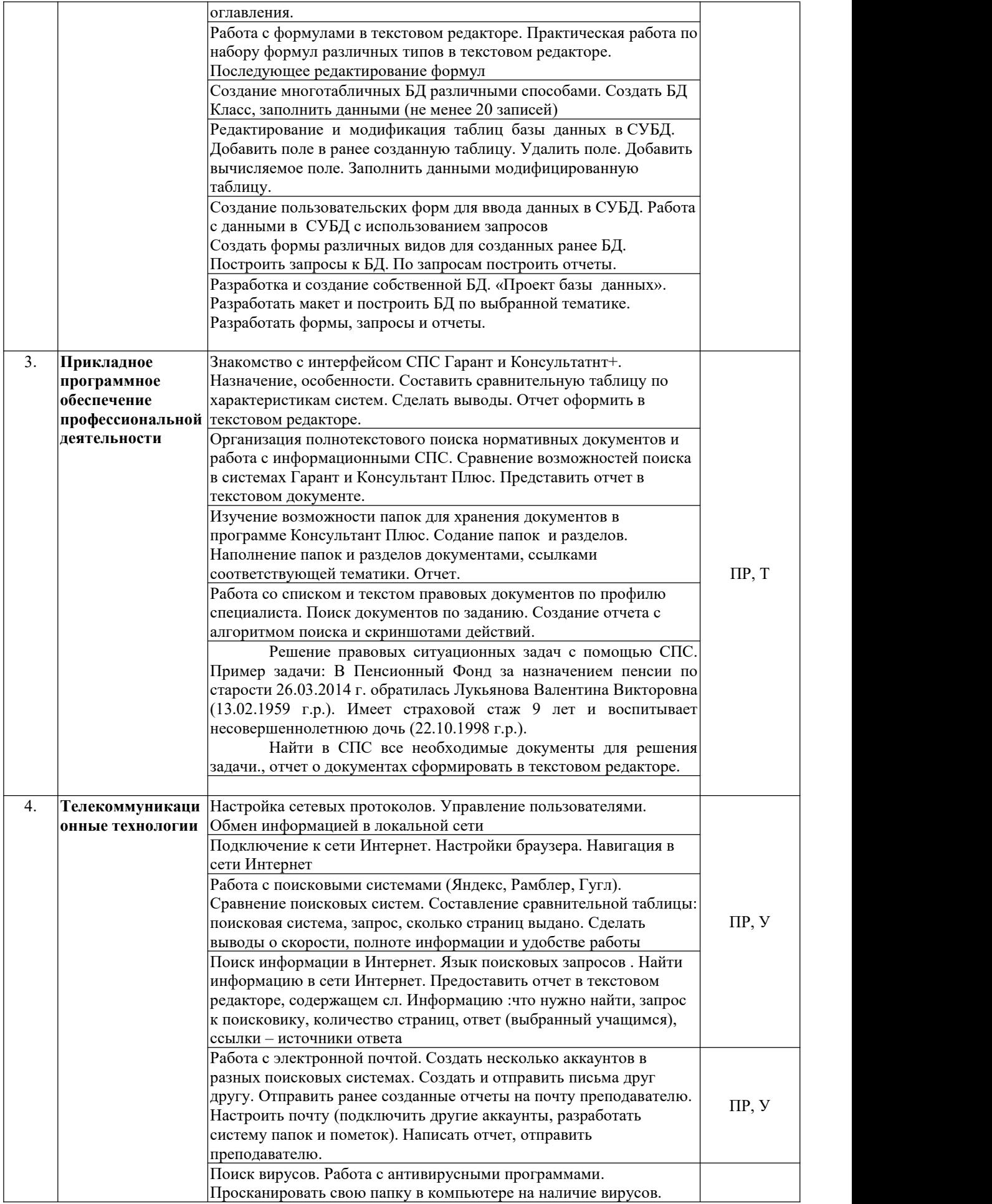

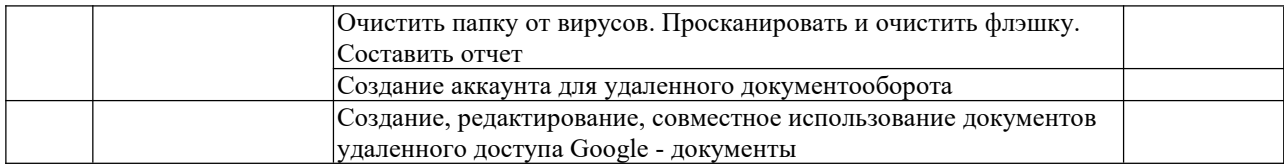

Примечание: ПР – практическая работа, ЛР – лабораторная работа; Т – тестирование,  $P$  – написание реферата,  $V$  – устный опрос,  $KP$  – контрольная работа

## <span id="page-15-0"></span>2.4.4. Содержание самостоятельной работы

#### Примерная тематика рефератов:

 $1<sup>1</sup>$ Основные направления применения информационных технологий в области права.

- 2. Классификация современных информационных технологий.
- 3. Современная структура сети Интернет.
- 4. Основные протоколы сети Интернет.
- 5. Классификация информационных систем.
- 6. Классификация БД и СУБД.
- 7. История развития компьютерных правовых систем
- 8. Обзор российского рынка правовых систем
- 9. Правовые системы и Internet
- 10. Защита информации в Интернет
- <span id="page-15-1"></span>11. Компьютерные вирусы

#### $2.4.5.$ Перечень учебно-методического обеспечения лля самостоятельной работы обучающихся по дисциплине

Самостоятельная работа учащихся является важнейшей формой учебновоспитательного процесса.

Основная цель самостоятельной работы при изучении дисциплины закрепить теоретические знания, полученные в ход лекционных занятий, а также сформировать практические навыки полготовки в области применения коммуникационных средств.

Самостоятельная работа учащихся в процессе освоения дисциплины включает:

- изучение основной и дополнительной литературы по предмету;

- изучение (конспектирование) вопросов, вызывающих затруднения при их изучении;

- работу с электронными учебными ресурсами;
- изучение материалов периодической печати, Интернет-ресурсов;
- подготовку к тестированию;
- подготовку к практическим и лабораторным занятиям,
- подготовку доклада по одной из тем курса.

На самостоятельную работу студентов отводится 28 часов учебного времени.

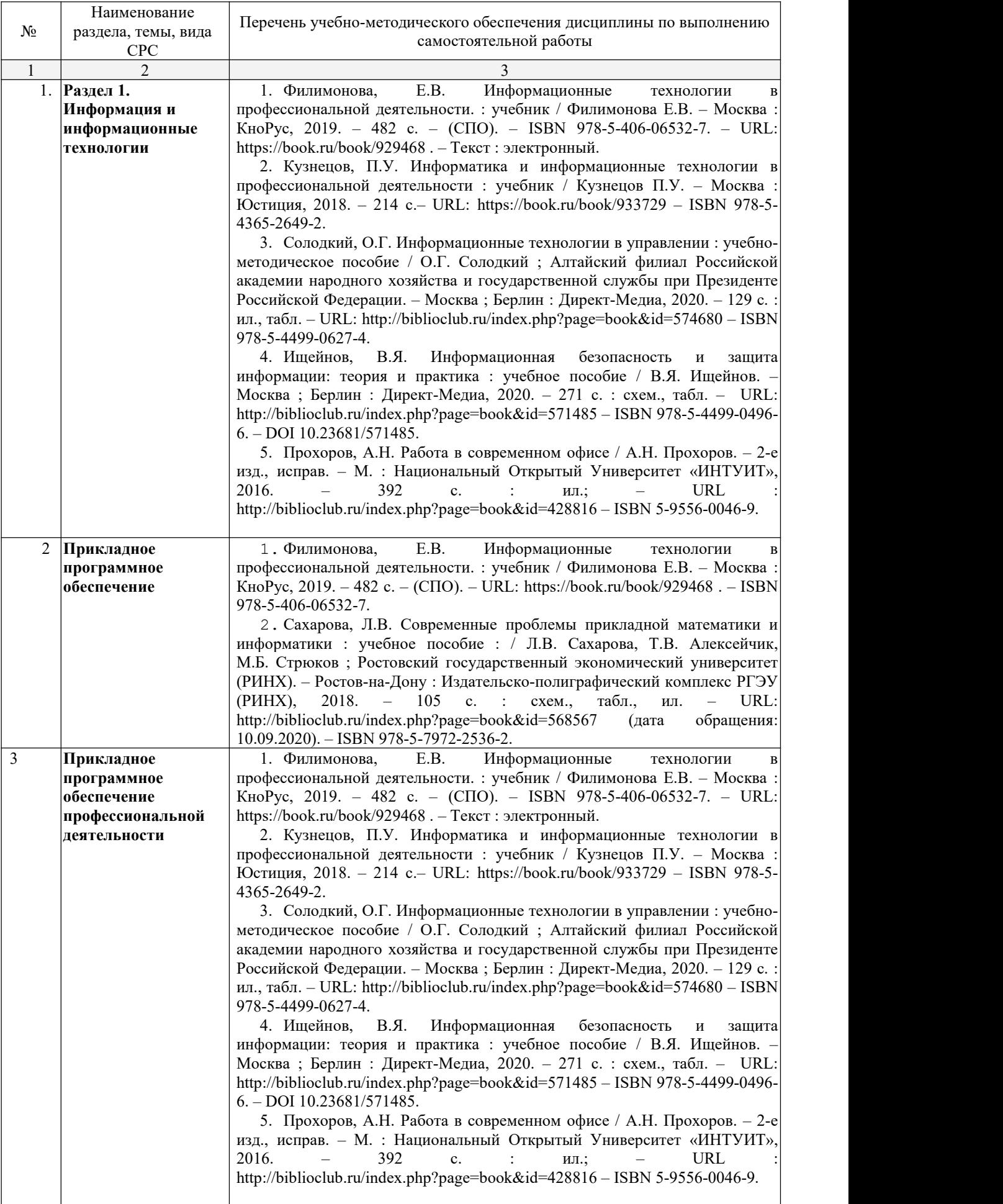

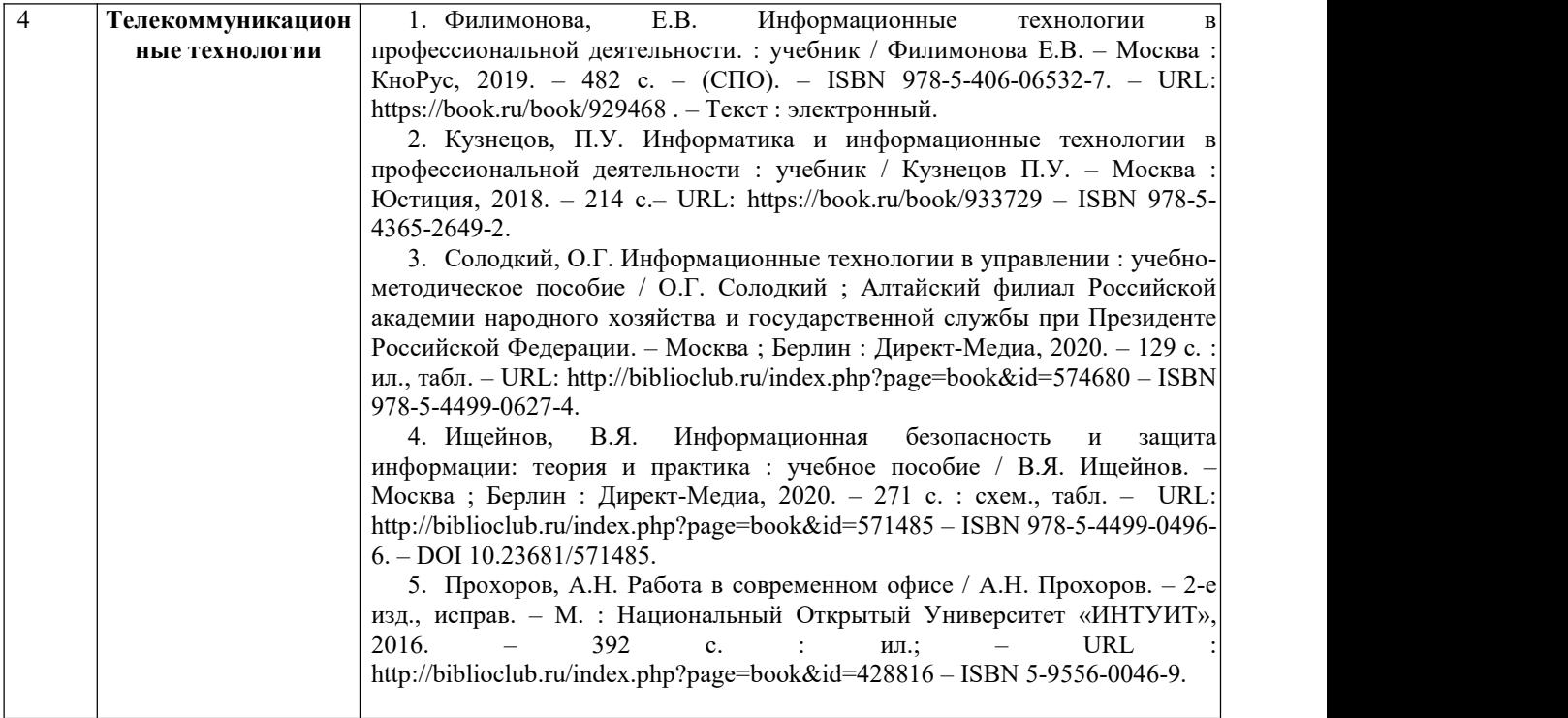

Кроме перечисленных источников студент может воспользоваться поисковыми системами сети Интернет по теме самостоятельной работы.

<span id="page-18-0"></span>Для преподавания лекционного материала дисциплины «Информатика и информационно-коммуникационные технологии в профессиональной деятельности» применяются аудиовизуальные технологии, которые поднимают на качественно новый уровень роль преподавателя. Применение мультимедийного комплекса повышает наглядность, информативность, позволяет экономить время занятий.

Лабораторные и практические работы.

Технология, применяемая в процессе проведения лабораторных и практических занятий, сочетает возможности информационных технологий и практической работы для формирования понятийно-терминологической основы модуля, приобретения необходимых умений и навыков. Это позволяет работать в малых группах, коллективно обсуждать используемые технологии работы, возникающие проблемы, а также инициирует самостоятельную работу учащихся. При выполнении лабораторных и практических работ проявляется преемственность в профессиональном и творческом развитии учащихся.

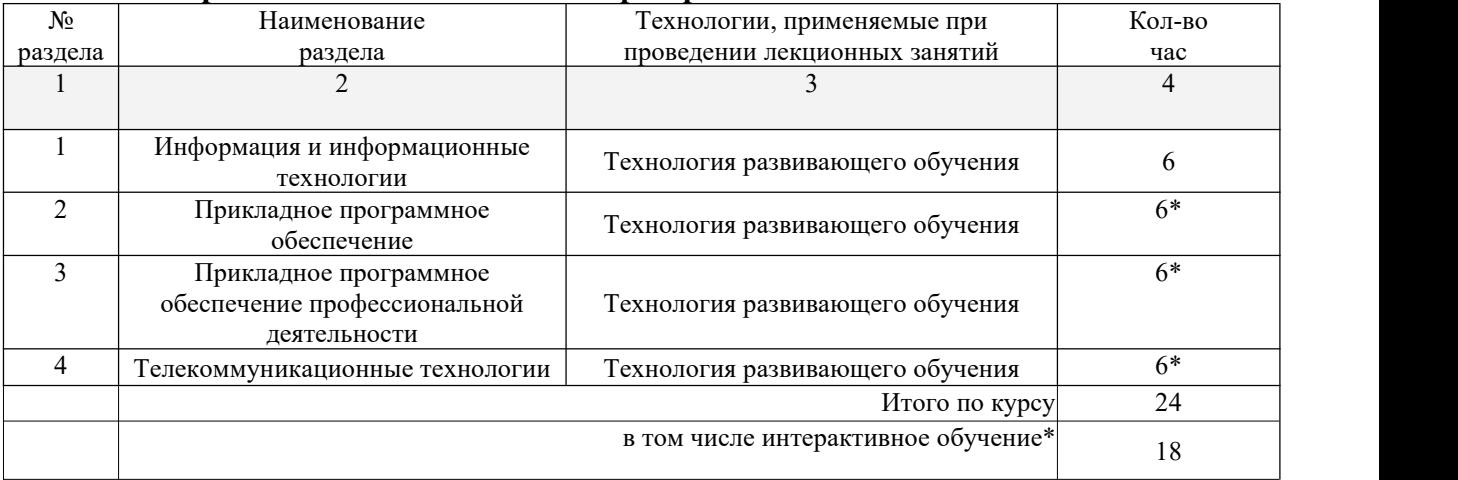

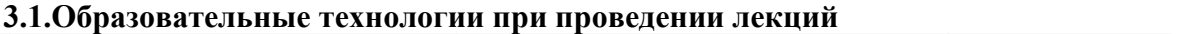

#### **3.2.Образовательные технологии при проведении практических занятий (лабораторных работ)**

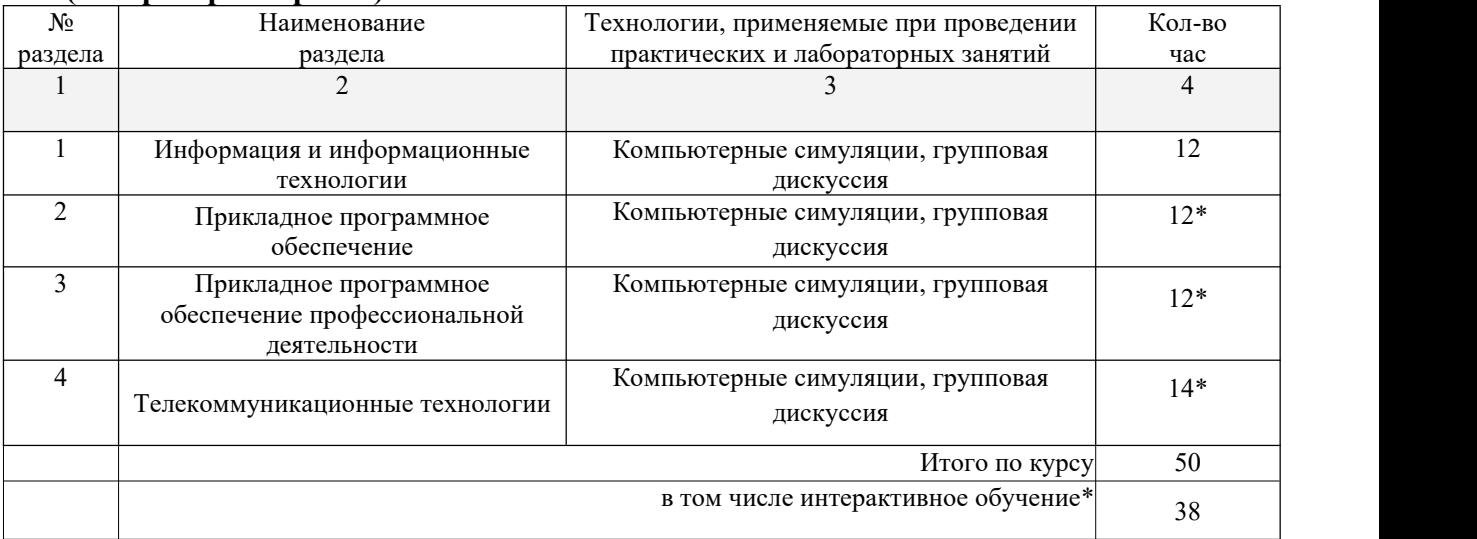

## <span id="page-19-0"></span>**4. УСЛОВИЯ РЕАЛИЗАЦИИ ПРОГРАММЫ УЧЕБНОЙ ДИСЦИПЛИНЫ**

## <span id="page-19-1"></span>**4.1 Материально-техническая база, необходимая для осуществления образовательного процесса по дисциплине**

Реализация учебной дисциплины осуществляется в специально оборудованной лаборатории информационных технологий в профессиональной деятельности:

Лаборатория включает:

- доска интерактивная,
- мультимедиапроектор,
- $-$  компьютер  $-12$ ,
- $-$  компьютерный стол  $-12$ ,
- учебная мебель,
- наглядные пособия,
- локальная сеть,
- выход в Интернет

#### <span id="page-19-2"></span>**4.2 Перечень необходимого программного обеспечения**

Дисциплина поддерживается соответствующими лицензионными программными продуктами:

1. 7-zip; (лицензия на англ. [http://www.7-zip.org/license.txt\)](http://www.7-zip.org/license.txt)

2. Adobe Acrobat Reade; (лицензия –

<https://get.adobe.com/reader/?loc=ru&promoid=KLXME>)

3. Adobe Flash Player; (лицензия –

<https://get.adobe.com/reader/?loc=ru&promoid=KLXME>)

4. Apache OpenOffice; (лицензия - <http://www.openoffice.org/license.html>)

5. FreeCommander; (лицензия –

[https://freecommander.com/ru/%d0%bb%d0%b8%d1%86%d0%b5%d0%bd%d0%b7%d](https://freecommander.com/ru/лицензия/) 0%b8%d1%8f/)

6. Google Chrome;(лицензия –

[https://www.google.ru/chrome/browser/privacy/eula\\_text.html](https://www.google.ru/chrome/browser/privacy/eula_text.html))

7. LibreOffice (в свободном доступе);

8. Mozilla Firefox (лицензия - <https://www.mozilla.org/en-US/MPL/2.0/>).

9. NanoCAD (лицензия для образовательного учреждения).

10. Oracle Virtual Box (в свободном доступе).

## <span id="page-20-0"></span>**5 ПЕРЕЧЕНЬ ОСНОВНЫХ И ДОПОЛНИТЕЛЬНЫХ ИНФОРМАЦИОННЫХ ИСТОЧНИКОВ, НЕОБХОДИМЫХ ДЛЯ ОСВОЕНИЯ ДИСЦИПЛИНЫ**

#### <span id="page-20-1"></span>*4.4* **Основная литература**

1. Информационные технологии / Г.С. Гохберг, А.В. Зафиевский, А.А. Короткин. – Москва: Академия, 2021. – 240 с.

2. Информационные технологии : учебное пособие / Л. Г. Гагарина, Я. О. Теплова, Е. Л. Румянцева, А. М. Баин ; под ред. Л. Г. Гагариной. – Москва : ФОРУМ : ИНФРА-М, 2019. – 320 с. – (Профессиональное образование). – ISBN 978-5-8199-0608-8. – Текст : электронный. – URL: <https://znanium.com/catalog/product/1018534>.

#### <span id="page-20-2"></span>**5.2. Дополнительная литература**

1. Михеева Е.В. Практикум по информационным технологиям в профессиональной деятельности: учеб. пособие для студентов учрежд. СПО / Е.В. Михеева, О.И. – Москва : Академия, 2021. – 288 с.

2. Шандриков, А. С. Информационные технологии : учебное пособие / А. С. Шандриков. – 3-е изд., стер. – Минск : РИПО, 2019. – 443 с. – ISBN 978-985-503- 887-1. – Текст : электронный. – URL: <https://znanium.com/catalog/product/1088261>

#### **5.3 Периодические издания**

- 1. Computerworld Россия. URL: <http://dlib.eastview.com/browse/publication/64081/udb/2071> 2. Windows IT Pro / Re. – URL:
- <http://dlib.eastview.com/browse/publication/64079/udb/2071> 3. БИТ. Бизнес & информационные технологии – URL :
- <http://dlib.eastview.com/browse/publication/66752/udb/2071>
- 4. Вестник Московского Университета. Серия 15. Вычислительная математика и кибернетика. - URL: <https://dlib.eastview.com/browse/publication/9166>
- 5. Вестник Санкт-Петербургского университета. Прикладная математика. Информатика. Процессы управления. URL:<https://dlib.eastview.com/browse/publication/71227/udb/2630>

## **5.4 Перечень ресурсов информационно-телекоммуникационной сети «Интернет», необходимых для освоения дисциплины**

1. ЭБС «Университетская библиотека ONLINE» [учебные, научные здания, первоисточники, художественные произведения различных издательств; журналы; мультимедийная коллекция: аудиокниги, аудиофайлы, видеокурсы, интерактивные курсы, экспресс-подготовка к экзаменам, презентации, тесты, карты, онлайнэнциклопедии, словари] : сайт. – URL: http://biblioclub.ru/index.php?page=main\_ub\_red.

2 ЭБС издательства «Лань» [учебные, научные издания, первоисточники, художественные произведения различных издательств; журналы] : сайт. – URL: [http://e.lanbook.com.](http://e.lanbook.com)

3. ЭБС «Юрайт» [раздел «Раздел: Каталог СПО»] : учебники и учебные пособия издательства «Юрайт»] : сайт. – URL: https:// https://urait.ru/catalog/spo.

4. ЭБС «Znanium.com» [учебные, научные, научно-популярные материалы различных издательств, журналы] : сайт. – URL: [http://znanium.com/.](http://znanium.com/)

5. ЭБС «BOOK.ru» [учебные издания – коллекция для СПО] : сайт. – URL: <https://www.book.ru/cat/576>.

6. Научная электронная библиотека. Монографии, изданные в издательстве Российской Академии Естествознания [полнотекстовый ресурс свободного доступа] : сайт. – URL: <https://www.monographies.ru/>.

7. Научная электронная библиотека статей и публикаций «eLibrary.ru» [российский информационно-аналитический портал в области науки, технологии, медицины, образования; большая часть изданий – свободного доступа] : сайт. – URL: <http://elibrary.ru>.

8. КиберЛенинка : научная электронная библиотека [научные журналы в полнотекстовом формате свободного доступа] : сайт. – URL: [http://cyberleninka.ru.](http://cyberleninka.ru)

9. Единое окно доступа к образовательным ресурсам : федеральная информационная система свободного доступа к интегральному каталогу образовательных интернет-ресурсов и к электронной библиотеке учебно методических материалов для всех уровней образования: дошкольное, общее, среднее профессиональное, высшее, дополнительное : сайт. – URL: <http://window.edu.ru>.

10. Федеральный центр информационно-образовательных ресурсов [для общего, среднего профессионального, дополнительного образования; полнотекстовый ресурс свободного доступа] : сайт. – URL: <http://fcior.edu.ru>.

11. Единая коллекция цифровых образовательных ресурсов [для преподавания и изучения учебных дисциплин начального общего, основного общего и среднего (полного) общего образования; полнотекстовый ресурс свободного доступа] : сайт. – URL: [http://school-collection.edu.ru.](http://school-collection.edu.ru)

12. Официальный интернет-портал правовой информации. Государственная система правовой информации [полнотекстовый ресурс свободного доступа] : сайт. – URL: [http://publication.pravo.gov.ru.](http://publication.pravo.gov.ru)

13. Энциклопедиум [Энциклопедии. Словари. Справочники : полнотекстовый ресурс свободного доступа] // ЭБС «Университетская библиотека ONLINE» : сайт. – URL: <http://enc.biblioclub.ru/>.

14. Электронный каталог Кубанского государственного университета и филиалов. – URL: <http://212.192.134.46/MegaPro/Web/Home/About>.

### <span id="page-22-0"></span>**6 МЕТОДИЧЕСКИЕ УКАЗАНИЯ ОБУЧАЮЩИМСЯ ПО ОСВОЕНИЮ ДИСЦИПЛИНЫ**

Учащиеся для полноценного освоения учебного курса должны составлять конспекты как при прослушивании его теоретической (лекционной) части, так и при подготовке к практическим (семинарским) занятиям. Желательно, чтобы конспекты лекций и семинаров записывались в логической последовательности изучения курса и содержались в одной тетради. Это обеспечит более полную подготовку как к текущим учебным занятиям, так и сессионному контролю знаний.

Самостоятельная работа учащихся является важнейшей формой учебно познавательного процесса. Цель заданий для самостоятельной работы – закрепить и расширить знания, умения, навыки, приобретенные в результате изучения дисциплины; овладеть умением использовать полученные знания в практической работе; получить первичные навыки профессиональной деятельности.

Началом организации любой самостоятельной работы должно быть привитие навыков и умений грамотной работы с учебной и научной литературой. Этот процесс, в первую очередь, связан с нахождением необходимой для успешного овладения учебным материалом литературой. Учащийся должен изучить список нормативно-правовых актов и экономической литературы, рекомендуемый по учебной дисциплине; уметь пользоваться фондами библиотек и справочно библиографическими изданиями.

Задания для самостоятельной работы выполняются в письменном виде во внеаудиторное время. Работа должна носить творческий характер, при ее оценке преподаватель в первую очередь оценивает обоснованность и оригинальность выводов. В письменной работе по теме задания учащийся должен полно и всесторонне рассмотреть все аспекты темы, четко сформулировать и аргументировать свою позицию по исследуемым вопросам. Выбор конкретного задания для самостоятельной работы проводит преподаватель, ведущий практические занятия в соответствии с перечнем, указанным в планах практических занятий.

Обучение студентов осуществляется по традиционной технологии (лекции, практики) с включением инновационных элементов.

С точки зрения используемых методов лекции подразделяются следующим образом: информационно-объяснительная лекция, повествовательная, лекция беседа, проблемная лекция и т. д.

Устное изложение учебного материала на лекции должно конспектироваться. Слушать лекцию нужно уметь – поддерживать своё внимание, понять и запомнить услышанное, уловить паузы. В процессе изложения преподавателем лекции студент должен выяснить все непонятные вопросы. Записывать содержание лекции нужно обязательно – записи помогают поддерживать внимание, способствуют пониманию и запоминанию услышанного, приводит знание в систему, служат опорой для перехода к более глубокому самостоятельному изучению предмета.

Методические рекомендации по конспектированию лекций:

– запись должна быть системной, представлять собой сокращённый вариант лекции преподавателя. Необходимо слушать, обдумывать и записывать одновременно;

– запись ведётся очень быстро, чётко, по возможности короткими выражениями;

– не прекращая слушать преподавателя, нужно записывать то, что необходимо усвоить.Нельзя записывать сразу же высказанную мысль преподавателя, следует её понять и после этого кратко записать своими словами или словами преподавателя. Важно, чтобы в ней не был потерян основной смысл сказанного;

–имена, даты, названия, выводы, определения записываются точно;

–следует обратить внимание на оформление записи лекции. Для каждого предмета заводится общая тетрадь. Отличным от остального цвета следует выделять отдельные мысли и заголовки, сокращать отдельные слова и предложения, использовать условные знаки, буквы латинского и греческого алфавитов, а также некоторые приёмы стенографического сокращения слов.

Практические занятия по дисциплине «Право социального обеспечения» проводятся в основном по схеме:

– устный опрос по теории в начале занятия (обсуждение теоретических проблемных вопросов по теме);

– работа в группах по разрешению различных ситуаций по теме занятия;

– решение практических задач индивидуально;

– подведение итогов занятия (или рефлексия);

– индивидуальные задания для подготовки к следующим практическим занятиям.

Цель практического занятия – научить студентов применять теоретические знания при решении практических задач на основе реальных данных.

На практических занятиях преобладают следующие методы:

–вербальные (преобладающим методом должно быть объяснение);

–практические (письменные здания, групповые задания и т. п.).

Важным для студента является умение рационально подбирать необходимую учебную литературу. Основными литературными источниками являются:

– библиотечные фонды филиала КубГУ в г. Славянске-на-Кубани;

– электронная библиотечная система «Университетская библиотека он-лайн»;

– электронная библиотечная система Издательства «Лань».<br>Поиск книг в библиотеке необходимо начинать с изучения предметного каталога и создания списка книг, пособий, методических материалов по теме изучения.

Просмотр книги начинается с титульного листа, следующего после обложки. На нём обычно помещаются все основные данные, характеризующие книгу: название, автор, выходные данные, данные о переиздании и т.д. На обороте титульного листа даётся аннотация, в которой указывается тематика вопросов, освещённых в книге, определяется круг читателей, на который она рассчитана. Большое значение имеет предисловие книги, которое знакомит читателя с личностью автора, историей создания книги, раскрывает содержание.

Прочитав предисловие и получив общее представление о книге, следует обратиться к оглавлению. Оглавление книги знакомит обучаемого с содержанием и логической структурой книги, позволяет выбрать нужный материал для изучения. Год издания книги позволяет судить о новизне материала. В книге могут быть примечания, которые содержат различные дополнительные сведения. Они печатаются вне основного текста и разъясняют отдельные вопросы. Предметные и алфавитные указатели значительно облегчают повторение изложенного в книге материала. В конце книги может располагаться вспомогательный материал. К нему обычно относятся инструкции, приложения, схемы, ситуационные задачи, вопросы для самоконтроля и т.д.

Для лучшего представления и запоминания материала целесообразно вести записи и конспекты различного содержания, а именно:

- пометки, замечания, выделение главного;

- план, тезисы, выписки, цитаты;

- конспект, рабочая запись, реферат, доклад, лекция и т.д.

Читать учебник необходимо вдумчиво, внимательно, не пропуская текста, стараясь понять каждую фразу, одновременно разбирая примеры, схемы, таблицы, рисунки, приведённые в учебнике.

Одним из важнейших средств, способствующих закреплению знаний, является краткая запись прочитанного материала - составление конспекта. Конспект - это краткое связное изложение содержания темы, учебника или его части, без подробностей и второстепенных деталей. По своей структуре и последовательности конспект должен соответствовать плану учебника. Поэтому важно сначала составить план, а потом писать конспект в виде ответа на вопросы плана. Если учебник разделён на небольшие озаглавленные части, то заголовки можно рассматривать как пункты плана, а из текста каждой части следует записать те мысли, которые раскрывают смысл заголовка.

Требования к конспекту:

- краткость, сжатость, целесообразность каждого записываемого слова;

- содержательность записи- записываемые мысли следует формулировать кратко, но без ущерба для смысла. Объём конспекта, как правило, меньше изучаемого текста в 7-15 раз;

-конспект может быть как простым, так и сложным по структуре - это зависит от содержания книги и цели её изучения.

Методические рекомендации по конспектированию:

- прежде чем начать составлять конспект, нужно ознакомиться с книгой, прочитать её сначала до конца, понять прочитанное;

- на обложке тетради записываются название конспектируемой книги и имя автора, составляется план конспектируемого теста;

– записи лучше делать при прочтении не одного-двух абзацев, а целого параграфа или главы;

- конспектирование ведётся не с целью иметь определённый записи, а для более полного овладения содержанием изучаемого текста, поэтому в записях отмечается и выделяется всё то новое, интересное и нужное, что особенно привлекло внимание;

- после того, как сделана запись содержания параграфа, главы, следует перечитать её, затем снова обращаться к тексту и проверить себя, правильно ли изложено содержание.

Техника конспектирования:

- конспектируя книгу большого объёма, запись следует вести в общей тетради;

- на каждой странице слева оставляют поля шириной 25-30 мм для записи коротких подзаголовков, кратких замечаний, вопросов;

- каждая станица тетради нумеруется;

- для повышения читаемости записи оставляют интервалы между строками, абзацами, новую мысль начинают с «красной» строки;

– при конспектировании широко используют различные сокращения и условные знаки, но не в ущерб смыслу записанного. Рекомендуется применять общеупотребительные сокращения, например: м.б. – может быть; гос. – государственный; д.б. – должно быть и т.д.

– не следует сокращать имена и названия, кроме очень часто повторяющихся; – в конспекте не должно быть механического переписывания текста без продумывания его содержания и смыслового анализа.

Для написания реферата необходимо выбрать тему, согласовать ее с преподавателем, подобрать несколько источников по теме, выполнить анализ источников по решению проблемы, обосновать свою точку зрения на решение проблемы.

## <span id="page-26-0"></span>7 ОЦЕНОЧНЫЕ СРЕДСТВА ДЛЯ КОНТРОЛЯ УСПЕВАЕМОСТИ

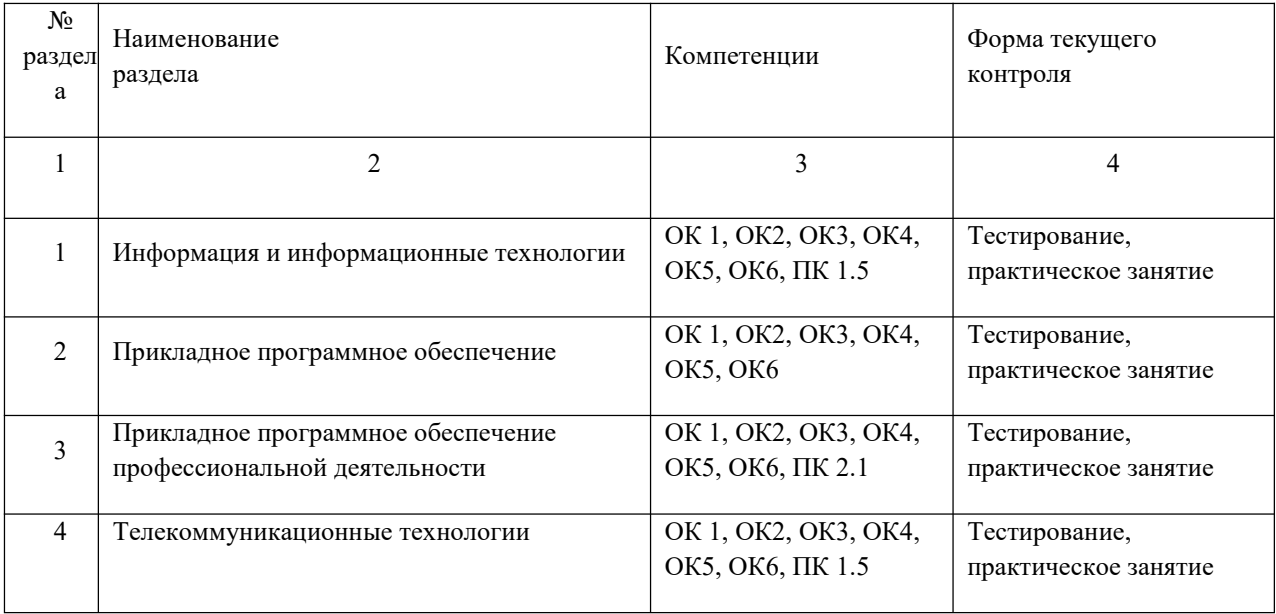

## <span id="page-26-1"></span>7.1 Паспорт фонда оценочных средств

## <span id="page-26-2"></span>7.2 Критерии оценки результатов обучения

Контроль  $\mathbf{M}$ оценка результатов освоения учебной ДИСЦИПЛИНЫ осуществляется преподавателем в процессе проведения практических работ, тестирования, собеседования по результатам выполнения лабораторных работ, а также подготовки докладов. Знания учащихся оцениваются отметками «отлично», «хорошо», «удовлетворительно» и «неудовлетворительно».

Оценка «отлично» выставляется, когда учащийся показывает глубокое всестороннее знание раздела дисциплины, обязательной и дополнительной литературы, аргументировано и логически стройно излагает материал, может применять знания для анализа конкретных ситуаций.

Оценка «хорошо» ставится при твердых знаниях раздела дисциплины, знакомстве с обязательной литературы, дополнительной литературой, аргументированном изложении материала, умении применить знания для анализа конкретных ситуаций.

Оценка «удовлетворительно» ставится, когда учащийся в основном знает раздел дисциплины, может практически применить свои знания.

Оценка «неудовлетворительно» ставится, когда учащийся не освоил основного содержания предмета и слабо знает изучаемый раздел дисциплины.

## <span id="page-26-3"></span>7.3 Оценочные средства для проведения текущей аттестации

В качестве оценочных средств на протяжении семестра используются контрольное тестирование, зашита лабораторных и практических работ, итоговое испытание.

Текущий контроль может проводиться в форме:

- фронтальный опрос,

- индивидуальный устный опрос,
- письменный контроль,
- тестирование по теоретическому материалу,
- практическая (лабораторная) работа,
- защита реферата,
- защита выполненного задания,
- разработка проблемы курса (сообщение).

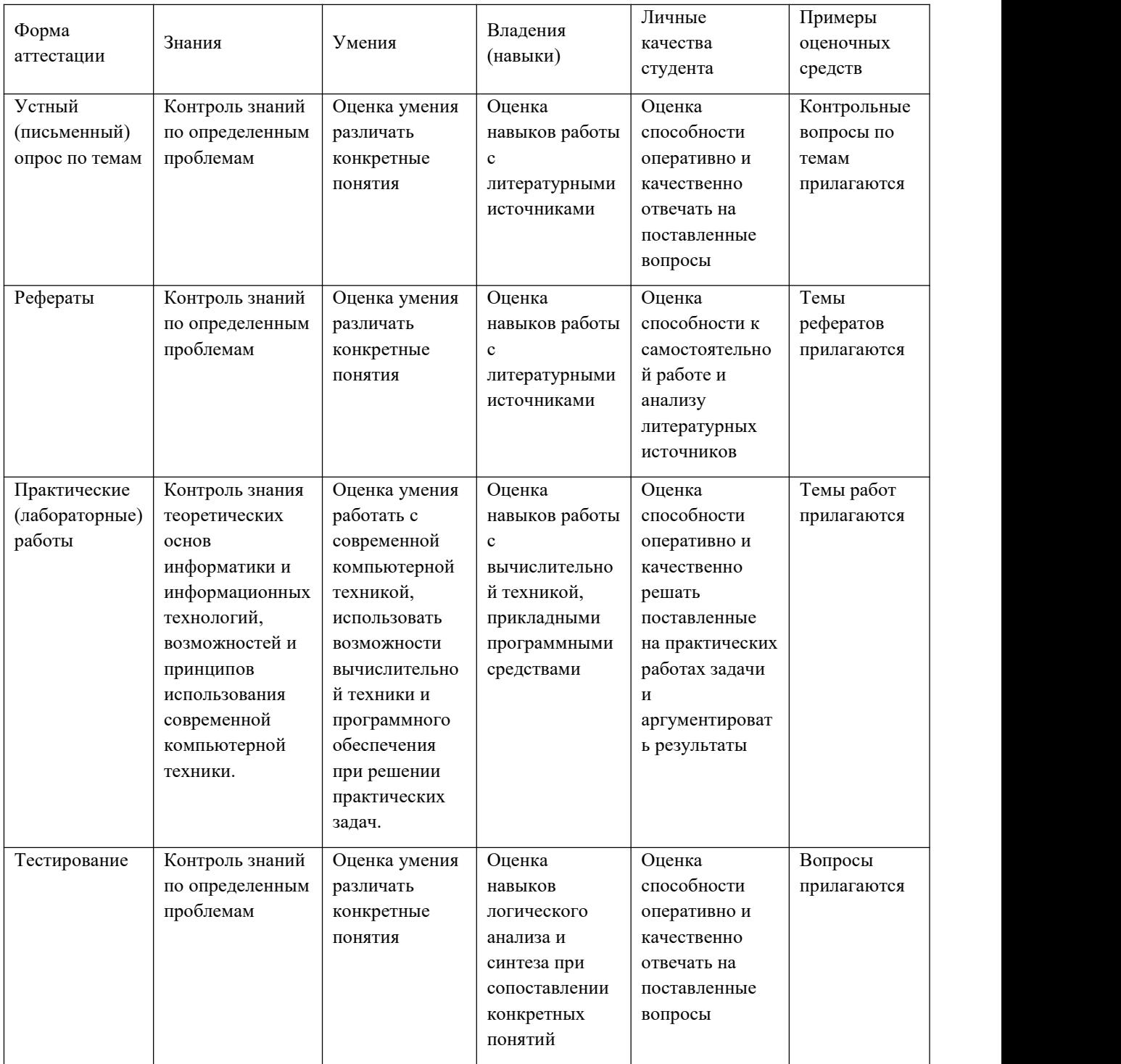

## **Примерные вопросы для устного опроса:**

1. Какие функции выполняет табличный процессор WORD?

2. Какова структура пользовательского интерфейса в текстовом процессоре WORD?

- 3. Как переключается английский и русский шрифт?
- 4. Что такое редактирование текста?
- 5. Что такое форматирование текста?
- 6. Для чего используется «Мастер формул»?
- 7. Как изменить размер созданных математических выражений?
- 8. Как создать таблицу с заданным количеством строк и столбцов?
- 9. Назначение табличного процессора EXCEL?
- 10. Структура пользовательского интерфейса EXCEL?
- 11. Какие типы данных используются в ЕХСЕL?
- 12. Как вводятся текстовые данные в ЕХСЕL?
- 13. Как вводятся цифровые данные в ЕХСЕL?
- 14. Как переслать табличный документ в индивидуальную папку студента?

#### <span id="page-28-0"></span>7.4. Оценочные средства для проведения промежуточной аттестации

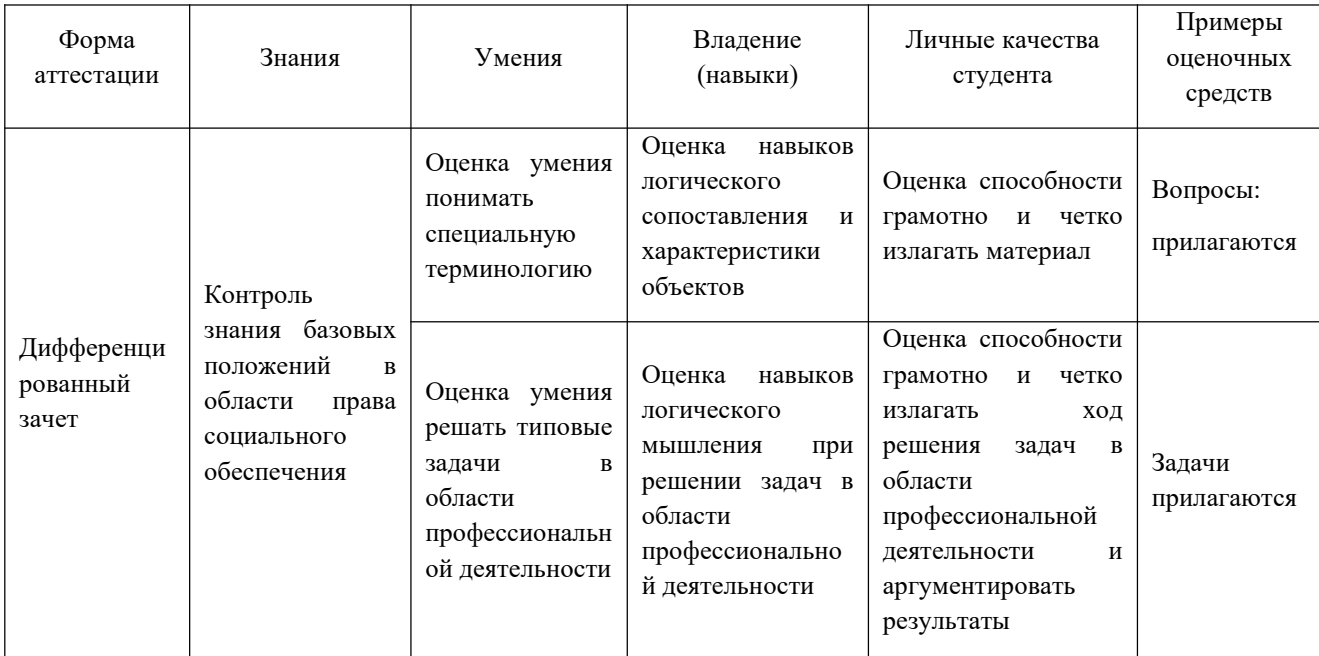

#### <span id="page-28-1"></span>7.4.1 Вопросы для проведения зачета

1. Информационное общество - это:

а) общество, в котором большинство работающих заняты производством информации;

b) общество, в котором большинство работающих заняты хранением и продажей информации;

с) общество, в котором большинство работающих заняты производством, хранением, обработкой, продажей и обменом информации;

d) общество, которое общается с помощью компьютерной техники.

2. Возрастающее противоречие между объемом накапливаемой в обществе информации и ограниченными возможностями ее обработки отдельно взятой личностью - это ...

- а) информационный процесс;
- b) информационный кризис;
- с) информационная революция;
- d) информационная система.

3. Общение, передача информации от человека к человеку - это...

- а) Поиск информации
- **b)** Коммуникация
- с) Каталог
- d) Топология

4. Хранение информации невозможно без:

а) линий связи;

b) библиотек, архивов;

- с) компьютера;
- d) печатной продукции (книг, газет, фотографий);
- е) носителя информации.
- 5. Результатом процесса информатизации является
- а) создание информационного общества
- b) внедрение ЭВМ в образование
- с) повышение уровня компьютерной грамотности
- d) формирование информационной культуры общества
- 6. В информационном обществе стратегическим ресурсом являются
- а) информационные ресурсы
- b) компьютеры и оргтехника
- с) энергетические ресурсы

d) материальные ресурсы, позволяющие организовать производство дешевых компьютеров

7. Информационная культура - это:

целенаправленно работать а) умение  $\mathbf{c}$ информацией ЛЛЯ ee получения, обработки и передачи, используя компьютерную информационную технологию, современные средства и методы;

b) использование в своем лексиконе новых, малознакомых другим слов;

с) умение работы на компьютере, наличие компьютерной грамотности;

d) расширение знаний в сфере обработки, получения и передачи информации.

8. Гипертекст - это:

а) протокол передачи Web-страниц

представленный b)  $TekCT$ , в электронной форме и снабженный разветвленной системой связей

с) текст, набранный на компьютере

d) выделенный фрагмент текста, при щелчке на который происходит открытие соответствующего документа

9. Объединение сетей и компьютеров, расположенных на расстоянии десятков - сотен км. друг от друга в единую систему, называют сетью следующего вила:

- а) локальной;
- b) корпоративной;
- с) региональной;
- d) глобальной.

10. База знаний - это

а) компьютерная модель знаний специалиста в определенной предметной области;

b) компьютерная модель логических рассуждений специалиста  $\overline{B}$ определенной предметной области;

- с) компьютерная модель фактов и правил;
- d) все перечисленное
- 11. Какой протокол является базовым в Интернет?
- 1 HTTP
- 2. HTML
- $3. TCP$
- 4. TCP/IP

12. Задан адрес электронной почты в сети Internet: user name@int.glasnet.ru. Каково имя владельца электронного адреса?

a) int.glasnet.ru

b) user name

c) glasnet.ru

d) user  $name@int$ 

13. Компьютер, подключенный к Интернет, обязательно имеет...

a) IP-адрес

b) Web-сервер

c) домашнюю web-страницу

d) доменное имя

- 14. Что такое браузер?
- а) специальный компьютер, ведущий статистику в Интернет
- b) программа для просмотра веб-страниц
- с) программа для просмотра и редактирования веб-страниц

d) программа, автоматически отслеживающая появления в сети новых сайтов

15. OpenOffice. Org Impress используется для создания...

а) таблиц с целью повышения эффективности вычисления формульных выражений

b) текстовых документов, содержащих графические объекты

c) Internet-страниц с целью обеспечения широкого доступа к имеющейся информации

d) презентаций с целью повышения эффективности восприятия  $\mathbf{M}$ запоминания информации

16. Составная часть презентации, содержащая различные объекты, называется...

- а) слайд
- **b**) лист
- с) кадр
- d) рисунок

17. Эффекты анимации отдельных объектов слайда презентации программы OpenOffice. Org Impress задаются командой...

- а) Демонстрация Параметры демонстрации
- b) Демонстрация Эффекты
- с) Демонстрация Смена слайда

d) Демонстрация - Обычная демонстрация

### <span id="page-31-0"></span>7.4.2.Задачи для проведения дифференцированного зачета

1. В ячейке А1 размещено значение пути L, а в ячейке В1 значение времени t. Какая формула должна быть внесена в ячейку C1, для вычисления скорости V при равномерном движении?

2. Настройка экрана и инструментария MS Word: - наличие полос прокрутки и строки статуса, изменение панели инструментов, настройка экрана, настройка инструментария Word, добавление кнопок.

3. Создание и печать документа с начала до конца в Word, Напечатать 4 четверостишья, дату ипросмотреть текст, сохранить, вставить символы в документ время.

4. Редактирование текста в Word. Загрузите текст Басню Крылова. Выделите первый абзац, переместите его не отпуская левую кнопку мышки, вернуть на место. Копировать часть и весь текст применяя буфер с помощью горячих клавиш.

5. Чему будет равно значение ячейки С1, если в нее ввести формулу  $=CYMM(A1:A7)/2$ 

6. Настройка стилей и шаблонов, проверка правописания, организация списков, поиск синонимов в Word. Наберите несколько абзацев произвольного текста, измените стиль 1 абзаца по образцу, 2 – с помощью окна СТИЛЬ, дав ему новое имя, сочетания клавиш, удалите его посредство окна СТИЛЬ. Настроить шаблоны, проверить правописания текста, поиск синонимов.

7. Создание таблиц, использование табуляции, меню таблица. Создание таблиц графиков и диаграмм в Word.

8. Организация внешнего вида документа в Word. Размещение текста на странице, вставка страниц, колонтитулов, страниц, графических элементов и данных из дополнительных приложений.

9. О1 размещено значение катета прямоугольного треугольника. В ячейке Е1 — значение другого катета В. Какая формула должна быть занесена в ячейку F1 для вычисления значения квадрата гипотенузы С?

10. Построение простой электронной таблицы.

## <span id="page-32-0"></span>8.ДОПОЛНИТЕЛЬНОЕ ОБЕСПЕЧЕНИЕ ДИСЦИПЛИНЫ

#### Справочные правовые системы в Российской Федерации

Колоссальный объем и динамика изменений российского законодательства требуют от специалистов юридических специальностей, студентов, бизнесменов и любых, заинтересованных в достоверной и своевременной правовой информации лиц, использования современных инструментов для работы с юридической информацией. Сейчас такими инструментами стали справочные правовые системы (далее - СПС). Основная задача СПС - донести максимум достоверной правовой информации до предельного количества пользователей.

До появления СПС, всем заинтересованным в правовой информации лицам, приходилось много тратить времени на техническую работу - поиск документов, подготовку тематических подборок правовых актов, других взаимосвязанных по какой-то правовой проблеме источников информации. Сегодня, с появлением СПС, эта часть работы упростилась, существенно уменьшилось время на поиск необходимой информации, т.е. сейчас используя СПС, можно гораздо быстрее и эффективнее решить какую информационно-правовую проблему. Это стало возможным благодаря глубокой качественной юридической обработке, которая является основной характеристикой любой СПС. Эта необъятная работа, проведенная специалистами-разработчиками которую ни один юрист выполнить самостоятельно не сможет (тематическая классификация документов, поиск по ключевым словам, установление и отражение всех взаимосвязей документов). Большинство СПС позволяют не только быстро найти необходимую правовую информацию, но и сразу же автоматически получить представление о всей системе нормативных актов. касаюшихся ланного вопроса. Лругая важнейшая составляющая качества любой системы - это актуальность правовой информации.

В настоящий момент в России работают большое количество фирм, разрабатывающих обеспечение СПС, и оказывающие услуги по информационному обеспечению потребителей. Широкое признание среди постоянных пользователей получили коммерческие СПС, такие как «Консультант Плюс», «Гарант», «Кодекс», «Юсис». Фирмы-разработчики таких систем уделяют основное внимание, вопервых, разработке и совершенствованию программных технологий  $\mathbf{M}$ возможностей оболочек, во-вторых, развитию сервисных центров поддержки СПС. Как правило, в развитии коммерческих СПС проявляются сходные тенденции расширение спектра хранящихся в системе документов, улучшение программной оболочки систем, введение новых технологических возможностей. Фирмыразработчики СПС вводят в свои технологии то лучшее, что используется конкурентами. Вместе с тем, между существующими СПС сохраняется много отличий, связанных с различными подходами к построению баз, к принципам их пополнения.

В середине XX во всех развитых странах начался стремительный рост правовой информации. Число законодательных и иных нормативных правовых актов достигло сотен тысяч. Это привело к возникновению информационного кризиса. Как показывает опыт развитых стран, компьютер является идеальным средством аккумуляции, хранения и выдачи правовой информации, так как традиционные методы получения информации, такие как использование периодических печатных изданий или других печатных источников, не в состоянии решить задачу по правовому обеспечению всех заинтересованных лиц. Практика

33

показала, что наиболее полное и последовательное решение находится на пути внедрения компьютерных справочных правовых систем.

Основная задача СПС - донести максимум достоверной правовой информации до предельного количества пользователей с различным уровнем компьютерной подготовки. Эта задача и определяет выбор в качестве средства разработки программного обеспечения СУБД (систем управления базами данных). Система должна обеспечиваться постоянным обновлением баз данных.

Компьютерные справочные правовые системы обладают рядом важнейших свойств, делающих их практически незаменимыми при работе с нормативноправовой информацией:

Правовая информация не может быть получена из одного источника - она распределена практически по всей территории страны: это приводит к необходимости доставки информации с мест (даже на одной территории постановления Правительства, местных органов власти, материалы арбитражных судов, проекты законов реально готовятся в разных государственных структурах, слабо связанных друг с другом). Поэтому в создании Общенациональной системы правовой информации все большую роль играют негосударственные компьютерные фирмы и компании выпускающие на рынок электронные версии юридической информации. В настоящий момент в России работают более десяти фирм, разрабатывающих обеспечение СПС, ведущих компьютерные нормативноправовые информационные базы и оказывающие услуги по информационному обеспечению. Информационные базы достаточно объемны, часто содержат уникальные документы, но работа массового пользователя с такими системами затруднена ввиду отсутствия эффективных каналов поддержки обновления базы, сервисного обслуживания систем и т.п. Поэтому широкое признание пользователей получили коммерческие СПС, такие как «Консультант Плюс», «Гарант», «Кодекс», «Юсис». Фирмы-разработчики таких систем уделяли основное внимание, вои совершенствованию программных технологий первых, разработке  $\mathbf{M}$ возможностей оболочек, во-вторых, развитию сервисных центров поддержки СПС.

отметить возможность использования Особо следует гипертекста. Гипертекст - это такая организация текста, при которой отображение и доступ к информационным блокам представлены в виде логических связей и явно указанных переходов. Сегодня все распространенные системы осуществляют поиск по тематическому рубрикатору, названию принимающего документ органа, названию документа, дате принятия, типу документа и предусматривают вывод текста необходимого документа на печать или в текстовый файл. Полнотекстный поиск по всему тексту информационной базы осуществляют программы «Кодекс» «Юсис», «Юристконсульт». Полнотекстный поиск из слов своего словаря предлагают пользователю пакеты «Гарант», «Консультант Плюс», «Дело и право». При поиске по слову в названии документа в большинстве пакетов пользователю самому необходимо ограничить длину слова. Однако, например, программа «Юристконсульт» найдет нужные слова, даже если они стоят в другом падеже. Очень помогает пользователям в работе встроенный редактор или возможность подключения внешнего редактора, как, например, в пакете «Кодекс». Проследить связи между документами позволяют или гипертекстовые средства, как в СПС «Консультант Плюс» и «Гарант», или система ссылок на документы с возможностью просмотра их текста, внедренная в пакете «Кодекс». Возможность

введения собственной базы данных пользователя реализована в СПС «Консультант Плюс», «Гарант» и «Кодекс».

Многооконный режим работы предусмотрен в системах «Консультант Плюс», «Кодекс». Глубокой юридической обработке подвергаются документы, поступающие перед подключением в систему «Гарант». Анализируются нормативные акты в целом, выявляются прямые и косвенные связи между документами и правовыми нормами. В результате документы в СПС связаны перекрестными ссылками, не ограничивающимися случаями очевидных упоминаний одного документа в другом. Комментарии, вносимые в тексты документов юристами, подробно разъясняют, как применять данную правовую норму и значительно облегчают работу с документами, содержащими противоречивые формулировки.

Далее будут рассмотрены возможности, принципы функционирования, состав и систему поддержки одной из наиболее популярных справочных правовых систем «Консультант Плюс».

## **РЕЦЕНЗИЯ**

на рабочую программу учебной дисциплины ОП.14 Информационные технологии в профессиональной деятельности для специальности 40.02.01 Право и организация социального обеспечения

Рабочая программа учебной дисциплины ОП.14 «Информационные технологии в профессиональной деятельности» соответствует ФГОС специальности среднего профессионального образования 40.02.01 Право и организация социального обеспечения, утвержденного приказом Министерства образования и науки Российской Федерации от «12» мая 2014 г. № 508, зарегистрирован в Министерстве юстиции 29.07.2014 г. (рег. № 33324).

рабочую программу учебной дисциплины ОП.14 «Информационные B технологии в профессиональной деятельности» включены разделы «Паспорт рабочей программы учебной дисциплины», «Структура и содержание учебной дисциплины», «Образовательные технологии», «Условия реализации программы учебной дисциплины», «Перечень основных и дополнительных информационных источников, «Методические дисциплины», рекомендации необходимых лля освоения обучающимся по освоению дисциплины», «Оценочные средства для контроля успеваемости» и «Дополнительное обеспечение дисциплины».

содержание рабочей программы соответствуют Структура  $\overline{M}$ целям образовательной программы СПО по специальности 40.02.01 Право и организация социального обеспечения и будущей профессиональной деятельности студента.

Объем рабочей программы учебной дисциплины полностью соответствует учебному плану подготовки по данной специальности. В программе четко сформулированы цели обучения, а также прогнозируемые результаты обучения по дисциплине.

На основании проведенной экспертиза можно сделать заключение, что рабочая  $\overline{\text{OH}}.14$ Информационные технологии учебной дисциплины  $\overline{B}$ программа профессиональной деятельности по специальности 40.02.01 Право и организация социального обеспечения соответствует требованиям стандарта, профессиональным требованиям, а также современным требованиям рынка труда.

Рецензент:

Главный специалист-эксперт отдела судебно-исковой работы № 1 ОСФР по Краснодарскому краю «25» eleased 20235.

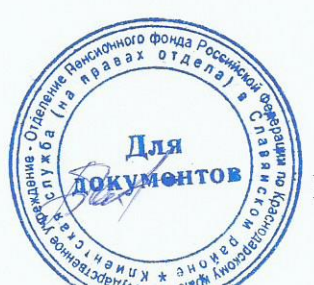

Ю.А. Пострыгай
### **РЕЦЕНЗИЯ**

на рабочую программу по дисциплине ОП.14 Информационные технологии в профессиональной деятельности для специальности 40.02.01 Право и организация социального обеспечения

Рабочая программа ОП.14 «Информационные технологии в профессиональной деятельности» разработана на основе ФГОС СПО по специальности 40.02.01 Право и социального обеспечения, утвержденного приказом Министерства организация образования и науки Российской Федерации от «12» мая 2014 г. № 508, зарегистрирован в Министерстве Юстиции Российской Федерации от 29 июля 2014 года (рег. № 33324) учебному плану специальности и рабочей программе дисциплины.

В программе имеются указания о знаниях, умениях, навыках, которыми должны овладеть студенты в процессе изучения дисциплины «Информационные технологии в профессиональной деятельности».

Спецификой предлагаемой учебной программы является ее ориентированность не только на формирование у студентов спектра базовых понятий в ходе аудиторных занятий, но и на организацию активного их включения в разнообразные виды самостоятельной учебно-познавательной деятельности.

Тематика разделов отвечает уровню подготовки студента по дисциплине с учетом специфики учебного заведения. Баланс времени, выделяемый на освоение учебного материала распределен между аудиторной, индивидуальной и самостоятельной работой обучающегося.

Заключение: Рабочая программа ОП.14 «Информационные технологии в профессиональной деятельности» соответствует современному уровню развития науки и Федеральному государственному стандарту к уровню подготовки выпускников по специальности 40.02.01 Право и организация социального обеспечения.

Рабочая программа дисциплины ОП.14 «Информационные технологии в профессиональной деятельности» составлена грамотно, с учетом всех требований и может быть рекомендована для использования в учебном процессе в филиале ФГБОУ ВО «Кубанский государственный университет» в г. Славянске-на-Кубани.

Репензент: Заведующий кафедрой истории обществознания и педагогических технологий, кандидат исторических наук, доцент филиала ФГБОУ ВО «Кубанский государственный университет» в г. Славянске-на-Кубани

 $\kappa\lambda5$   $\mu\alpha\alpha\beta$  2023  $\Gamma$ .

А.Н. Рябиков

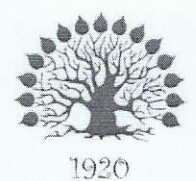

# МИНИСТЕРСТВО НАУКИ И ВЫСШЕГО ОБРАЗОВАНИЯ РОССИЙСКОЙ ФЕДЕРАЦИИ

Филиал федерального государственного бюджетного образовательного учреждения высшего образования «Кубанский государственный университет» в г. Славянске-на-Кубани

# УТВЕРЖДАЮ

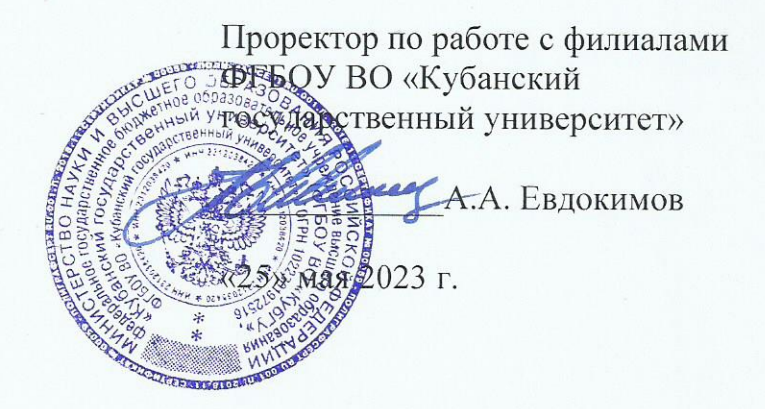

# РАБОЧАЯ ПРОГРАММА УЧЕБНОЙ ДИСЦИПЛИНЫ

# ОП.14 АДАПТИВНЫЕ ИНФОРМАЦИОННЫЕ ТЕХНОЛОГИИ В ПРОФЕССИОНАЛЬНОЙ ДЕЯТЕЛЬНОСТИ

специальность 40.02.01 Право и организация социального обеспечения

Краснодар 2023

Рабочая программа учебной дисциплины ОП.14 Адаптивные информационные технологии в профессиональной деятельности разработана на основе Федерального государственного образовательного стандарта среднего профессионального образования (далее - ФГОС СПО) по специальности 40.02.01 Право и организация социального обеспечения, утвержденного приказом Министерства образования и науки Российской Федерации от «12» мая 2014 г. № 508, зарегистрирован в Министерстве юстиции 29.07.2014 г. (рег. № 33324)

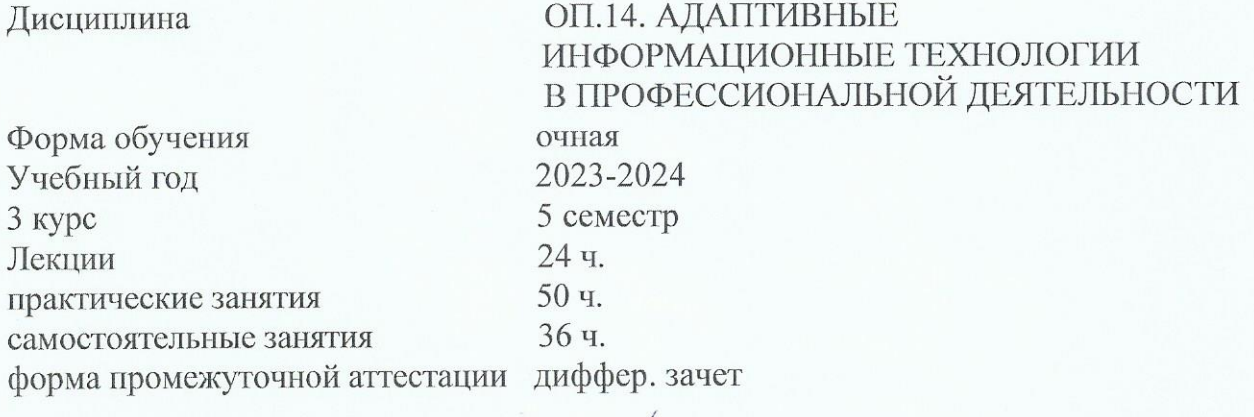

Составитель: преподаватель

М.С. Бушуев hodnuch

Утверждена на заседании предметно-цикловой комиссии физико-математических Информатика дисциплин **YFC** 09.00.00  $\overline{M}$ дисциплин специальных  $\overline{M}$ вычислительная техника, протокол № 10 от «25» мая 2023 г.

Председатель предметной (цикловой) комиссии физико-математических и специальных дисциплин УГС 09.00.00 Информатика и вычислительная техника

М.С. Бушуев «25» мая 2023 г.

#### Рецензенты:

Главный специалист-эксперт отдела судебно-исковой работы № 1 ОСФР по Краснодарскому краю

Заведующий кафедрой истории обществознания и пелагогических технологий,

кандидат исторических наук, доцент филиала ФГБОУ ВО «Кубанский государственный университет» в г. Славянске-на-Кубани

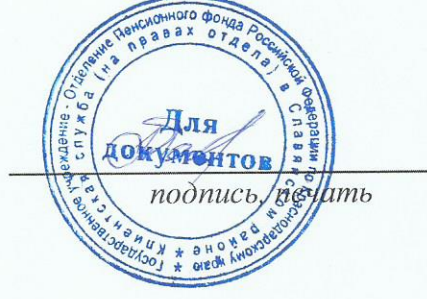

Ю.А. Пострыгай

подпись

А.Н. Рябиков

## ЛИСТ согласования рабочей программы учебной дисциплины

Специальность среднего профессионального образования: 40.02.01 Право и организация социального обеспечения

СОГЛАСОВАНО:

Нач. УМО филиала

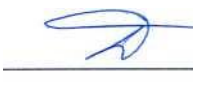

А.С. Демченко «26» мая 2023 г.

М.В. Фуфалько «26» мая 2023 г.

Заведующая библиотекой филиала

Нач. ИВЦ (программно информационное обеспечение образовательной программы)

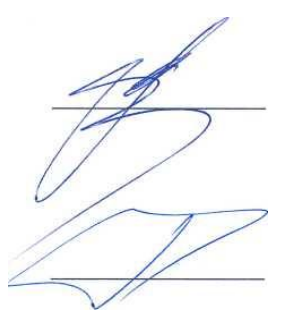

В.А. Ткаченко «26» мая 2023 г.

# СОДЕРЖАНИЕ

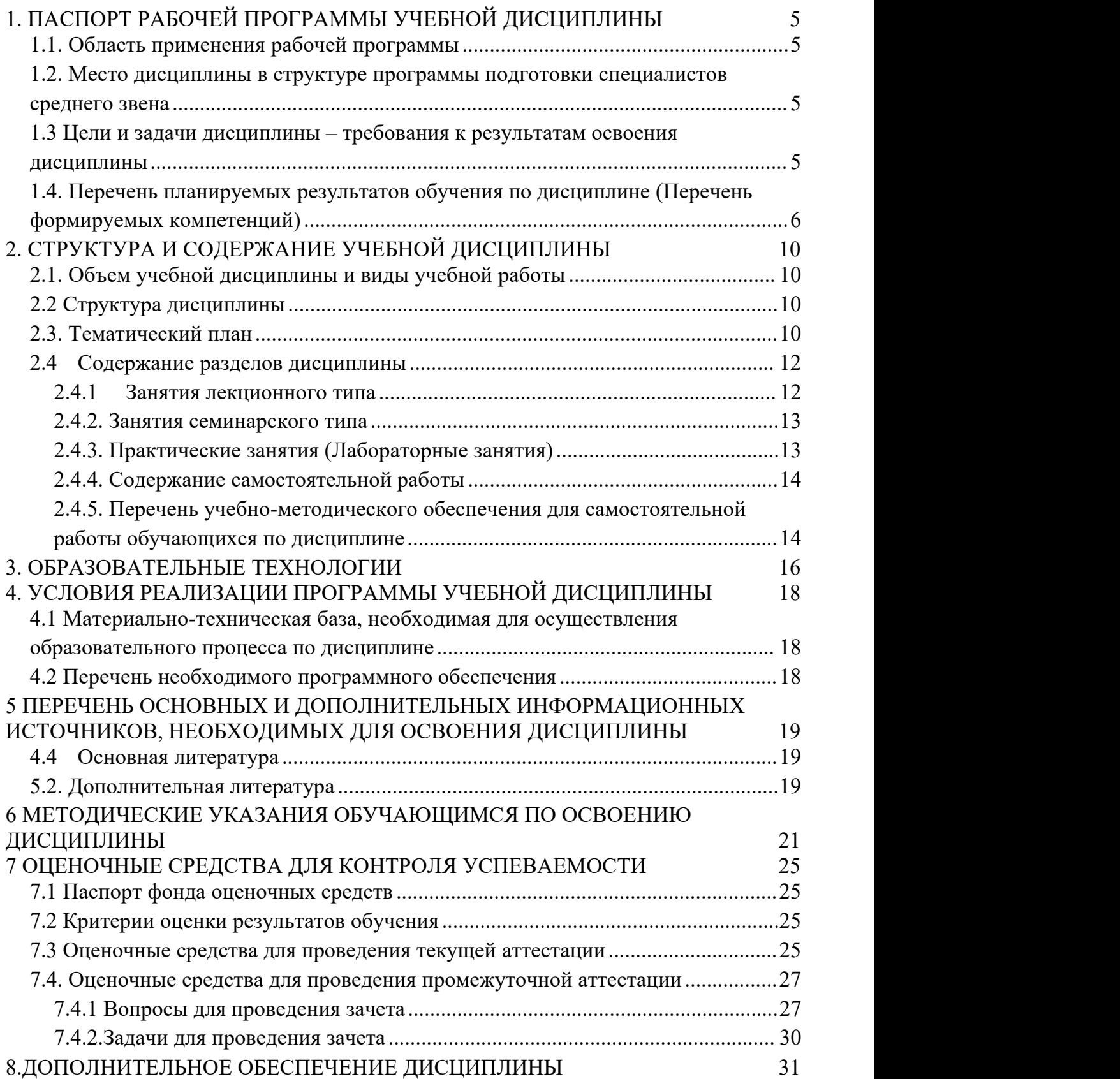

# <span id="page-41-0"></span>**1. ПАСПОРТ РАБОЧЕЙ ПРОГРАММЫ УЧЕБНОЙ ДИСЦИПЛИНЫ**

### <span id="page-41-1"></span>**1.1. Область применения рабочей программы**

Рабочая программа учебной дисциплины ОП.14. Адаптивные информационные технологии в профессиональной деятельности является частью общеобразовательной подготовки специалистов среднего звена в соответствии с ФГОС СПО по специальности 40.02.01 Право и организация социального обеспечения.

### <span id="page-41-2"></span>**1.2. Место дисциплины в структуре программы подготовки специалистов среднего звена**

Учебная дисциплина ОП.14. Информационные технологии в профессиональной деятельности относится к общепрофессиональному блоку циклу.

### <span id="page-41-3"></span>**1.3 Цели и задачи дисциплины – требования к результатам освоения дисциплины**

*Цель* дисциплины: формирование у учащихся системы знаний, умений и навыков в области использования средств информационных и коммуникационных технологий (ИКТ) как базы для развития профессиональных компетенций.

*Задачи* дисциплины.

1. Формирование системы базовых знаний, отражающих вклад информационных технологий в формирование современной научной картины мира, роль информационных процессов в обществе.

2. Развитие познавательных интересов, интеллектуальных и творческих способностей путем освоения и использования методов информатики и средств ИКТ при изучении различных учебных предметов;

3. Воспитание ответственного отношения к соблюдению этических и правовых норм информационной деятельности;

4. Приобретение опыта использования информационных технологий в индивидуальной и коллективной учебной и познавательной, в том числе профессиональной деятельности.

5. Стимулирование самостоятельной работы по освоению содержания дисциплины и формированию необходимых компетенций.

В результате изучения обязательной части учебного цикла обучающийся должен: уметь:

использовать программное обеспечение в профессиональной деятельности;

применять компьютерные и телекоммуникационные средства;

работать с информационными справочно-правовыми системами;

использовать прикладные программы в профессиональной деятельности;

работать с электронной почтой;

 использовать ресурсы локальных и глобальных информационных сетей; знать:

 состав, функции информационных и телекоммуникационных технологий, возможности их использования в профессиональной деятельности;

- основные правила и методы работы с пакетами прикладных программ;
- понятие информационных систем и информационных технологий;
- понятие правовой информации как среды информационной системы;

– назначение, возможности, структуру, принцип работы информационных справочно-правовых систем;

теоретические основы, виды и структуру баз данных;

возможности сетевых технологий работы с информацией;

Количество часов на освоение программы учебной дисциплины: максимальной учебной нагрузки учащихся 110 часов, в том числе:

обязательной аудиторной учебной нагрузки обучающегося 74 часа;

самостоятельной работы учащихся 24 часа,

<span id="page-42-0"></span>консультация 8 часов.

### **1.4. Перечень планируемых результатов обучения по дисциплине (Перечень формируемых компетенций)**

Специалист в области права и социального обеспечения должен обладать общими и профессиональными компетенциями, включающими в себя способность:

ОК 1. Понимать сущность и социальную значимость своей будущей профессии, проявлять к ней устойчивый интерес.

ОК 2. Организовывать собственную деятельность, определять методы и способы выполнения профессиональных задач, оценивать их эффективность и качество.

ОК 3. Решать проблемы, оценивать риски и принимать решения в нестандартных ситуациях.

ОК 4. Осуществлять поиск, анализ и оценку информации, необходимой для постановки и решения профессиональных задач, профессионального и личностного развития.

ОК 5. Использовать информационно-коммуникационные технологии для совершенствования профессиональной деятельности.

ОК 6. Работать в коллективе и команде, обеспечивать ее сплочение эффективно общаться с коллегами, руководством, потребителями.

ПК 1.5. Осуществлять формирование и хранение дел получателей пенсий, пособий и других социальных выплат.

ПК 2.1. Поддерживать базы данных получателей пенсий, пособий, компенсаций и других социальных выплат, а также услуг и льгот в актуальном состоянии.

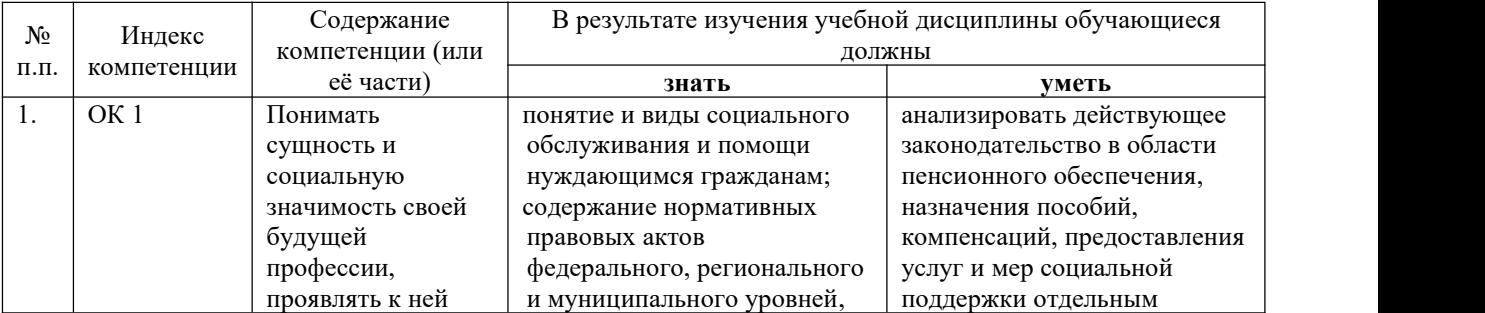

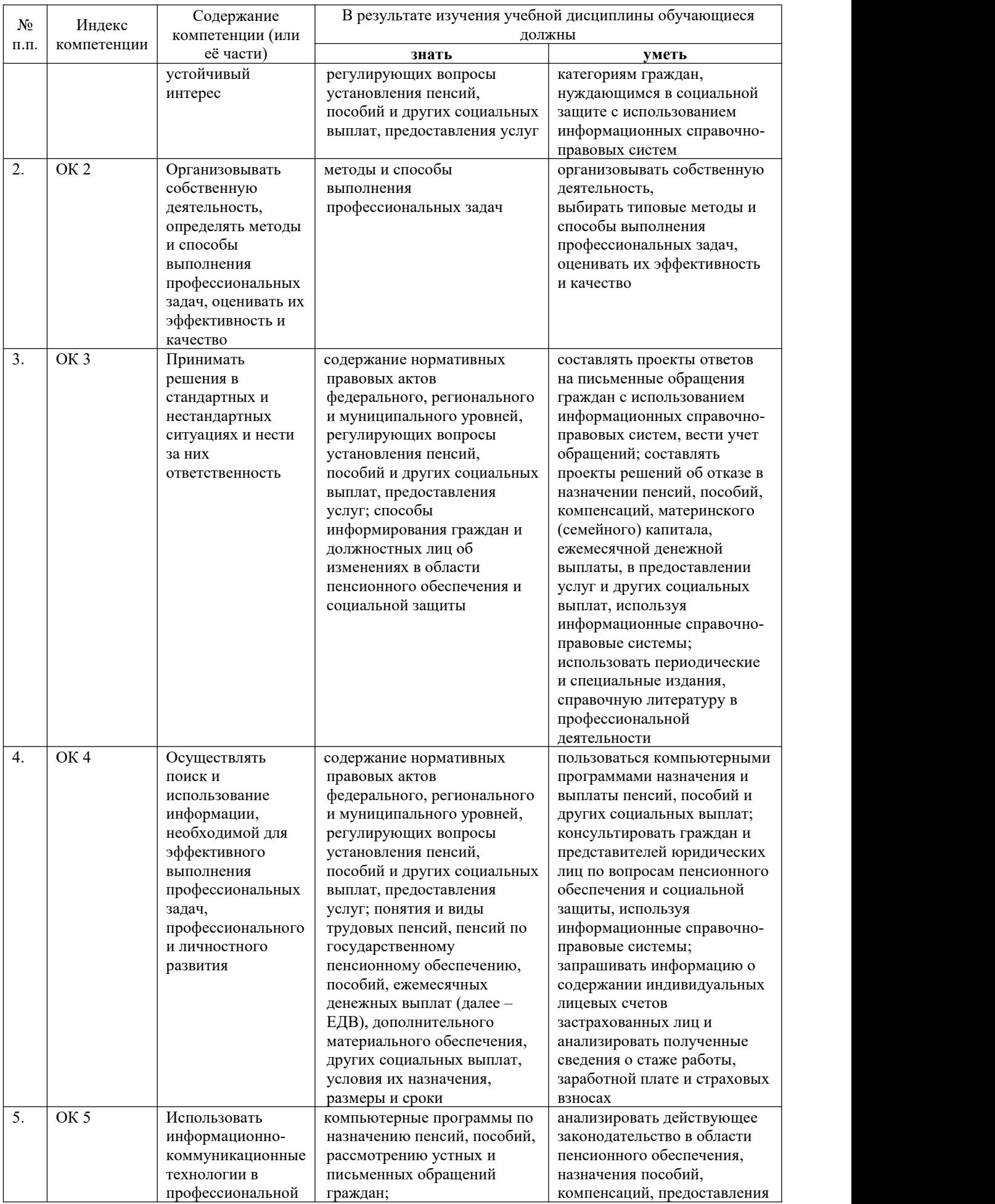

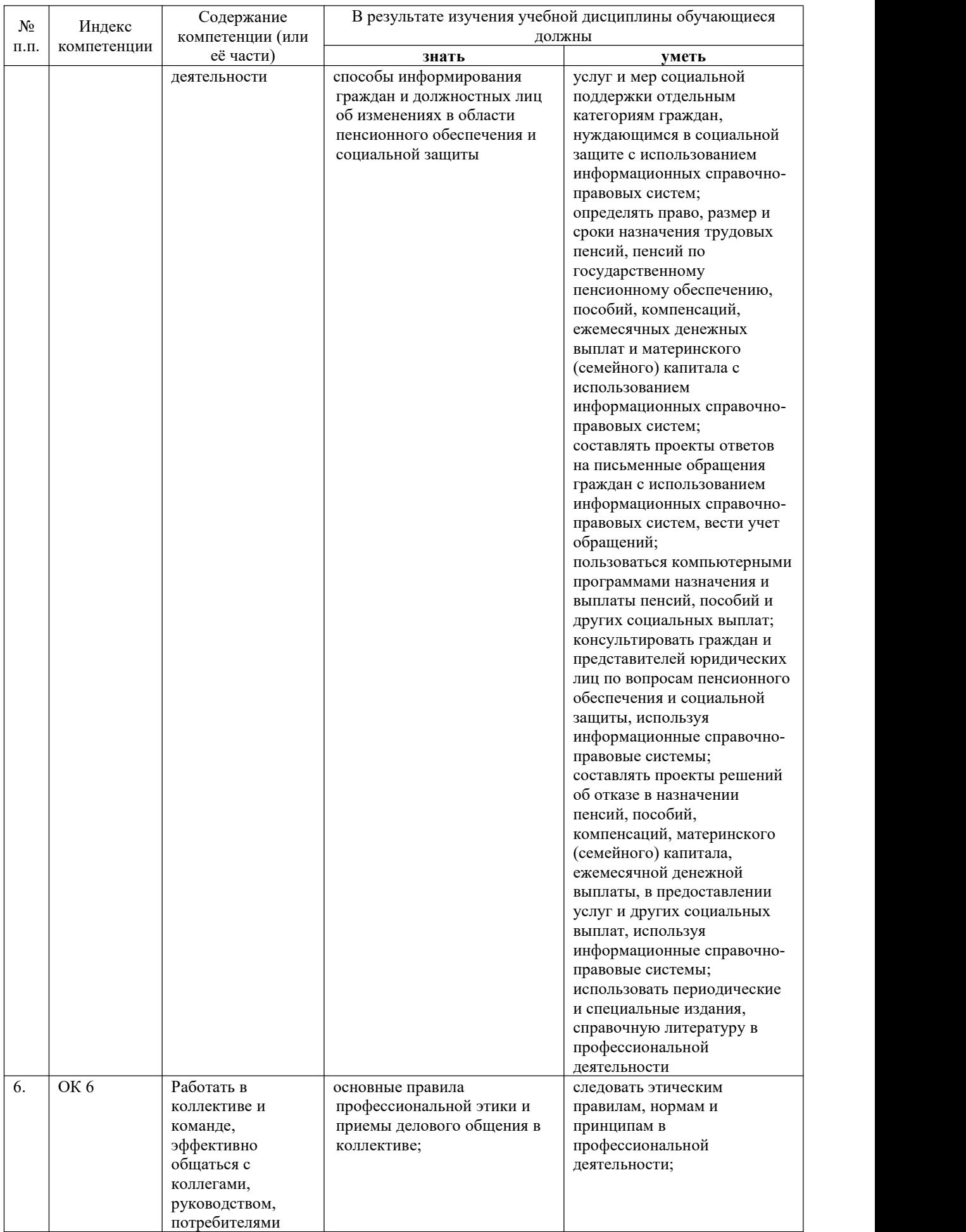

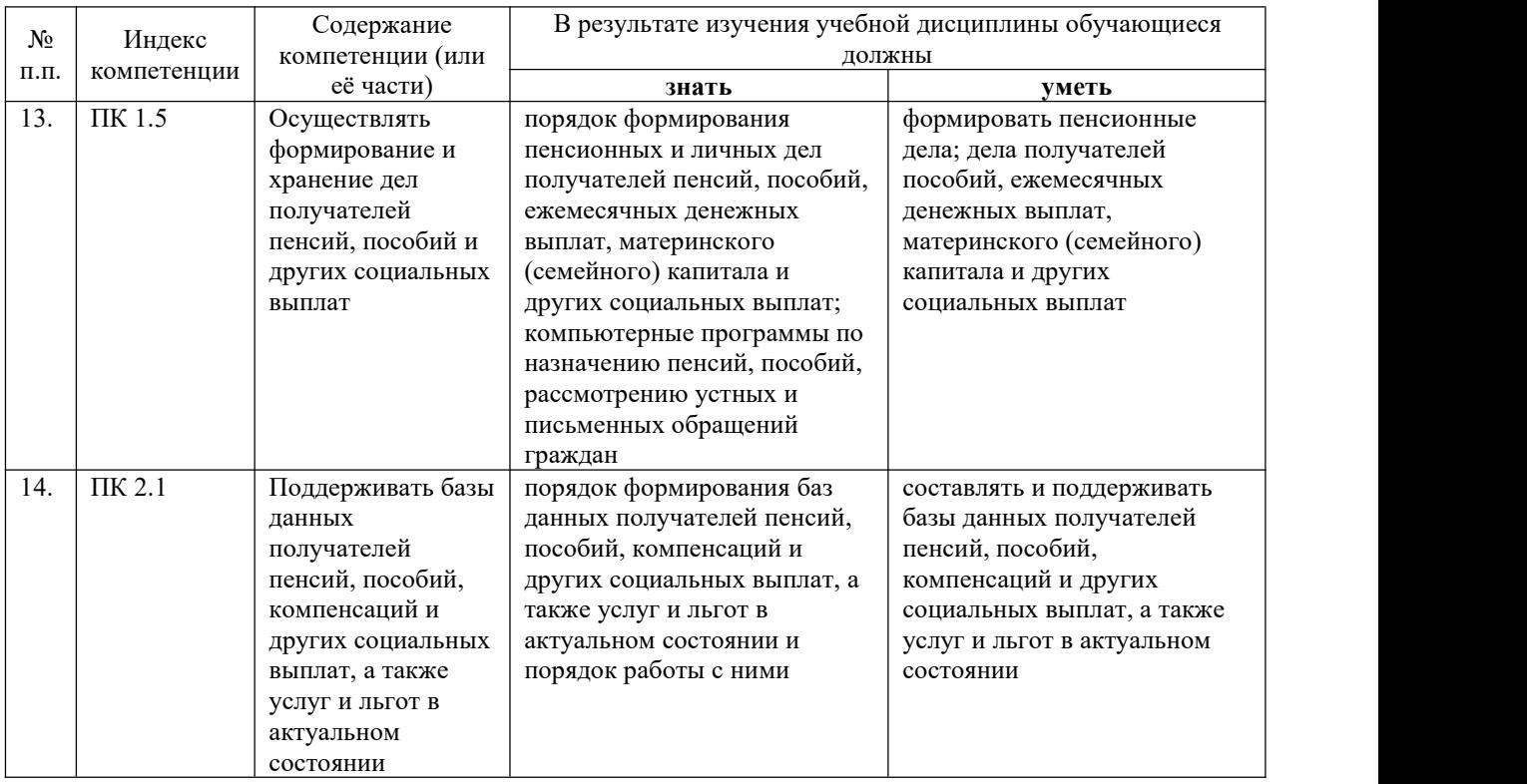

# <span id="page-46-0"></span>2. СТРУКТУРА И СОДЕРЖАНИЕ УЧЕБНОЙ ДИСЦИПЛИНЫ

# <span id="page-46-1"></span>2.1. Объем учебной дисциплины и виды учебной работы

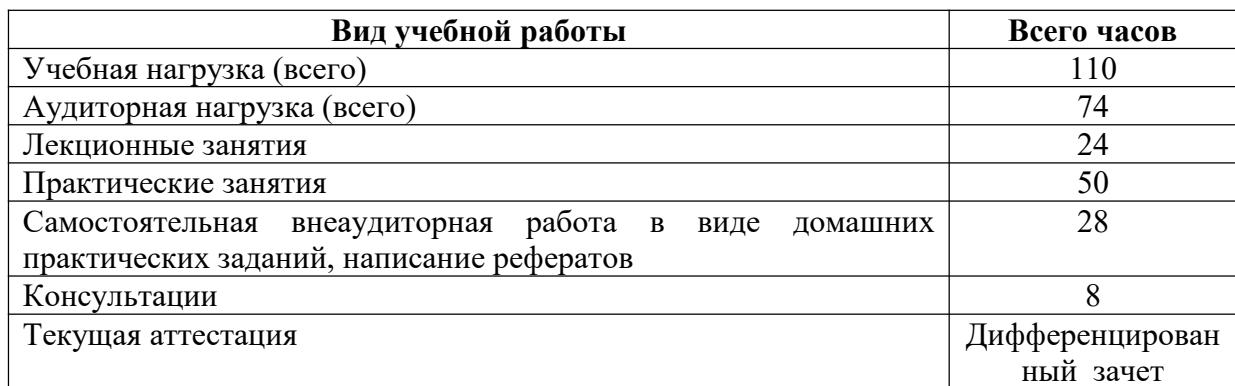

# <span id="page-46-2"></span>2.2 Структура дисциплины

Основу рабочей программы составляет содержание, согласованное с федерального государственного образовательного требованиями стандарта среднего профессионального образования.

<span id="page-46-3"></span>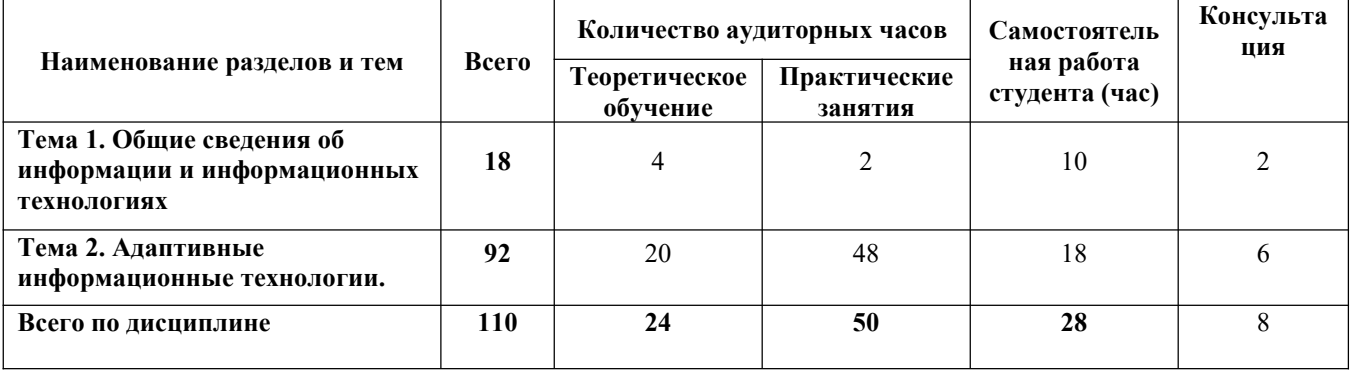

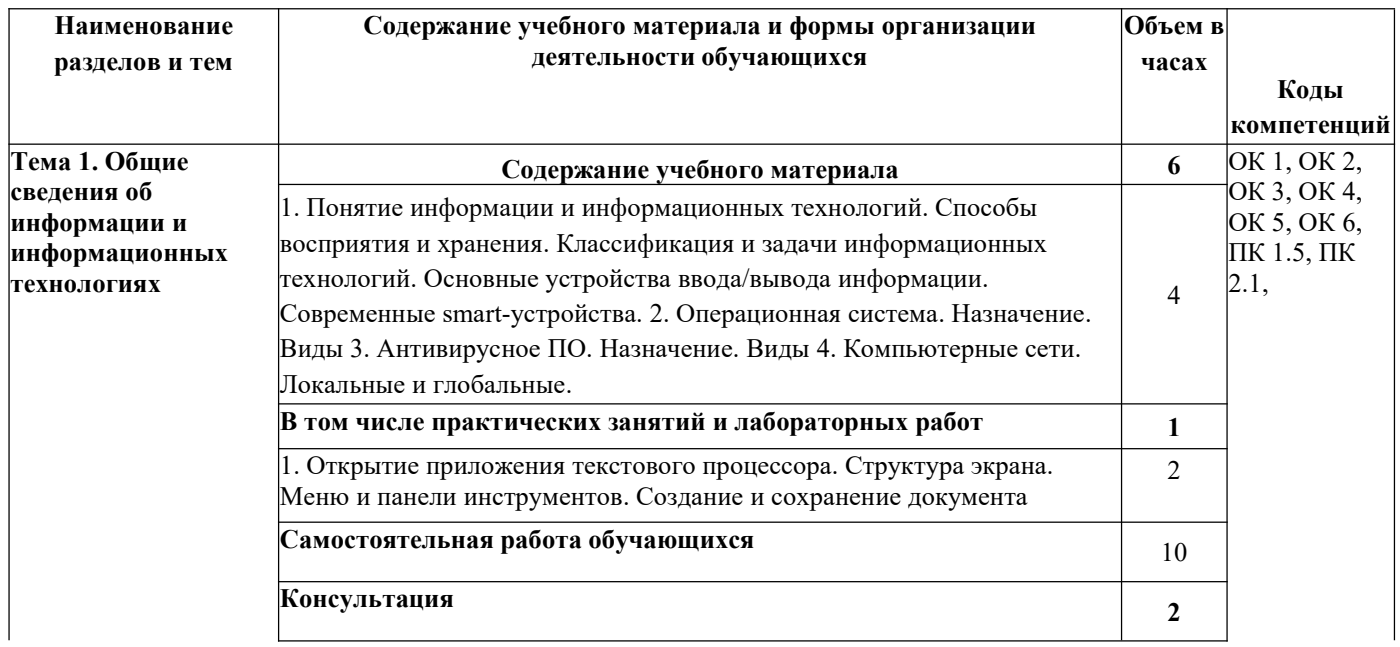

### 2.3. Тематический план

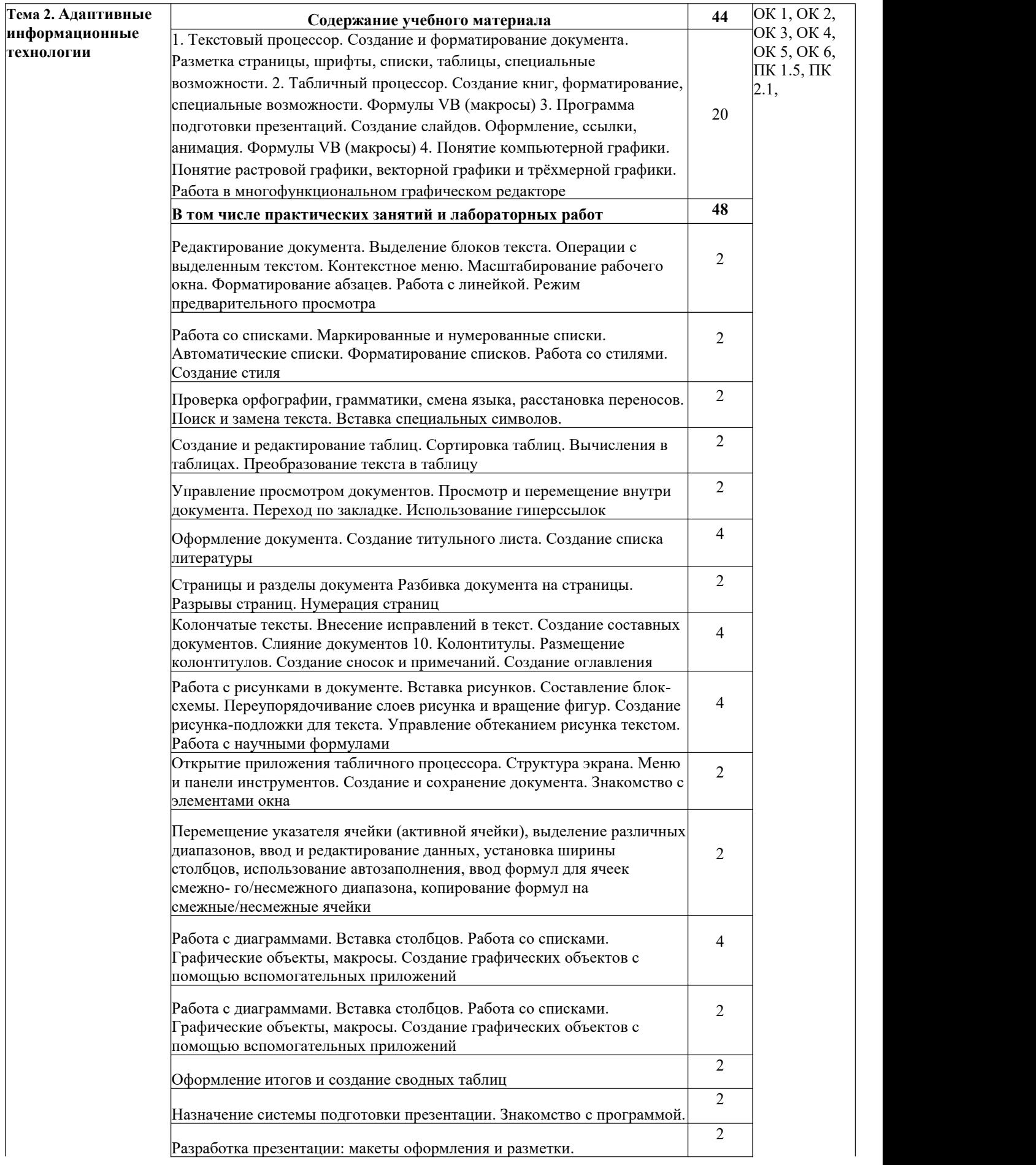

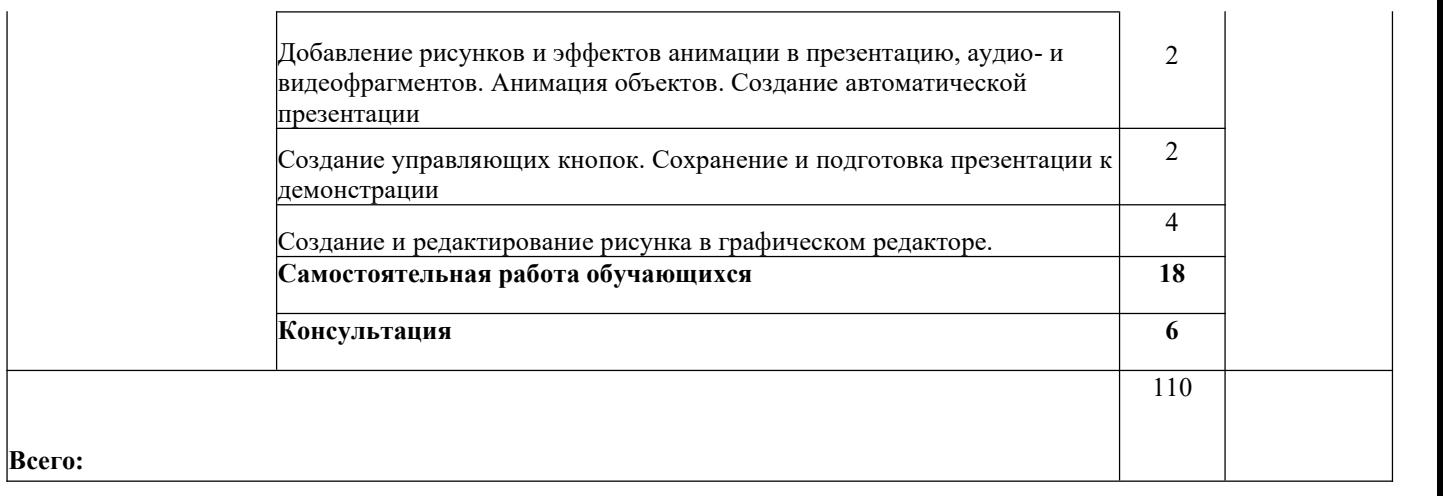

Содержание каждой темы включает теоретический и практико ориентированный материал, реализуемый в форме практикумов с использованием средств ИКТ.

При освоении программы у обучающихся формируется информационно коммуникационная компетентность – знания, умения и навыки по информатике, необходимые для изучения других общеобразовательных предметов, для их использования в ходе изучения специальных дисциплин профессионального цикла, в практической деятельности и повседневной жизни.

Выполнение практикумов обеспечивает формирование у обучающихся умений самостоятельно и избирательно применять различные средства ИКТ, включая дополнительное цифровое оборудование (принтеры, графические планшеты, цифровые камеры, сканеры и др.), пользоваться комплексными способами представления и обработки информации, а также изучить возможности использования ИКТ для профессионального роста.

## <span id="page-48-0"></span>**2.4Содержание разделов дисциплины**

### <span id="page-48-1"></span>**2.4.1 Занятия лекционного типа**

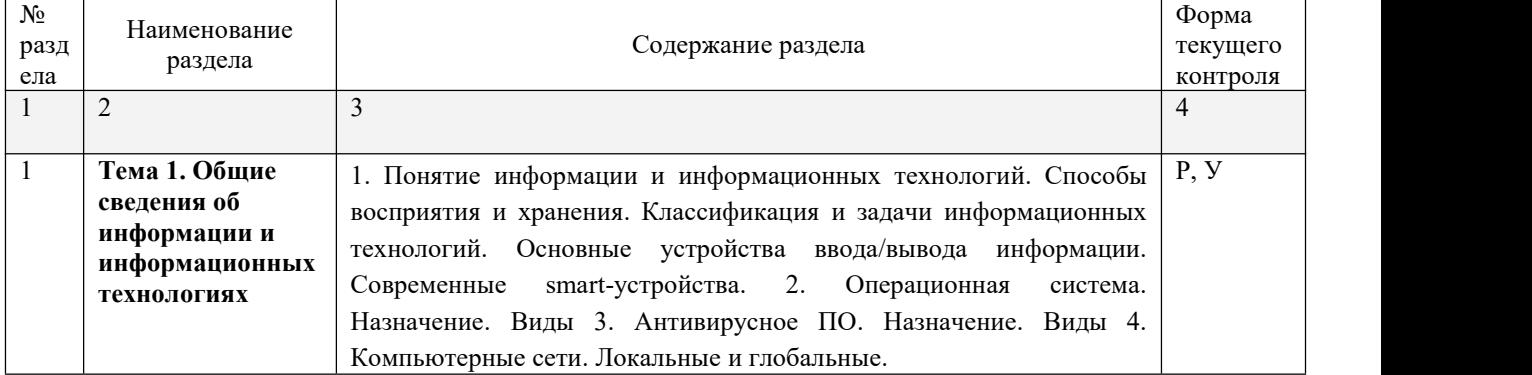

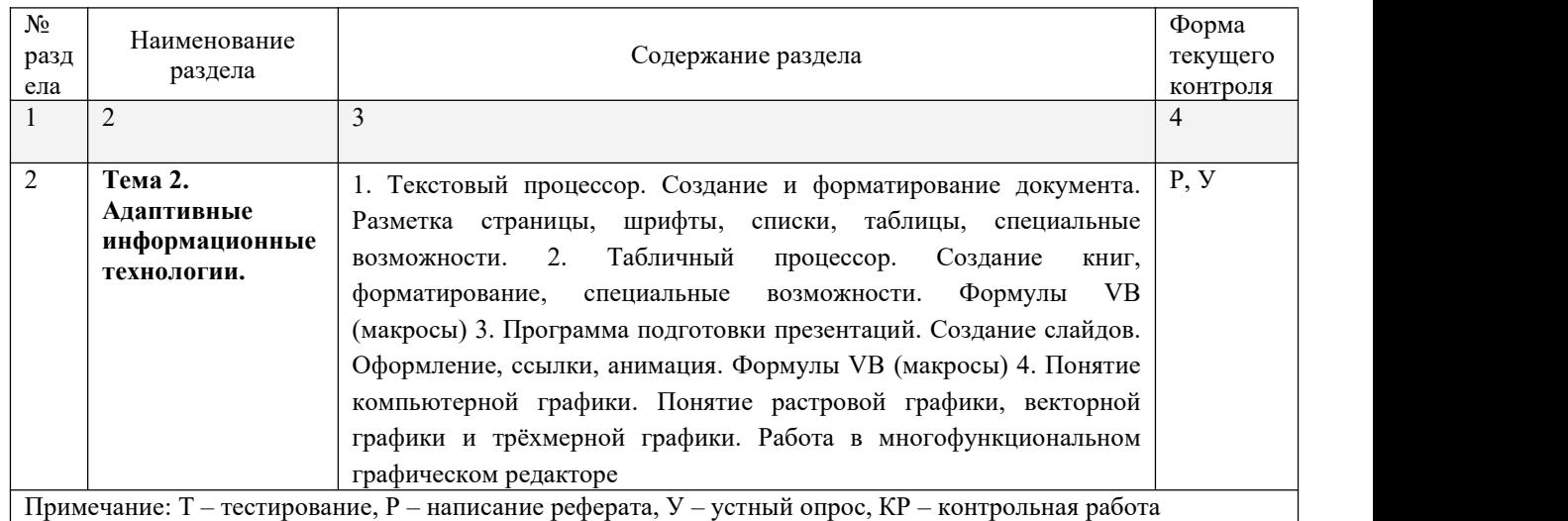

# <span id="page-49-0"></span>**2.4.2. Занятия семинарского типа**

не предусмотрены

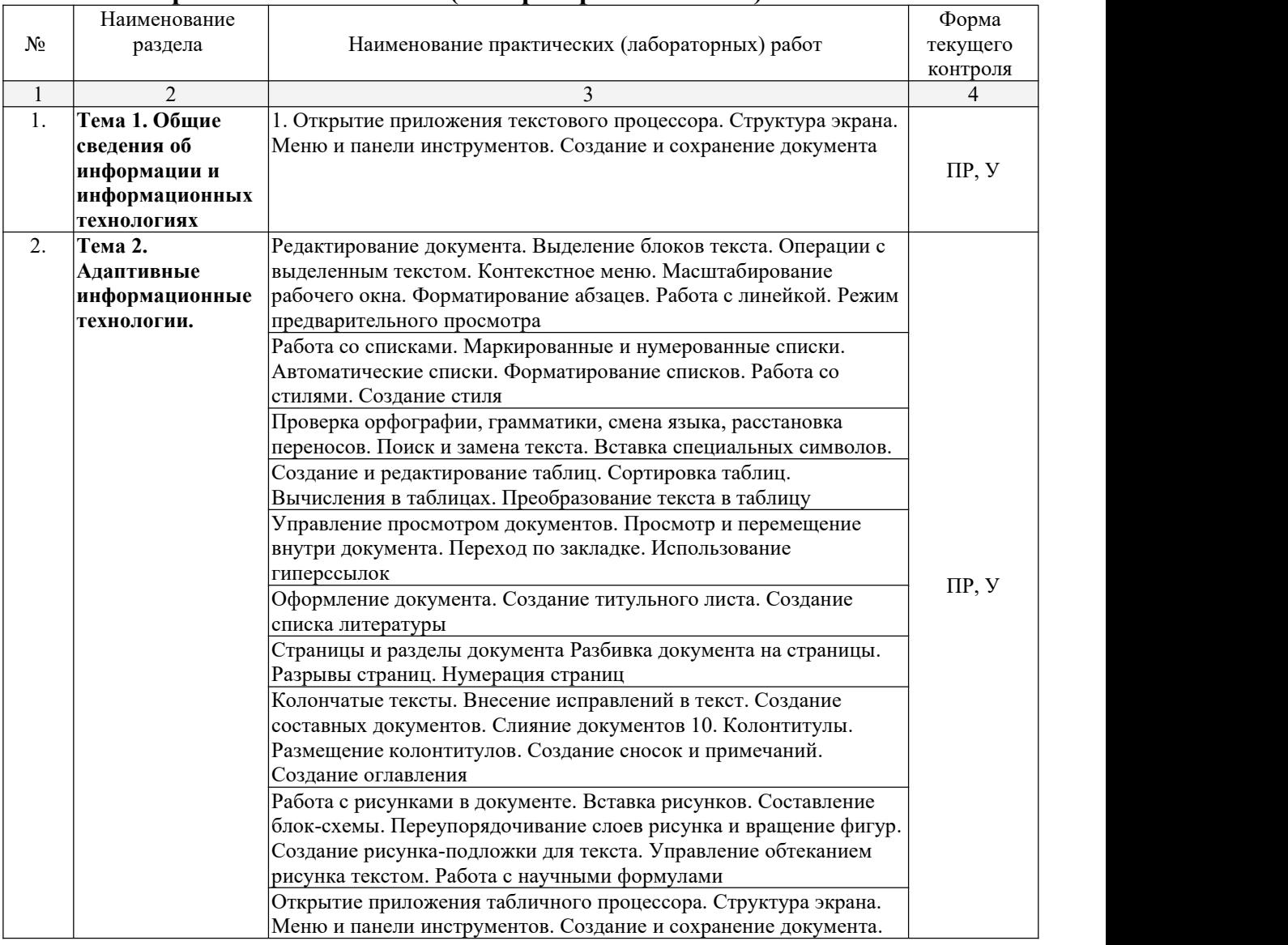

# <span id="page-49-1"></span>**2.4.3. Практические занятия (Лабораторные занятия)**

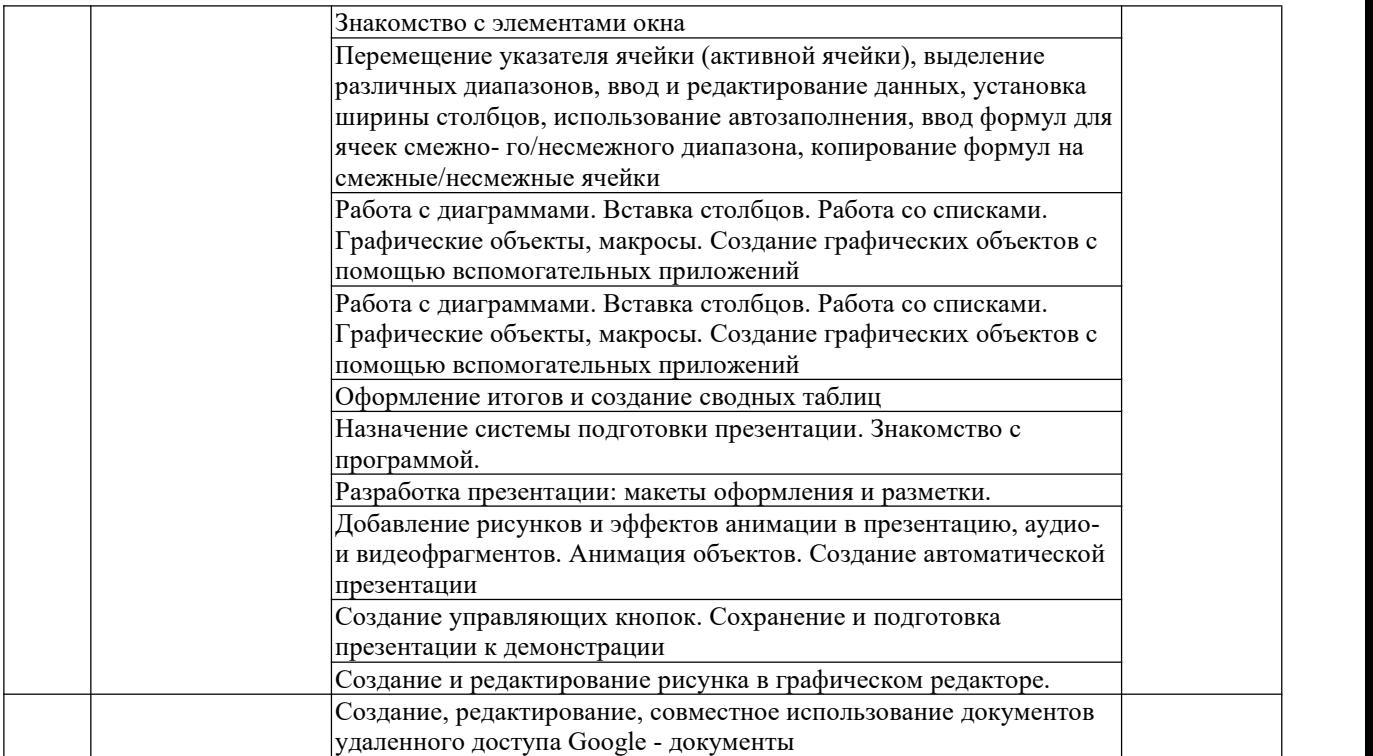

*Примечание: ПР – практическая работа, ЛР – лабораторная работа; Т – тестирование, Р – написание реферата, У – устный опрос, КР – контрольная работа*

### <span id="page-50-0"></span>**2.4.4. Содержание самостоятельной работы**

### **Примерная тематика рефератов:**

1. Основные направления применения информационных технологий в области права.

- 2. Классификация современных информационных технологий.
- 3. Современная структура сети Интернет.
- 4. Основные протоколы сети Интернет.
- 5. Классификация информационных систем.
- 6. Классификация БД и СУБД.
- 7. История развития компьютерных правовых систем
- 8. Обзор российского рынка правовых систем
- 9. Правовые системы и Internet
- 10. Защита информации в Интернет
- <span id="page-50-1"></span>11. Компьютерные вирусы

### **2.4.5. Перечень учебно-методического обеспечения для самостоятельной работы обучающихся по дисциплине**

Самостоятельная работа учащихся является важнейшей формой учебно воспитательного процесса.

Основная цель самостоятельной работы при изучении дисциплины – закрепить теоретические знания, полученные в ход лекционных занятий, а также сформировать практические навыки подготовки в области применения коммуникационных средств.

Самостоятельная работа учащихся в процессе освоения дисциплины включает:

− изучение основной и дополнительной литературы по предмету;

− изучение (конспектирование) вопросов, вызывающих затруднения при их изучении;

− работу с электронными учебными ресурсами;

− изучение материалов периодической печати, Интернет-ресурсов;

− подготовку к тестированию;

− подготовку к практическим и лабораторным занятиям,<br>− подготовку доклада по одной из тем курса.

<sup>−</sup> подготовку доклада по одной из тем курса. **На самостоятельную работу студентов отводится <sup>28</sup> часов учебного времени.**

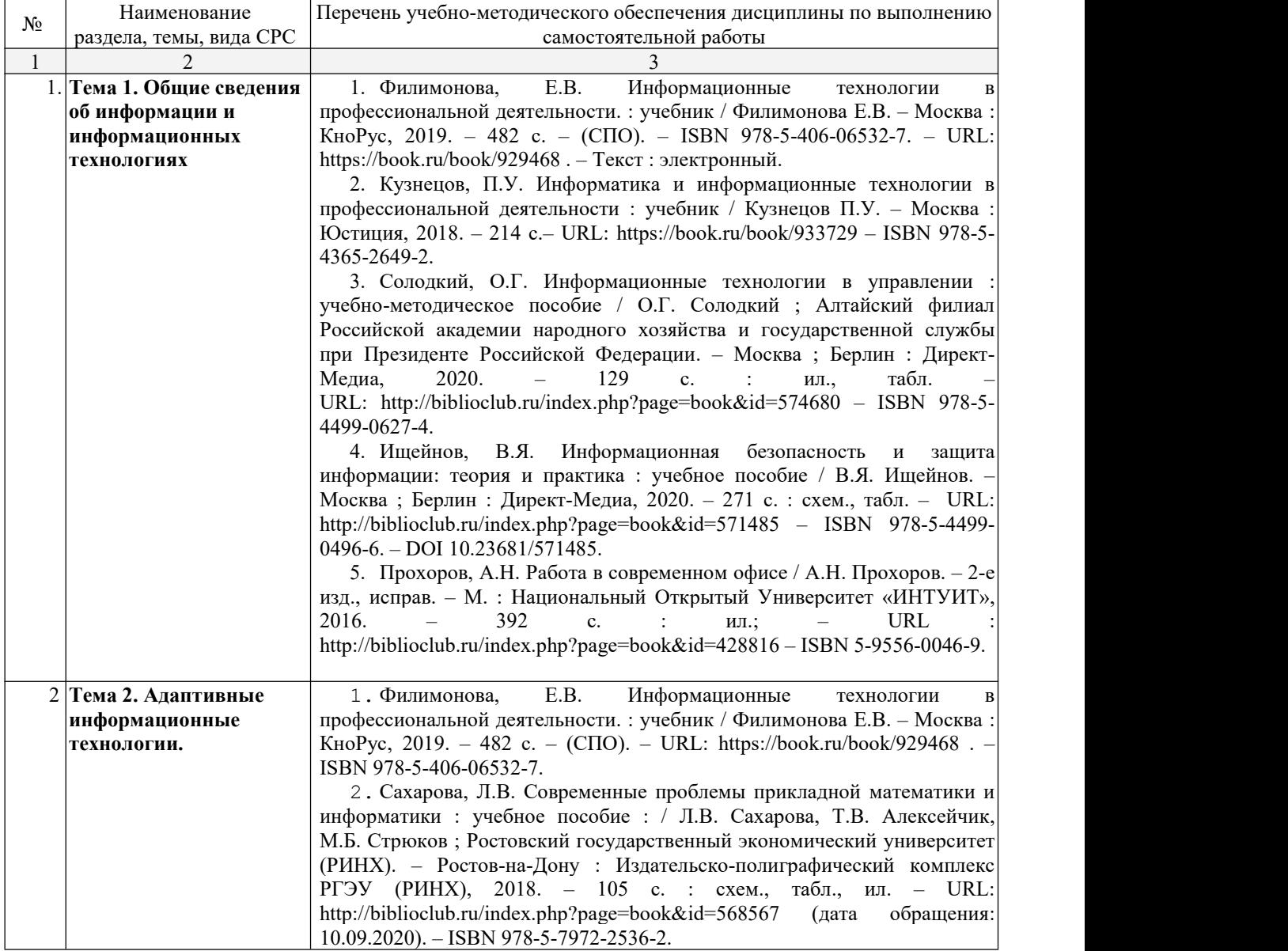

Кроме перечисленных источников студент может воспользоваться поисковыми системами сети Интернет по теме самостоятельной работы.

### <span id="page-52-0"></span>**3. ОБРАЗОВАТЕЛЬНЫЕ ТЕХНОЛОГИИ**

Технологии обучения выбираются таким образом, чтобы учитывать индивидуальные коммуникационные и учебные способности студентов с ОВЗ и способствовать их социальной и профессиональной адаптации. В образовательном процессе социально-активные и рефлексивные методы обучения, технологии социокультурной реабилитации с целью оказания помощи в установлении полноценных межличностных отношений с другими студентами. Создание комфортного психологического климата в студенческой группе.

В качестве образовательных технологий, используемых при реализации различных видов учебной работы и дающих наиболее эффективные результаты освоения данной адаптивной дисциплины применяются:

– Лекционно-семинарская система – дает возможность сконцентрировать материал в блоки и преподносить как единое целое, а контроль проводить по предварительной подготовке учащихся.

– Информационно-коммуникационные технологии – дают возможность преподавателю визуализировать процесс усвоения учебного материала студентами, используя интеграцию в одном программном продукте разнообразных видов информации; представляют удобные возможности работы с материалом за счет нелинейной организации контента (выделения ключевых объектов и организации перекрестных ссылок между ними).

– Технология обучения в малых группах – предполагает организацию групп обучающихся, работающих совместно над решением какой-либо проблемы, служит прекрасной подготовкой к проектной деятельности обучающихся.

– Игровая технология – способствует развитию познавательных интересов, активизации деятельности учащихся, установлению коммуникативных связей.

– Технология проблемного обучения. Особенность проблемных методов состоит в том, что методы основаны на создании проблемных ситуаций, активной познавательной деятельности учащихся, состоящих в поиске и решении сложных вопросов, требующих актуализации знаний, анализа.

Учебно-методические материалы по дисциплине, включающий в себя методические указания для студентов и курс лекций, предоставляется студенту с ограниченными возможностями в печатном и электронном виде. При этом информация подается формах, адаптированных для студентов с конкретными ограничениями их здоровья:

– для студентов с нарушением зрения– в печатной форме с увеличенным шрифтом, в электронном формате, в форме аудиофайла и на языке Брайля (при необходимости);

– для студентов с нарушением слуха – в печатной форме и в форме электронного документа;

– для студентов с нарушением опорно-двигательного аппарата – в печатной форме и форме электронного документа, аудиофайла (при необходимости).

Для преподавания лекционного материала дисциплины «Адаптивные информационные технологии» применяются аудиовизуальные технологии, которые поднимают на качественно новый уровень роль преподавателя. Применение мультимедийного комплекса повышает наглядность, информативность, позволяет экономить время занятий.

Лабораторные и практические работы.

Технология, применяемая в процессе проведения лабораторных и практических занятий, сочетает возможности информационных технологий и практической работы для формирования понятийно-терминологической основы модуля, приобретения необходимых умений и навыков. Это позволяет работать в малых группах, коллективно обсуждать используемые технологии работы, возникающие проблемы, а также инициирует самостоятельную работу учащихся. При выполнении лабораторных и практических работ проявляется преемственность в профессиональном и творческом развитии учащихся.

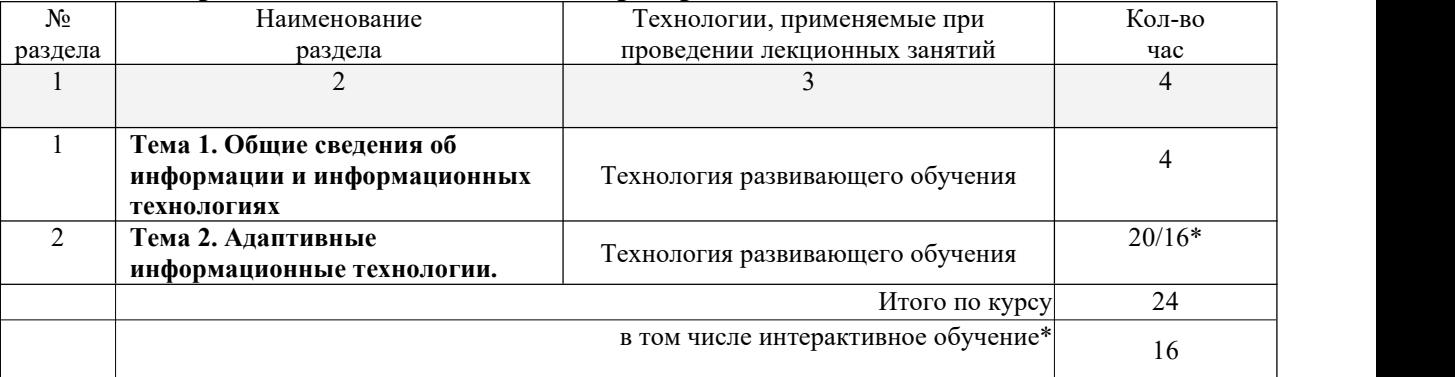

#### **3.1.Образовательные технологии при проведении лекций**

#### **3.2.Образовательные технологии при проведении практических занятий (лабораторных работ)**

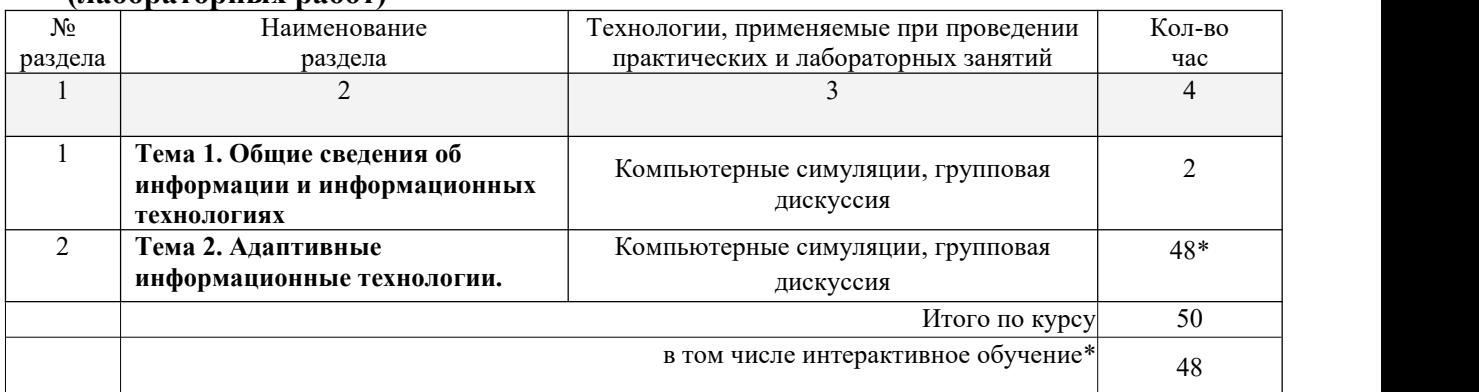

# <span id="page-54-0"></span>**4. УСЛОВИЯ РЕАЛИЗАЦИИ ПРОГРАММЫ УЧЕБНОЙ ДИСЦИПЛИНЫ**

## <span id="page-54-1"></span>**4.1 Материально-техническая база, необходимая для осуществления образовательного процесса по дисциплине**

Реализация учебной дисциплины осуществляется в специально оборудованной лаборатории информационных технологий в профессиональной деятельности:

Лаборатория включает:

- доска интерактивная,
- мультимедиапроектор,
- $-$  компьютер  $-12$ ,
- $-$  компьютерный стол  $-12$ ,
- учебная мебель,
- наглядные пособия,
- локальная сеть,
- выход в Интернет

### <span id="page-54-2"></span>**4.2 Перечень необходимого программного обеспечения**

Дисциплина поддерживается соответствующими лицензионными программными продуктами:

1. 7-zip; (лицензия на англ. [http://www.7-zip.org/license.txt\)](http://www.7-zip.org/license.txt)

2. Adobe Acrobat Reade; (лицензия –

<https://get.adobe.com/reader/?loc=ru&promoid=KLXME>)

3. Adobe Flash Player; (лицензия –

<https://get.adobe.com/reader/?loc=ru&promoid=KLXME>)

4. Apache OpenOffice; (лицензия - <http://www.openoffice.org/license.html>)

5. FreeCommander; (лицензия –

[https://freecommander.com/ru/%d0%bb%d0%b8%d1%86%d0%b5%d0%bd%d0%b7%d](https://freecommander.com/ru/лицензия/) 0%b8%d1%8f/)

6. Google Chrome;(лицензия –

[https://www.google.ru/chrome/browser/privacy/eula\\_text.html](https://www.google.ru/chrome/browser/privacy/eula_text.html))

7. LibreOffice (в свободном доступе);

- 8. Mozilla Firefox (лицензия <https://www.mozilla.org/en-US/MPL/2.0/>).
- 9. NanoCAD (лицензия для образовательного учреждения).

10. Oracle Virtual Box (в свободном доступе).

## <span id="page-55-0"></span>**5 ПЕРЕЧЕНЬ ОСНОВНЫХ И ДОПОЛНИТЕЛЬНЫХ ИНФОРМАЦИОННЫХ ИСТОЧНИКОВ, НЕОБХОДИМЫХ ДЛЯ ОСВОЕНИЯ ДИСЦИПЛИНЫ**

#### <span id="page-55-1"></span>*2.5* **Основная литература**

1. Информационные технологии / Г.С. Гохберг, А.В. Зафиевский, А.А. Короткин. – Москва: Академия, 2021. – 240 с.

2. Информационные технологии : учебное пособие / Л. Г. Гагарина, Я. О. Теплова, Е. Л. Румянцева, А. М. Баин ; под ред. Л. Г. Гагариной. – Москва : ФОРУМ : ИНФРА-М, 2019. – 320 с. – (Профессиональное образование). – ISBN 978-5-8199-0608-8. – Текст : электронный. – URL: <https://znanium.com/catalog/product/1018534>.

#### <span id="page-55-2"></span>**5.2. Дополнительная литература**

1. Михеева Е.В. Практикум по информационным технологиям в профессиональной деятельности: учеб. пособие для студентов учрежд. СПО / Е.В. Михеева, О.И. – Москва : Академия, 2021. – 288 с.

2. Шандриков, А. С. Информационные технологии : учебное пособие / А. С. Шандриков. – 3-е изд., стер. – Минск : РИПО, 2019. – 443 с. – ISBN 978-985-503- 887-1. – Текст : электронный. – URL: <https://znanium.com/catalog/product/1088261>

#### **5.3 Периодические издания**

- 1. Computerworld Россия. URL: <http://dlib.eastview.com/browse/publication/64081/udb/2071> 2. Windows IT Pro / Re. – URL:
- <http://dlib.eastview.com/browse/publication/64079/udb/2071> 3. БИТ. Бизнес & информационные технологии – URL :
- <http://dlib.eastview.com/browse/publication/66752/udb/2071>
- 4. Вестник Московского Университета. Серия 15. Вычислительная математика и кибернетика. - URL: <https://dlib.eastview.com/browse/publication/9166>
- 5. Вестник Санкт-Петербургского университета. Прикладная математика. Информатика. Процессы управления. URL:<https://dlib.eastview.com/browse/publication/71227/udb/2630>

### **5.4 Перечень ресурсов информационно-телекоммуникационной сети «Интернет», необходимых для освоения дисциплины**

1. ЭБС «Университетская библиотека ONLINE» [учебные, научные здания, первоисточники, художественные произведения различных издательств; журналы; мультимедийная коллекция: аудиокниги, аудиофайлы, видеокурсы, интерактивные курсы, экспресс-подготовка к экзаменам, презентации, тесты, карты, онлайнэнциклопедии, словари] : сайт. – URL: http://biblioclub.ru/index.php?page=main\_ub\_red.

2 ЭБС издательства «Лань» [учебные, научные издания, первоисточники, художественные произведения различных издательств; журналы] : сайт. – URL: [http://e.lanbook.com.](http://e.lanbook.com)

3. ЭБС «Юрайт» [раздел «Раздел: Каталог СПО»] : учебники и учебные пособия издательства «Юрайт»] : сайт. – URL: https:// https://urait.ru/catalog/spo.

4. ЭБС «Znanium.com» [учебные, научные, научно-популярные материалы различных издательств, журналы] : сайт. – URL: [http://znanium.com/.](http://znanium.com/)

5. ЭБС «BOOK.ru» [учебные издания – коллекция для СПО] : сайт. – URL: <https://www.book.ru/cat/576>.

6. Научная электронная библиотека. Монографии, изданные в издательстве Российской Академии Естествознания [полнотекстовый ресурс свободного доступа] : сайт. – URL: <https://www.monographies.ru/>.

7. Научная электронная библиотека статей и публикаций «eLibrary.ru» [российский информационно-аналитический портал в области науки, технологии, медицины, образования; большая часть изданий – свободного доступа] : сайт. – URL: <http://elibrary.ru>.

8. КиберЛенинка : научная электронная библиотека [научные журналы в полнотекстовом формате свободного доступа] : сайт. – URL: [http://cyberleninka.ru.](http://cyberleninka.ru)

9. Единое окно доступа к образовательным ресурсам : федеральная информационная система свободного доступа к интегральному каталогу образовательных интернет-ресурсов и к электронной библиотеке учебно методических материалов для всех уровней образования: дошкольное, общее, среднее профессиональное, высшее, дополнительное : сайт. – URL: <http://window.edu.ru>.

10. Федеральный центр информационно-образовательных ресурсов [для общего, среднего профессионального, дополнительного образования; полнотекстовый ресурс свободного доступа] : сайт. – URL: <http://fcior.edu.ru>.

11. Единая коллекция цифровых образовательных ресурсов [для преподавания и изучения учебных дисциплин начального общего, основного общего и среднего (полного) общего образования; полнотекстовый ресурс свободного доступа] : сайт. – URL: [http://school-collection.edu.ru.](http://school-collection.edu.ru)

12. Официальный интернет-портал правовой информации. Государственная система правовой информации [полнотекстовый ресурс свободного доступа] : сайт. – URL: [http://publication.pravo.gov.ru.](http://publication.pravo.gov.ru)

13. Энциклопедиум [Энциклопедии. Словари. Справочники : полнотекстовый ресурс свободного доступа] // ЭБС «Университетская библиотека ONLINE» : сайт. – URL: <http://enc.biblioclub.ru/>.

14. Электронный каталог Кубанского государственного университета и филиалов. – URL: <http://212.192.134.46/MegaPro/Web/Home/About>.

### <span id="page-57-0"></span>**6 МЕТОДИЧЕСКИЕ УКАЗАНИЯ ОБУЧАЮЩИМСЯ ПО ОСВОЕНИЮ ДИСЦИПЛИНЫ**

Учащиеся для полноценного освоения учебного курса должны составлять конспекты как при прослушивании его теоретической (лекционной) части, так и при подготовке к практическим (семинарским) занятиям. Желательно, чтобы конспекты лекций и семинаров записывались в логической последовательности изучения курса и содержались в одной тетради. Это обеспечит более полную подготовку как к текущим учебным занятиям, так и сессионному контролю знаний.

Самостоятельная работа учащихся является важнейшей формой учебно познавательного процесса. Цель заданий для самостоятельной работы – закрепить и расширить знания, умения, навыки, приобретенные в результате изучения дисциплины; овладеть умением использовать полученные знания в практической работе; получить первичные навыки профессиональной деятельности.

Началом организации любой самостоятельной работы должно быть привитие навыков и умений грамотной работы с учебной и научной литературой. Этот процесс, в первую очередь, связан с нахождением необходимой для успешного овладения учебным материалом литературой. Учащийся должен изучить список нормативно-правовых актов и экономической литературы, рекомендуемый по учебной дисциплине; уметь пользоваться фондами библиотек и справочно библиографическими изданиями.

Задания для самостоятельной работы выполняются в письменном виде во внеаудиторное время. Работа должна носить творческий характер, при ее оценке преподаватель в первую очередь оценивает обоснованность и оригинальность выводов. В письменной работе по теме задания учащийся должен полно и всесторонне рассмотреть все аспекты темы, четко сформулировать и аргументировать свою позицию по исследуемым вопросам. Выбор конкретного задания для самостоятельной работы проводит преподаватель, ведущий практические занятия в соответствии с перечнем, указанным в планах практических занятий.

Обучение студентов осуществляется по традиционной технологии (лекции, практики) с включением инновационных элементов.

С точки зрения используемых методов лекции подразделяются следующим образом: информационно-объяснительная лекция, повествовательная, лекция беседа, проблемная лекция и т. д.

Устное изложение учебного материала на лекции должно конспектироваться. Слушать лекцию нужно уметь – поддерживать своё внимание, понять и запомнить услышанное, уловить паузы. В процессе изложения преподавателем лекции студент должен выяснить все непонятные вопросы. Записывать содержание лекции нужно обязательно – записи помогают поддерживать внимание, способствуют пониманию и запоминанию услышанного, приводит знание в систему, служат опорой для перехода к более глубокому самостоятельному изучению предмета.

Методические рекомендации по конспектированию лекций:

– запись должна быть системной, представлять собой сокращённый вариант лекции преподавателя. Необходимо слушать, обдумывать и записывать одновременно;

– запись ведётся очень быстро, чётко, по возможности короткими выражениями;

– не прекращая слушать преподавателя, нужно записывать то, что необходимо усвоить.Нельзя записывать сразу же высказанную мысль преподавателя, следует её понять и после этого кратко записать своими словами или словами преподавателя. Важно, чтобы в ней не был потерян основной смысл сказанного;

–имена, даты, названия, выводы, определения записываются точно;

–следует обратить внимание на оформление записи лекции. Для каждого предмета заводится общая тетрадь. Отличным от остального цвета следует выделять отдельные мысли и заголовки, сокращать отдельные слова и предложения, использовать условные знаки, буквы латинского и греческого алфавитов, а также некоторые приёмы стенографического сокращения слов.

Практические занятия по дисциплине «Право социального обеспечения» проводятся в основном по схеме:

– устный опрос по теории в начале занятия (обсуждение теоретических проблемных вопросов по теме);

– работа в группах по разрешению различных ситуаций по теме занятия;

– решение практических задач индивидуально;

– подведение итогов занятия (или рефлексия);

– индивидуальные задания для подготовки к следующим практическим занятиям.

Цель практического занятия – научить студентов применять теоретические знания при решении практических задач на основе реальных данных.

На практических занятиях преобладают следующие методы:

–вербальные (преобладающим методом должно быть объяснение);

–практические (письменные здания, групповые задания и т. п.).

Важным для студента является умение рационально подбирать необходимую учебную литературу. Основными литературными источниками являются:

– библиотечные фонды филиала КубГУ в г. Славянске-на-Кубани;

– электронная библиотечная система «Университетская библиотека он-лайн»;

– электронная библиотечная система Издательства «Лань».<br>Поиск книг в библиотеке необходимо начинать с изучения предметного каталога и создания списка книг, пособий, методических материалов по теме изучения.

Просмотр книги начинается с титульного листа, следующего после обложки. На нём обычно помещаются все основные данные, характеризующие книгу: название, автор, выходные данные, данные о переиздании и т.д. На обороте титульного листа даётся аннотация, в которой указывается тематика вопросов, освещённых в книге, определяется круг читателей, на который она рассчитана. Большое значение имеет предисловие книги, которое знакомит читателя с личностью автора, историей создания книги, раскрывает содержание.

Прочитав предисловие и получив общее представление о книге, следует обратиться к оглавлению. Оглавление книги знакомит обучаемого с содержанием и логической структурой книги, позволяет выбрать нужный материал для изучения. Год издания книги позволяет судить о новизне материала. В книге могут быть примечания, которые содержат различные дополнительные сведения. Они печатаются вне основного текста и разъясняют отдельные вопросы. Предметные и алфавитные указатели значительно облегчают повторение изложенного в книге материала. В конце книги может располагаться вспомогательный материал. К нему обычно относятся инструкции, приложения, схемы, ситуационные задачи, вопросы для самоконтроля и т.д.

Для лучшего представления и запоминания материала целесообразно вести записи и конспекты различного содержания, а именно:

- пометки, замечания, выделение главного;

- план, тезисы, выписки, цитаты;

- конспект, рабочая запись, реферат, доклад, лекция и т.д.

Читать учебник необходимо вдумчиво, внимательно, не пропуская текста, стараясь понять каждую фразу, одновременно разбирая примеры, схемы, таблицы, рисунки, приведённые в учебнике.

Одним из важнейших средств, способствующих закреплению знаний, является краткая запись прочитанного материала - составление конспекта. Конспект - это краткое связное изложение содержания темы, учебника или его части, без подробностей и второстепенных деталей. По своей структуре и последовательности конспект должен соответствовать плану учебника. Поэтому важно сначала составить план, а потом писать конспект в виде ответа на вопросы плана. Если учебник разделён на небольшие озаглавленные части, то заголовки можно рассматривать как пункты плана, а из текста каждой части следует записать те мысли, которые раскрывают смысл заголовка.

Требования к конспекту:

- краткость, сжатость, целесообразность каждого записываемого слова;

- содержательность записи- записываемые мысли следует формулировать кратко, но без ущерба для смысла. Объём конспекта, как правило, меньше изучаемого текста в 7-15 раз;

-конспект может быть как простым, так и сложным по структуре - это зависит от содержания книги и цели её изучения.

Методические рекомендации по конспектированию:

- прежде чем начать составлять конспект, нужно ознакомиться с книгой, прочитать её сначала до конца, понять прочитанное;

- на обложке тетради записываются название конспектируемой книги и имя автора, составляется план конспектируемого теста;

– записи лучше делать при прочтении не одного-двух абзацев, а целого параграфа или главы;

- конспектирование ведётся не с целью иметь определённый записи, а для более полного овладения содержанием изучаемого текста, поэтому в записях отмечается и выделяется всё то новое, интересное и нужное, что особенно привлекло внимание;

- после того, как сделана запись содержания параграфа, главы, следует перечитать её, затем снова обращаться к тексту и проверить себя, правильно ли изложено содержание.

Техника конспектирования:

- конспектируя книгу большого объёма, запись следует вести в общей тетради;

- на каждой странице слева оставляют поля шириной 25-30 мм для записи коротких подзаголовков, кратких замечаний, вопросов;

- каждая станица тетради нумеруется;

- для повышения читаемости записи оставляют интервалы между строками, абзацами, новую мысль начинают с «красной» строки;

– при конспектировании широко используют различные сокращения и условные знаки, но не в ущерб смыслу записанного. Рекомендуется применять общеупотребительные сокращения, например: м.б. – может быть; гос. – государственный; д.б. – должно быть и т.д.

– не следует сокращать имена и названия, кроме очень часто повторяющихся; – в конспекте не должно быть механического переписывания текста без продумывания его содержания и смыслового анализа.

Для написания реферата необходимо выбрать тему, согласовать ее с преподавателем, подобрать несколько источников по теме, выполнить анализ источников по решению проблемы, обосновать свою точку зрения на решение проблемы.

# <span id="page-61-0"></span>**7 ОЦЕНОЧНЫЕ СРЕДСТВА ДЛЯ КОНТРОЛЯ УСПЕВАЕМОСТИ**

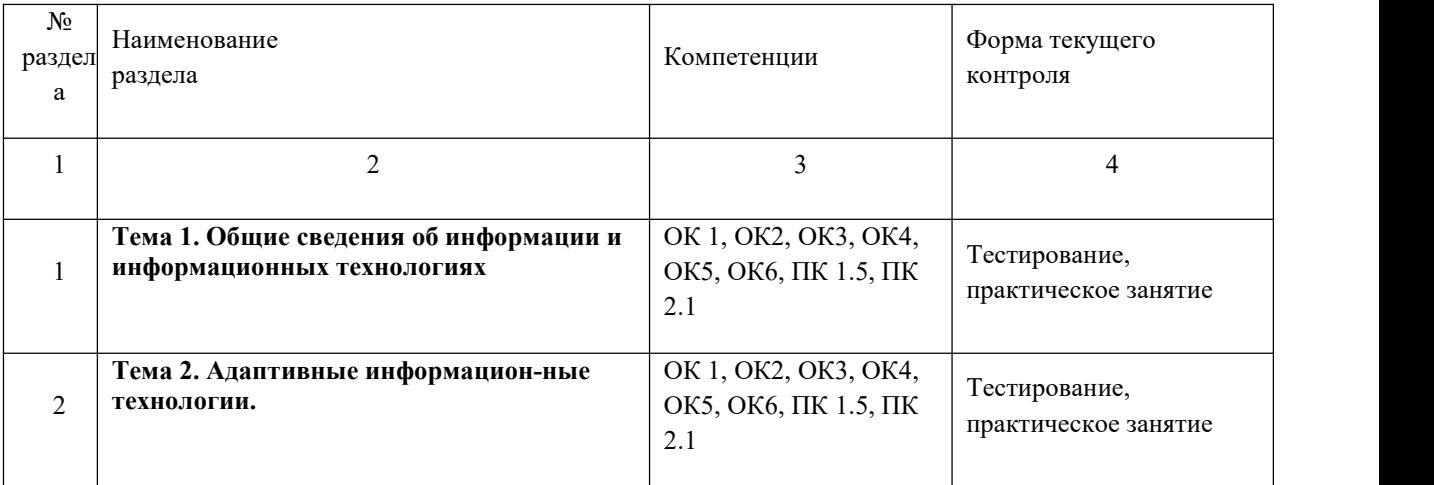

### <span id="page-61-1"></span>**7.1 Паспорт фонда оценочных средств**

### <span id="page-61-2"></span>**7.2 Критерии оценки результатов обучения**

Контроль и оценка результатов освоения учебной дисциплины осуществляется преподавателем в процессе проведения практических работ, тестирования, собеседования по результатам выполнения лабораторных работ, а также подготовки докладов. Знания учащихся оцениваются отметками «отлично», «хорошо», «удовлетворительно» и «неудовлетворительно».

Оценка «отлично» выставляется, когда учащийся показывает глубокое всестороннее знание раздела дисциплины, обязательной и дополнительной литературы, аргументировано и логически стройно излагает материал, может применять знания для анализа конкретных ситуаций.

Оценка «хорошо» ставится при твердых знаниях раздела дисциплины, обязательной литературы, знакомстве с дополнительной литературой, аргументированном изложении материала, умении применить знания для анализа конкретных ситуаций.

Оценка «удовлетворительно» ставится, когда учащийся в основном знает раздел дисциплины, может практически применить свои знания.

Оценка «неудовлетворительно» ставится, когда учащийся не освоил основного содержания предмета и слабо знает изучаемый раздел дисциплины.

### <span id="page-61-3"></span>**7.3 Оценочные средства для проведения текущей аттестации**

В качестве оценочных средств на протяжении семестра используются контрольное тестирование, защита лабораторных и практических работ, итоговое испытание.

Текущий контроль может проводиться в форме:

- фронтальный опрос,
- индивидуальный устный опрос,
- письменный контроль,
- тестирование по теоретическому материалу,
- практическая (лабораторная) работа,
- защита реферата,
- защита выполненного задания,
- разработка проблемы курса (сообщение).

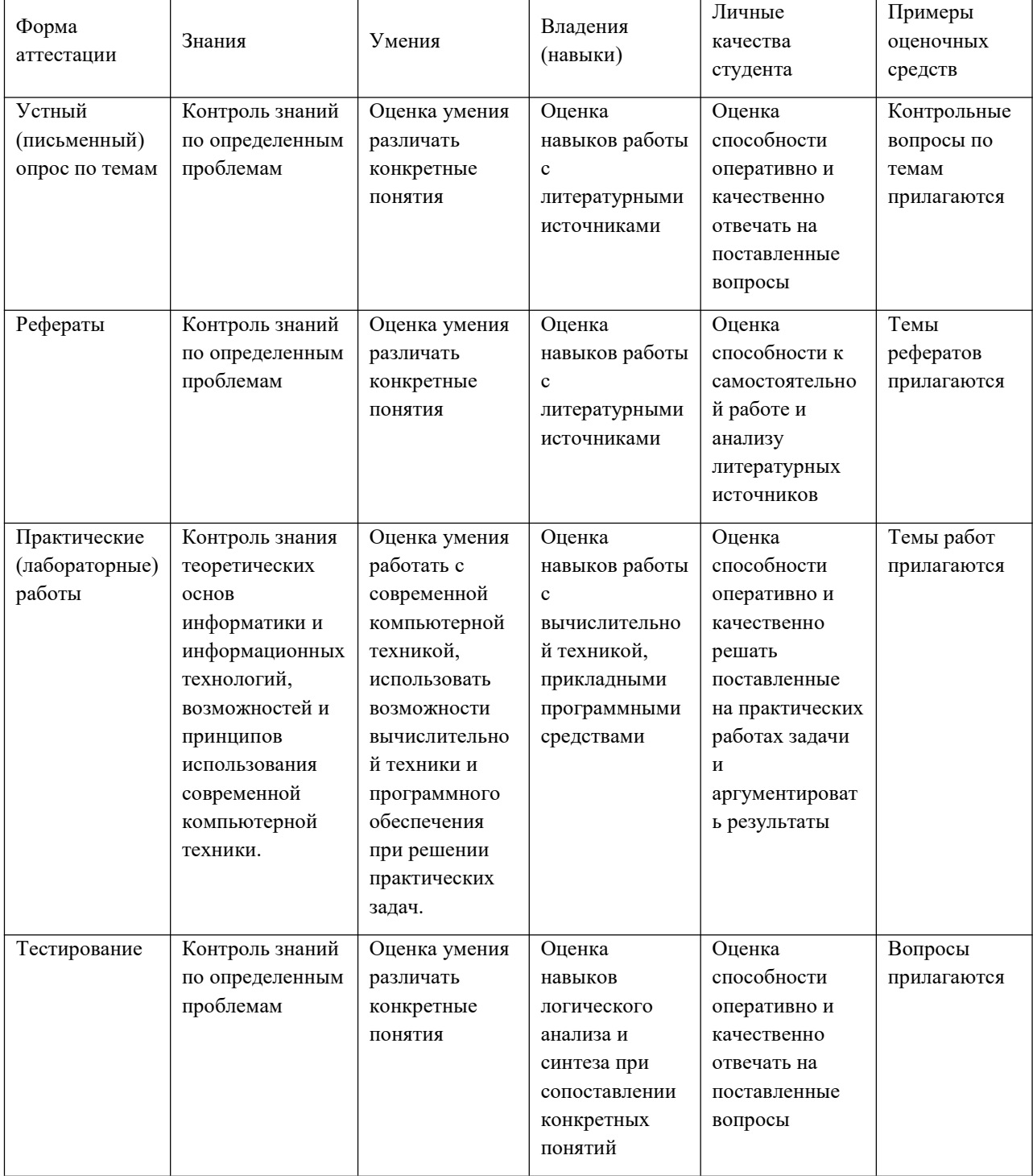

# Примерные вопросы для устного опроса:

1. Какие функции выполняет табличный процессор WORD?

2. Какова структура пользовательского интерфейса в текстовом процессоре WORD?

3. Как переключается английский и русский шрифт?

- 4. Что такое редактирование текста?
- 5. Что такое форматирование текста?
- 6. Для чего используется «Мастер формул»?
- 7. Как изменить размер созданных математических выражений?
- 8. Как создать таблицу с заданным количеством строк и столбцов?
- 9. Назначение табличного процессора EXCEL?
- 10. Структура пользовательского интерфейса EXCEL?
- 11. Какие типы данных используются в ЕХСЕL?
- 12. Как вводятся текстовые данные в ЕХСЕГ?
- 13. Как вводятся цифровые данные в ЕХСЕL?
- 14. Как переслать табличный документ в индивидуальную папку студента?

### <span id="page-63-0"></span>7.4. Оценочные средства для проведения промежуточной аттестации

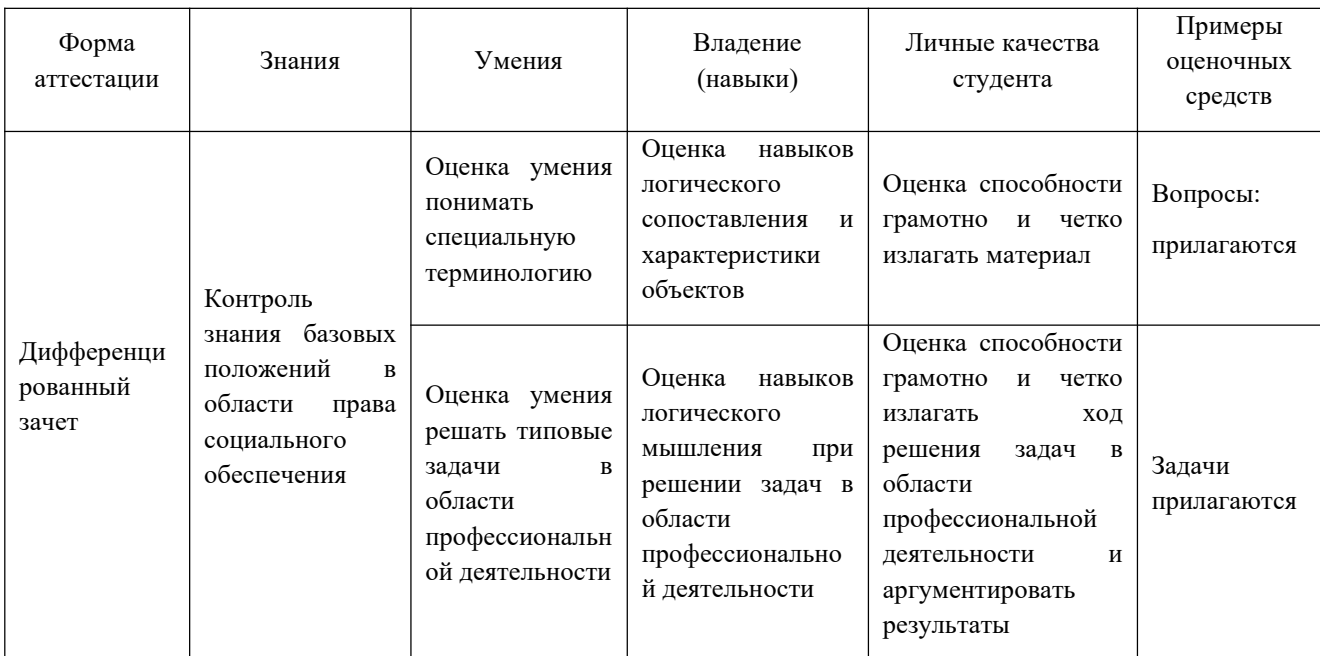

### <span id="page-63-1"></span>7.4.1 Вопросы для проведения зачета

1. Информационное общество - это:

а) общество, в котором большинство работающих заняты производством информации:

b) общество, в котором большинство работающих заняты хранением и продажей информации;

с) общество, в котором большинство работающих заняты производством, хранением, обработкой, продажей и обменом информации;

d) общество, которое общается с помощью компьютерной техники.

2. Возрастающее противоречие между объемом накапливаемой в обществе информации и ограниченными возможностями ее обработки отдельно взятой личностью - это ...

а) информационный процесс;

b) информационный кризис;

с) информационная революция;

d) информационная система.

3. Общение, передача информации от человека к человеку – это...

а) Поиск информации

**b**) Коммуникация

с) Каталог

d) Топология

4. Хранение информации невозможно без:

а) линий связи;

b) библиотек, архивов;

с) компьютера;

d) печатной продукции (книг, газет, фотографий);

е) носителя информации.

5. Результатом процесса информатизации является

а) создание информационного общества

b) внедрение ЭВМ в образование

с) повышение уровня компьютерной грамотности

d) формирование информационной культуры общества

6. В информационном обществе стратегическим ресурсом являются

а) информационные ресурсы

b) компьютеры и оргтехника

с) энергетические ресурсы

d) материальные ресурсы, позволяющие организовать производство дешевых компьютеров

7. Информационная культура - это:

неленаправленно работать а) умение  $\mathbf{c}$ информацией ЛЛЯ ee. получения, обработки и передачи, используя компьютерную информационную технологию, современные средства и методы;

b) использование в своем лексиконе новых, малознакомых другим слов;

с) умение работы на компьютере, наличие компьютерной грамотности;

d) расширение знаний в сфере обработки, получения и передачи информации.

8. Гипертекст - это:

а) протокол передачи Web-страниц

форме и снабженный представленный b)  $TekCT$ ,  $\mathbf{B}$ электронной разветвленной системой связей

с) текст, набранный на компьютере

d) выделенный фрагмент текста, при щелчке на который происходит открытие соответствующего документа

9. Объединение сетей и компьютеров, расположенных на расстоянии десятков - сотен км. друг от друга в единую систему, называют сетью следующего вила:

а) локальной;

b) корпоративной;

с) региональной:

d) глобальной.

10. База знаний - это

а) компьютерная модель знаний специалиста в определенной предметной области;

b) компьютерная модель логических рассуждений специалиста  $\bf{B}$ определенной предметной области;

- с) компьютерная модель фактов и правил;
- d) все перечисленное
- 11. Какой протокол является базовым в Интернет?
- 1. HTTP
- $2.$  HTML
- $3. TCP$
- 4. TCP/IP

12. Задан адрес электронной почты в сети Internet: user name@int.glasnet.ru. Каково имя владельца электронного адреса?

a) int.glasnet.ru

b) user name

c) glasnet.ru

d) user  $name@int$ 

13. Компьютер, подключенный к Интернет, обязательно имеет...

- a) IP-адрес
- b) Web-сервер

с) домашнюю web-страницу

d) доменное имя

- 14. Что такое браузер?
- а) специальный компьютер, ведущий статистику в Интернет
- b) программа для просмотра веб-страниц
- с) программа для просмотра и редактирования веб-страниц
- d) программа, автоматически отслеживающая появления в сети новых сайтов
	- 15. OpenOffice. Org Impress используется для создания ....

а) таблиц с целью повышения эффективности вычисления формульных выражений

b) текстовых документов, содержащих графические объекты

c) Internet-страниц с целью обеспечения широкого доступа к имеющейся информации

d) презентаций с целью повышения эффективности восприятия  $\mathbf{M}$ запоминания информации

16. Составная часть презентации, содержащая различные объекты, называется...

- а) слайд
- b) лист
- с) кадр
- d) рисунок

17. Эффекты анимации отдельных объектов слайда презентации программы OpenOffice. Org Impress задаются командой...

- а) Демонстрация Параметры демонстрации
- b) Демонстрация Эффекты
- с) Демонстрация Смена слайда
- d) Демонстрация Обычная демонстрация

### <span id="page-66-0"></span>7.4.2.Задачи для проведения дифференцированного зачета

1. В ячейке А1 размещено значение пути L, а в ячейке В1 значение времени t. Какая формула должна быть внесена в ячейку C1, для вычисления скорости V при равномерном движении?

2. Настройка экрана и инструментария MS Word: - наличие полос прокрутки и строки статуса, изменение панели инструментов, настройка экрана, настройка инструментария Word, добавление кнопок.

3. Создание и печать документа с начала до конца в Word, Напечатать 4 четверостишья, дату ипросмотреть текст, сохранить, вставить символы в документ время.

4. Редактирование текста в Word. Загрузите текст Басню Крылова. Выделите первый абзац, переместите его не отпуская левую кнопку мышки, вернуть на место. Копировать часть и весь текст применяя буфер с помощью горячих клавиш.

5. Чему будет равно значение ячейки С1, если в нее ввести формулу  $=CYMM(A1:A7)/2$ 

6. Настройка стилей и шаблонов, проверка правописания, организация списков, поиск синонимов в Word. Наберите несколько абзацев произвольного текста, измените стиль 1 абзаца по образцу, 2 – с помощью окна СТИЛЬ, дав ему новое имя, сочетания клавиш, удалите его посредство окна СТИЛЬ. Настроить шаблоны, проверить правописания текста, поиск синонимов.

7. Создание таблиц, использование табуляции, меню таблица. Создание таблиц графиков и диаграмм в Word.

8. Организация внешнего вида документа в Word. Размещение текста на странице, вставка страниц, колонтитулов, страниц, графических элементов и данных из дополнительных приложений.

9. D1 размещено значение катета прямоугольного треугольника. В ячейке E1 — значение другого катета В. Какая формула должна быть занесена в ячейку F1 для вычисления значения квадрата гипотенузы С?

10. Построение простой электронной таблицы.

### <span id="page-67-0"></span>8.ДОПОЛНИТЕЛЬНОЕ ОБЕСПЕЧЕНИЕ ДИСЦИПЛИНЫ

### Справочные правовые системы в Российской Федерации

Колоссальный объем и динамика изменений российского законодательства требуют от специалистов юридических специальностей, студентов, бизнесменов и любых, заинтересованных в достоверной и своевременной правовой информации лиц, использования современных инструментов для работы с юридической информацией. Сейчас такими инструментами стали справочные правовые системы (далее - СПС). Основная задача СПС - донести максимум достоверной правовой информации до предельного количества пользователей.

До появления СПС, всем заинтересованным в правовой информации лицам, приходилось много тратить времени на техническую работу - поиск документов, подготовку тематических подборок правовых актов, других взаимосвязанных по какой-то правовой проблеме источников информации. Сегодня, с появлением СПС, эта часть работы упростилась, существенно уменьшилось время на поиск необходимой информации, т.е. сейчас используя СПС, можно гораздо быстрее и эффективнее решить какую информационно-правовую проблему. Это стало возможным благодаря глубокой качественной юридической обработке, которая является основной характеристикой любой СПС. Эта необъятная работа, проведенная специалистами-разработчиками которую ни один юрист выполнить самостоятельно не сможет (тематическая классификация документов, поиск по ключевым словам, установление и отражение всех взаимосвязей документов). Большинство СПС позволяют не только быстро найти необходимую правовую информацию, но и сразу же автоматически получить представление о всей системе нормативных актов. касаюшихся ланного вопроса. Лругая важнейшая составляющая качества любой системы - это актуальность правовой информации.

В настоящий момент в России работают большое количество фирм, разрабатывающих обеспечение СПС, и оказывающие услуги по информационному обеспечению потребителей. Широкое признание среди постоянных пользователей получили коммерческие СПС, такие как «Консультант Плюс», «Гарант», «Кодекс», «Юсис». Фирмы-разработчики таких систем уделяют основное внимание, вопервых, разработке и совершенствованию программных технологий  $\mathbf{M}$ возможностей оболочек, во-вторых, развитию сервисных центров поддержки СПС. Как правило, в развитии коммерческих СПС проявляются сходные тенденции расширение спектра хранящихся в системе документов, улучшение программной оболочки систем, введение новых технологических возможностей. Фирмыразработчики СПС вводят в свои технологии то лучшее, что используется конкурентами. Вместе с тем, между существующими СПС сохраняется много отличий, связанных с различными подходами к построению баз, к принципам их пополнения.

В середине XX во всех развитых странах начался стремительный рост правовой информации. Число законодательных и иных нормативных правовых актов достигло сотен тысяч. Это привело к возникновению информационного кризиса. Как показывает опыт развитых стран, компьютер является идеальным средством аккумуляции, хранения и выдачи правовой информации, так как традиционные методы получения информации, такие как использование периодических печатных изданий или других печатных источников, не в состоянии решить задачу по правовому обеспечению всех заинтересованных лиц. Практика

31

показала, что наиболее полное и последовательное решение находится на пути внедрения компьютерных справочных правовых систем.

Основная задача СПС - донести максимум достоверной правовой информации до предельного количества пользователей с различным уровнем компьютерной подготовки. Эта задача и определяет выбор в качестве средства разработки программного обеспечения СУБД (систем управления базами данных). Система должна обеспечиваться постоянным обновлением баз данных.

Компьютерные справочные правовые системы обладают рядом важнейших свойств, делающих их практически незаменимыми при работе с нормативноправовой информацией:

Правовая информация не может быть получена из одного источника - она распределена практически по всей территории страны: это приводит к необходимости доставки информации с мест (даже на одной территории постановления Правительства, местных органов власти, материалы арбитражных судов, проекты законов реально готовятся в разных государственных структурах, слабо связанных друг с другом). Поэтому в создании Общенациональной системы правовой информации все большую роль играют негосударственные компьютерные фирмы и компании выпускающие на рынок электронные версии юридической информации. В настоящий момент в России работают более десяти фирм, разрабатывающих обеспечение СПС, ведущих компьютерные нормативноправовые информационные базы и оказывающие услуги по информационному обеспечению. Информационные базы достаточно объемны, часто содержат уникальные документы, но работа массового пользователя с такими системами затруднена ввиду отсутствия эффективных каналов поддержки обновления базы, сервисного обслуживания систем и т.п. Поэтому широкое признание пользователей получили коммерческие СПС, такие как «Консультант Плюс», «Гарант», «Кодекс», «Юсис». Фирмы-разработчики таких систем уделяли основное внимание, вои совершенствованию программных технологий первых, разработке  $\mathbf{M}$ возможностей оболочек, во-вторых, развитию сервисных центров поддержки СПС.

отметить возможность использования Особо следует гипертекста. Гипертекст - это такая организация текста, при которой отображение и доступ к информационным блокам представлены в виде логических связей и явно указанных переходов. Сегодня все распространенные системы осуществляют поиск по тематическому рубрикатору, названию принимающего документ органа, названию документа, дате принятия, типу документа и предусматривают вывод текста необходимого документа на печать или в текстовый файл. Полнотекстный поиск по всему тексту информационной базы осуществляют программы «Кодекс» «Юсис», «Юристконсульт». Полнотекстный поиск из слов своего словаря предлагают пользователю пакеты «Гарант», «Консультант Плюс», «Дело и право». При поиске по слову в названии документа в большинстве пакетов пользователю самому необходимо ограничить длину слова. Однако, например, программа «Юристконсульт» найдет нужные слова, даже если они стоят в другом падеже. Очень помогает пользователям в работе встроенный редактор или возможность подключения внешнего редактора, как, например, в пакете «Кодекс». Проследить связи между документами позволяют или гипертекстовые средства, как в СПС «Консультант Плюс» и «Гарант», или система ссылок на документы с возможностью просмотра их текста, внедренная в пакете «Кодекс». Возможность

32

введения собственной базы данных пользователя реализована в СПС «Консультант Плюс», «Гарант» и «Кодекс».

Многооконный режим работы предусмотрен в системах «Консультант Плюс», «Кодекс». Глубокой юридической обработке подвергаются документы, поступающие перед подключением в систему «Гарант». Анализируются нормативные акты в целом, выявляются прямые и косвенные связи между документами и правовыми нормами. В результате документы в СПС связаны перекрестными ссылками, не ограничивающимися случаями очевидных упоминаний одного документа в другом. Комментарии, вносимые в тексты документов юристами, подробно разъясняют, как применять данную правовую норму и значительно облегчают работу с документами, содержащими противоречивые формулировки.

Далее будут рассмотрены возможности, принципы функционирования, состав и систему поддержки одной из наиболее популярных справочных правовых систем «Консультант Плюс».

### **РЕЦЕНЗИЯ**

на рабочую программу учебной дисциплины

ОП.14 Адаптивные информационные технологии в профессиональной деятельности для специальности 40.02.01 Право и организация социального обеспечения

Рабочая программа учебной дисциплины ОП.14 «Адаптивные информационные технологии в профессиональной деятельности» соответствует ФГОС специальности среднего профессионального образования 40.02.01 Право и организация социального обеспечения, утвержденного приказом Министерства образования и науки Российской Фелерации от «12» мая 2014 г. № 508, зарегистрирован в Министерстве юстиции 29.07.2014 г. (рег. № 33324).

рабочую программу учебной дисциплины  $\overline{\text{OH}}.14$ «Адаптивные B информационные технологии в профессиональной деятельности» включены разделы «Паспорт рабочей программы учебной дисциплины», «Структура и содержание учебной дисциплины», «Образовательные технологии», «Условия реализации «Перечень дисциплины», основных дополнительных программы учебной  $\overline{M}$ необходимых освоения информационных источников, ДЛЯ дисциплины», «Методические рекомендации обучающимся по освоению дисциплины», «Оценочные средства для контроля успеваемости» и «Дополнительное обеспечение дисциплины».

рабочей соответствуют содержание программы Структура  $\overline{M}$ целям образовательной программы СПО по специальности 40.02.01 Право и организация социального обеспечения и будущей профессиональной деятельности студента.

Объем рабочей программы учебной дисциплины полностью соответствует учебному плану подготовки по данной специальности. В программе четко сформулированы цели обучения, а также прогнозируемые результаты обучения по лисциплине.

На основании проведенной экспертиза можно сделать заключение, что рабочая программа учебной дисциплины ОП.14 Адаптивные информационные технологии в профессиональной деятельности по специальности 40.02.01 Право и организация социального обеспечения соответствует требованиям стандарта, профессиональным требованиям, а также современным требованиям рынка труда.

Рецензент:

Главный специалист-эксперт отдела судебно-исковой работы № 1 ОСФР по Краснодарскому краю «25» macar 2023 г.

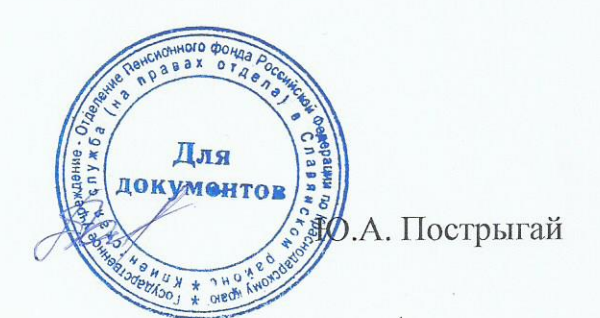

### **РЕЦЕНЗИЯ**

на рабочую программу по дисциплине

ОП.14 Адаптивные информационные технологии в профессиональной деятельности для специальности 40.02.01 Право и организация социального обеспечения

Рабочая программа ОП.14 «Адаптивные информационные технологии в профессиональной деятельности» разработана на основе ФГОС СПО по специальности 40.02.01 Право и организация социального обеспечения, утвержденного приказом Министерства образования и науки Российской Федерации от «12» мая 2014 г. № 508, зарегистрирован в Министерстве Юстиции Российской Федерации от 29 июля 2014 года (рег. № 33324) учебному плану специальности и рабочей программе дисциплины.

В программе имеются указания о знаниях, умениях, навыках, которыми должны овладеть студенты в процессе изучения дисциплины «Адаптивные информационные технологии в профессиональной деятельности».

Спецификой предлагаемой учебной программы является ее ориентированность не только на формирование у студентов спектра базовых понятий в ходе аудиторных занятий, но и на организацию активного их включения в разнообразные виды самостоятельной учебно-познавательной деятельности.

Тематика разделов отвечает уровню подготовки студента по дисциплине с учетом специфики учебного заведения. Баланс времени, выделяемый на освоение учебного материала распределен между аудиторной, индивидуальной и самостоятельной работой обучающегося.

ОП.14 «Адаптивные Заключение: Рабочая программа информационные технологии в профессиональной деятельности» соответствует современному уровню развития науки и Федеральному государственному стандарту к уровню подготовки специальности Право и организация социального выпускников по 40.02.01 обеспечения.

дисциплины ОП.14 «Адаптивные информационные Рабочая программа технологии в профессиональной деятельности» составлена грамотно, с учетом всех требований и может быть рекомендована для использования в учебном процессе в филиале ФГБОУ ВО «Кубанский государственный университет» в г. Славянске-на-Кубани.

Рецензент: Заведующий кафедрой истории обществознания и педагогических технологий. кандидат исторических наук, лоцент филиала ФГБОУ ВО «Кубанский государственный университет» в г. Славянске-на-Кубани

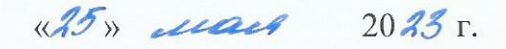

 $H$  Pg $\delta$ ukor